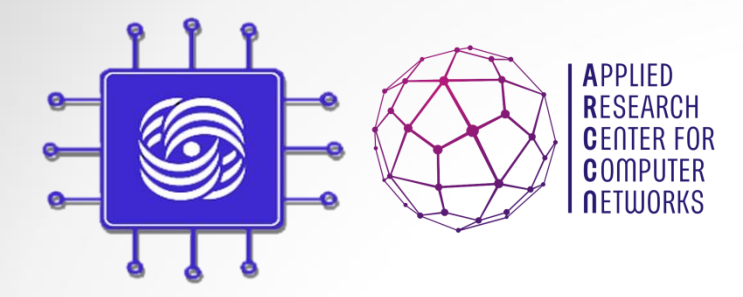

# SDN&NFV: Технологии SDN/OpenFlow

Доп. главы Компьютерных сетей и телекоммуникации к.ф.-м.н., м.н.с., Шалимов А.В.

**ashalimov@lvk.cs.msu.su**

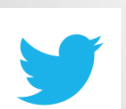

**@alex\_shali**

**@arccnnews**

# Часть I: SDN

Доп.главы Компьютерных сетей и помпьютерных сетей и под социались в социалистических сетей и под социались с социались с социались с социал<br>2

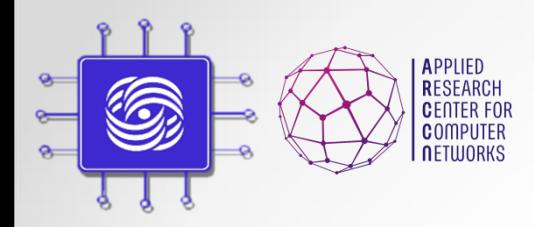

### Уникальное время

### **"Россия и SDN – это идеальный брак, который должен состояться на небесах"**

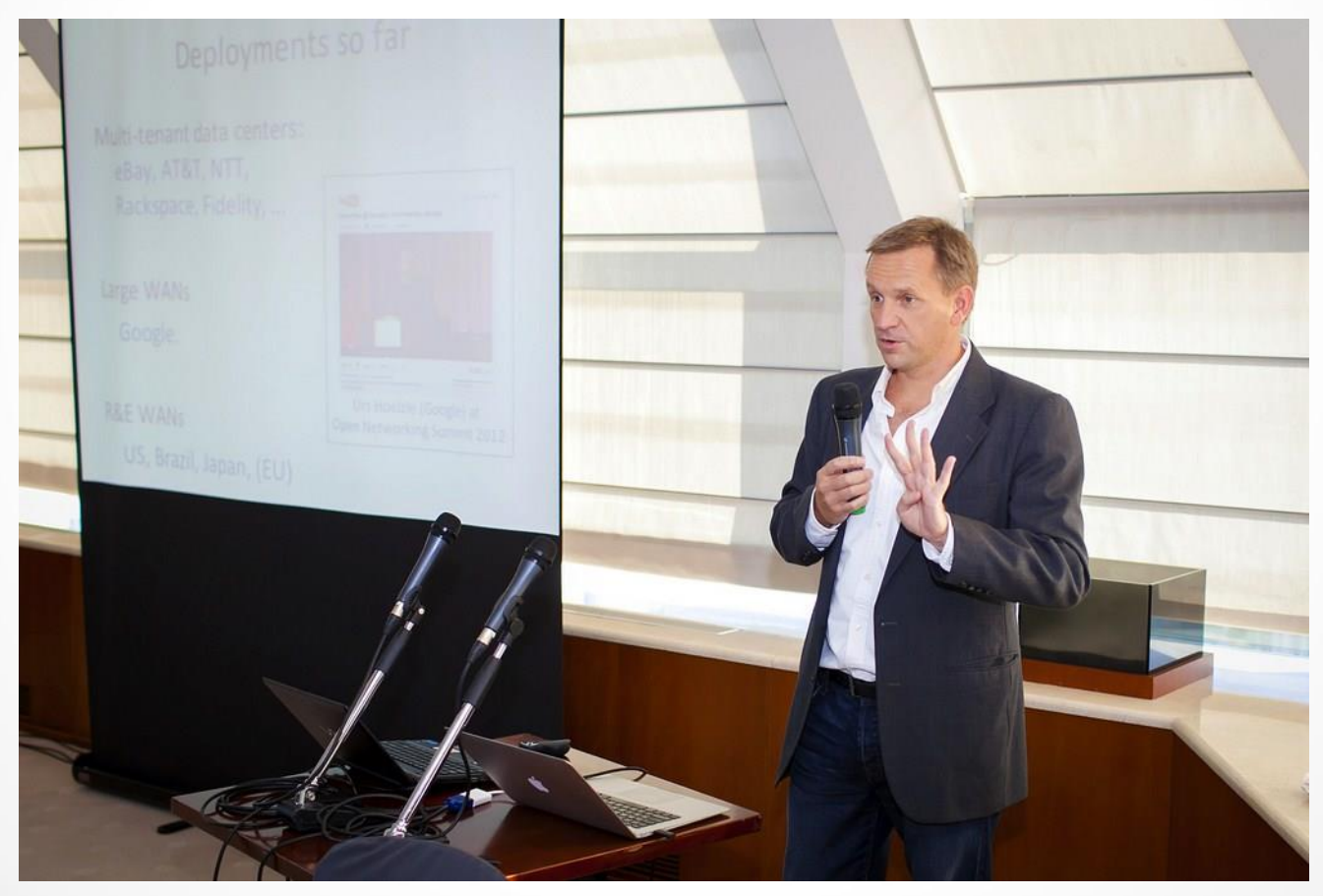

Доп.главы Компьютерных сетей Шалимов А.В.

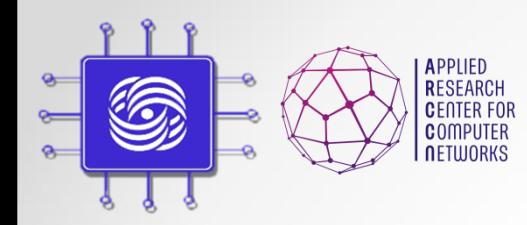

### SDN уже здесь

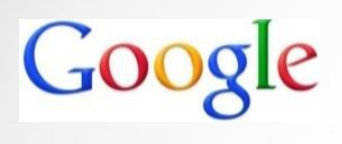

**Google** перевел сеть между ЦОД на SDN в 2012 году, сейчас анонсирована внутренняя облачная платформа **Andromeda**.

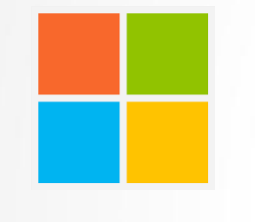

**Microsoft** перевел сеть между ЦОД на SDN в конце 2013 года, на очереди публичное облако **Azure.**

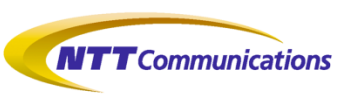

**NTT** перевел всю свою сетевую инфраструктуру на SDN в 2013 году.

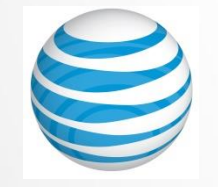

В июне 2015 года **AT&T** объявило SDN своим основным стратегическим направлением развития и переориентацию на разработку ПО.

**Gartner**: "*Рынок SDN решений к 2018 году достигнет объема \$35 млрд*".

Доп.главы Компьютерных сетей Шалимов А.В.

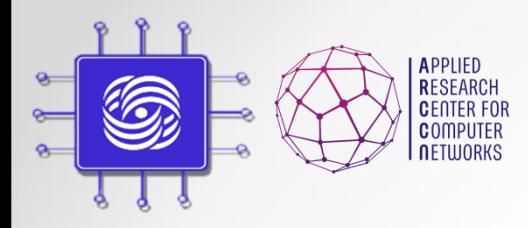

## А что с SDN в России?

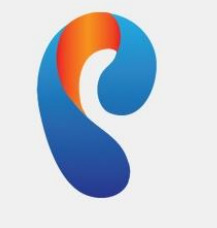

**Ростелеком** 

- «Ростелеком» начал работу над внедрением перспективных технологических направлений **«Программно-конфигурируемых сетей» (SDN)** и **«виртуализации сетевых функций» (NFV)**.
- «Ростелеком» и впредь намерен укреплять **технологическое лидерство**. Новые технологии позволят **упростить сетевую инфраструктуру** и **снизить стоимость эксплуатации сети**.
	- старший Вице-Президент по эксплуатации сетей связи «Ростелекома» Александр Цейтлин
- «Считаю, что технологии SDN и NFV позволят существенно сократить капитальные затраты и **ускорить ввод в строй новых сервисов**»
	- исполнительный директор по технической стратегии и архитектуре «Ростелекома» Эдуард Василенко
- «Ростелеком» разыскивает **стартапы**, которые занимаются **разработкой технологий** в области SDN и NFV
	- Руководитель направления Департамента управления венчурными активами компании Сергей Шлыков

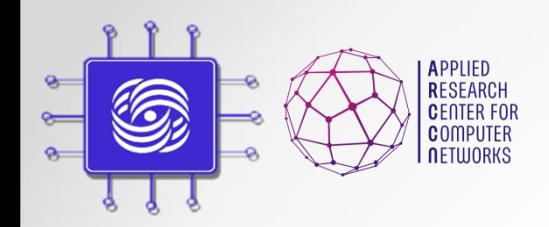

## Проблемы традиционных сетей

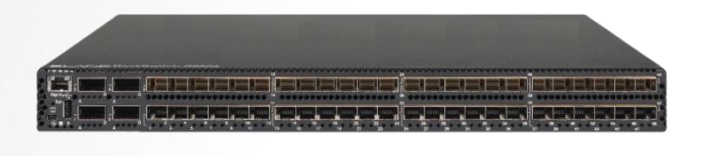

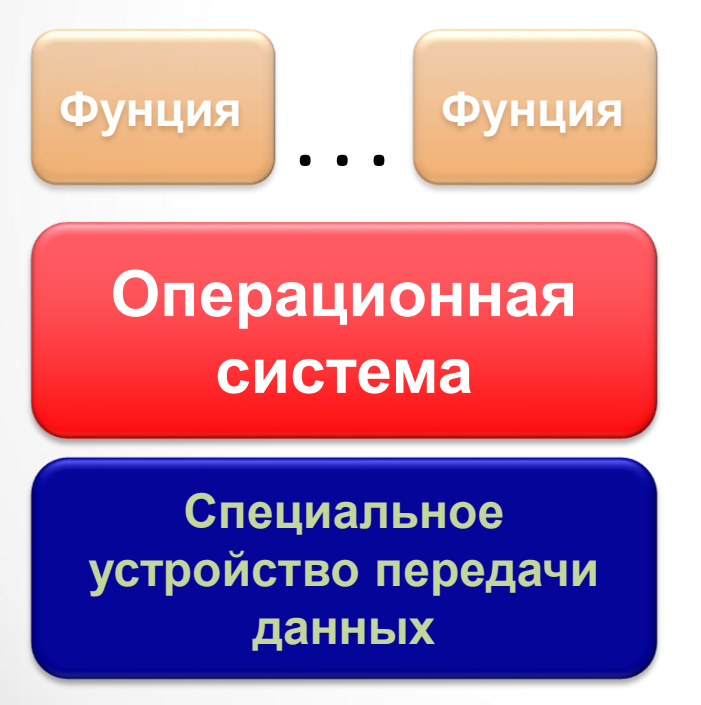

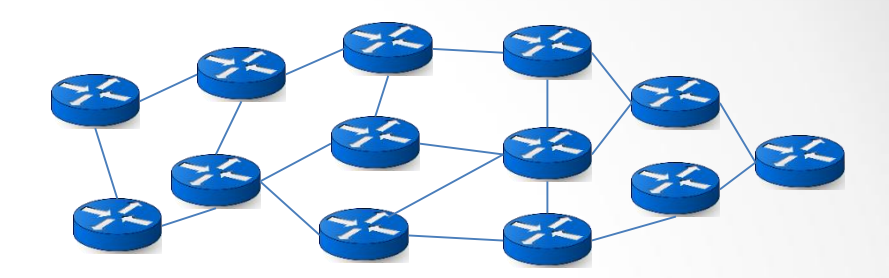

- Зависимость от производителя
- Ошибки в реализациях сетевых протоколов
- Миллионы строк закрытого проприетарного кода (6000+ RFC)
- Высокая стоимость оборудования
- Высокая стоимость эксплуатации
- Сложность управления большими сетями
- Сложность отладки
- "Закрытость" оборудования и программного обеспечения
- Сложность внедрения новых идей
- Неэффективность использования аппаратных ресурсов, энергоэффективность

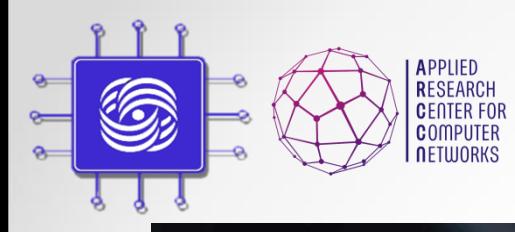

## Постоянный рост сложности

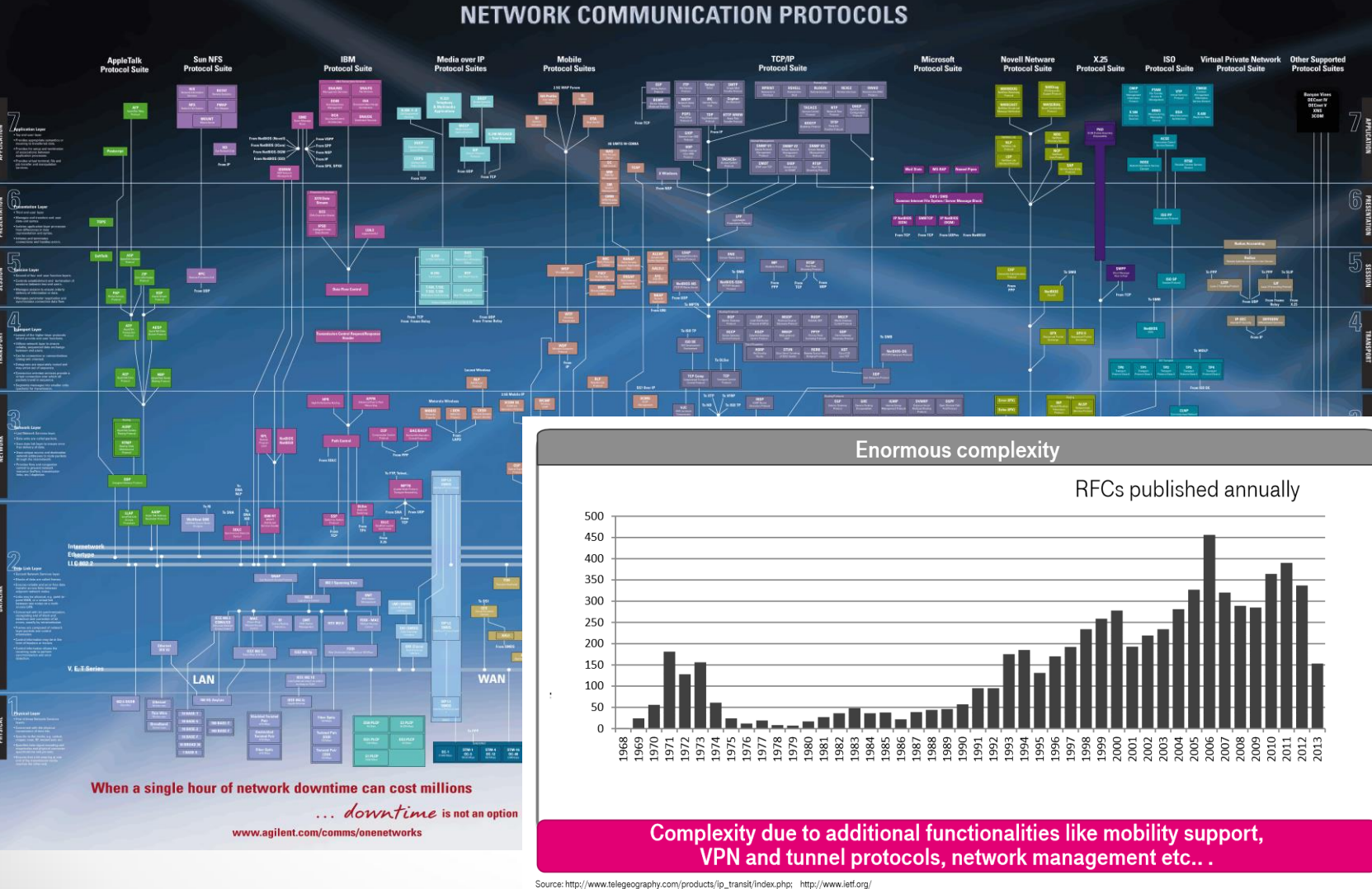

Доп.главы Компьютерных сетей

Шалимов А.В.

### Основные принципы SDN

**П**рограммно-**К**онфигурируемые **С**ети (**S**oftware **D**efined **N**etworking/**SDN**) – это разделение плоскости передачи и управления данными, позволяющее осуществлять программное управление плоскостью передачи, которое может быть физически или логически отделено от аппаратных коммутаторов и маршрутизаторов

- **1. Физически разделить** уровень управления сетевым оборудованием от уровня управления передачей данных.
- 2. Перейти от управления отдельными экземплярами сетевого оборудования к управлению сетью в целом – **логически централизованное управление**.
- 3. Создать **открытый программно-управляемый интерфейс** между сетевыми приложениями и транспортной сетью.

**На самом деле ПКС – как четвертое поколение сотовых телефонов, только в сфере сетевых технологий :**

- Новые инструменты и функции;
- Простота администрирования;
- Открытость инновациям и экспериментам;
- Революция на ИТ-рынке

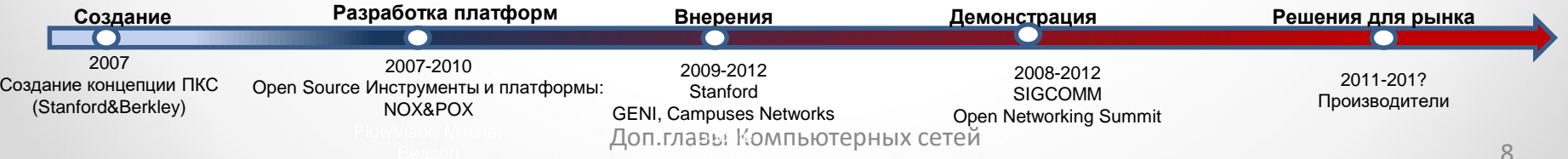

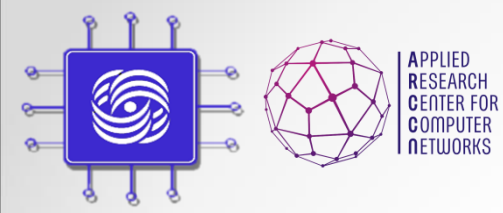

### Переход к SDN

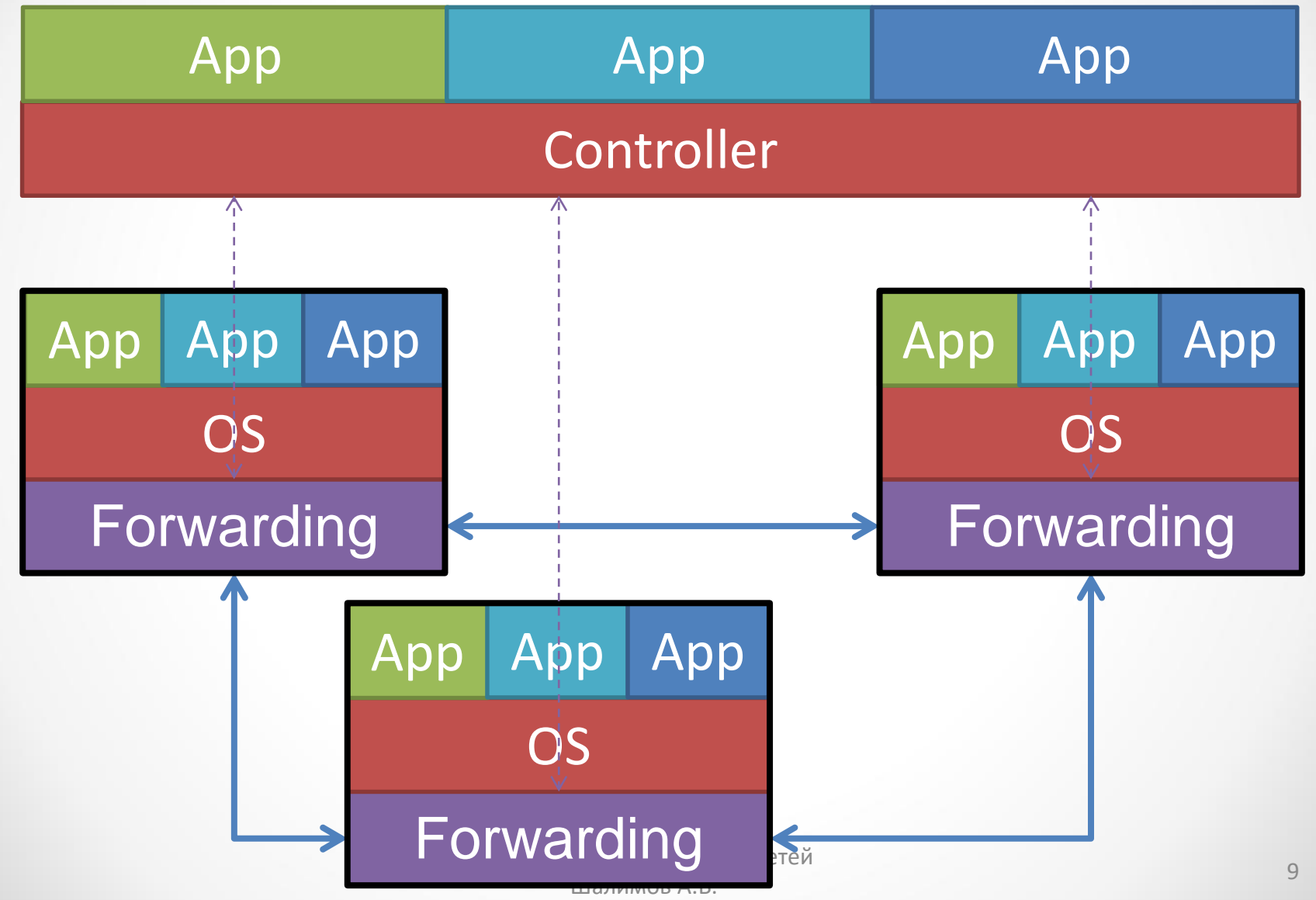

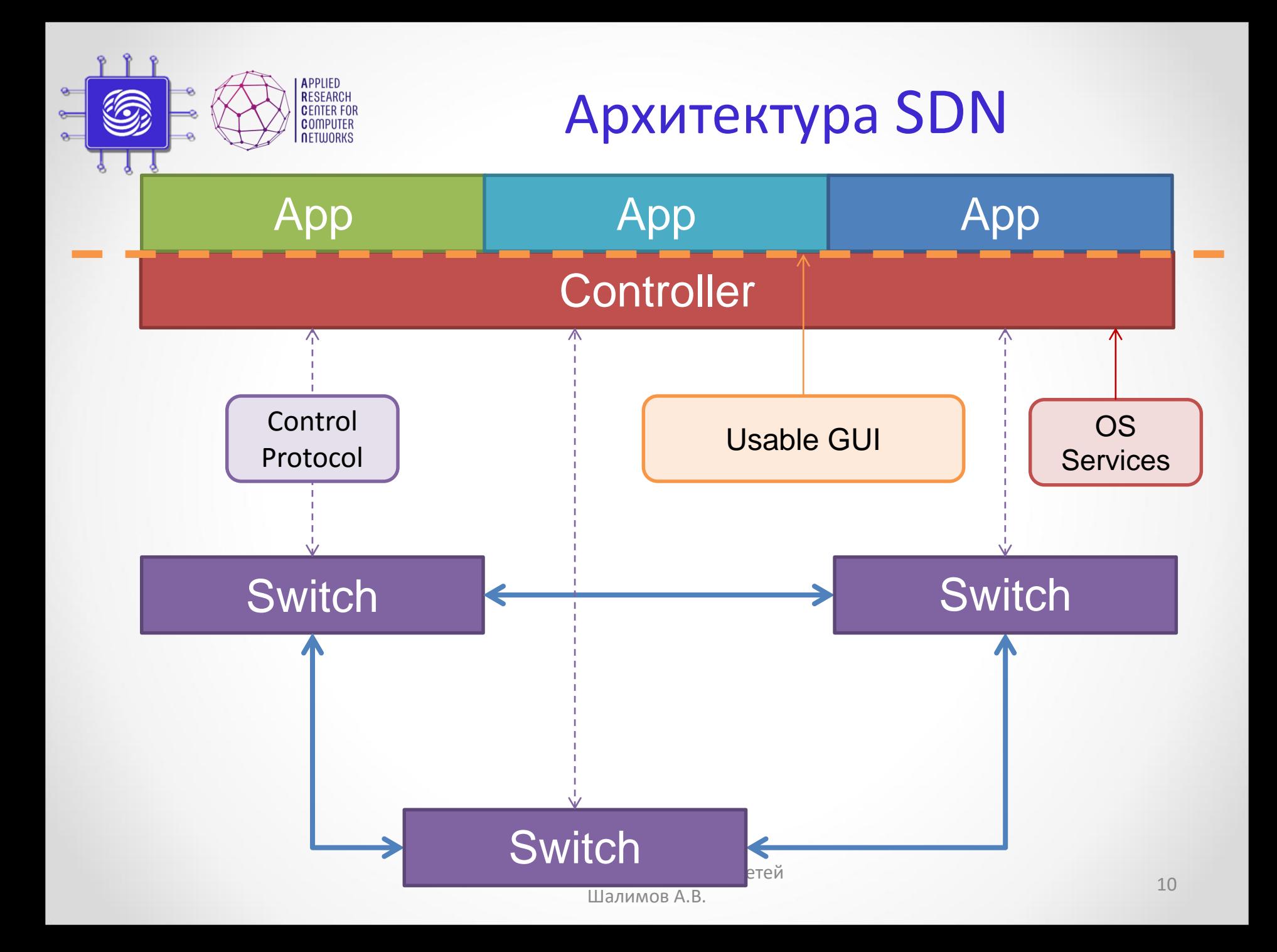

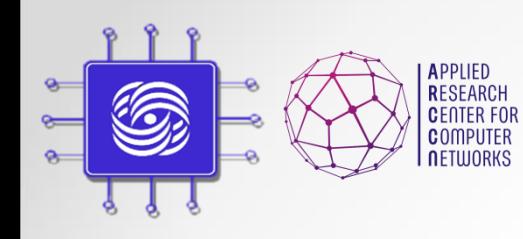

### Достоинства

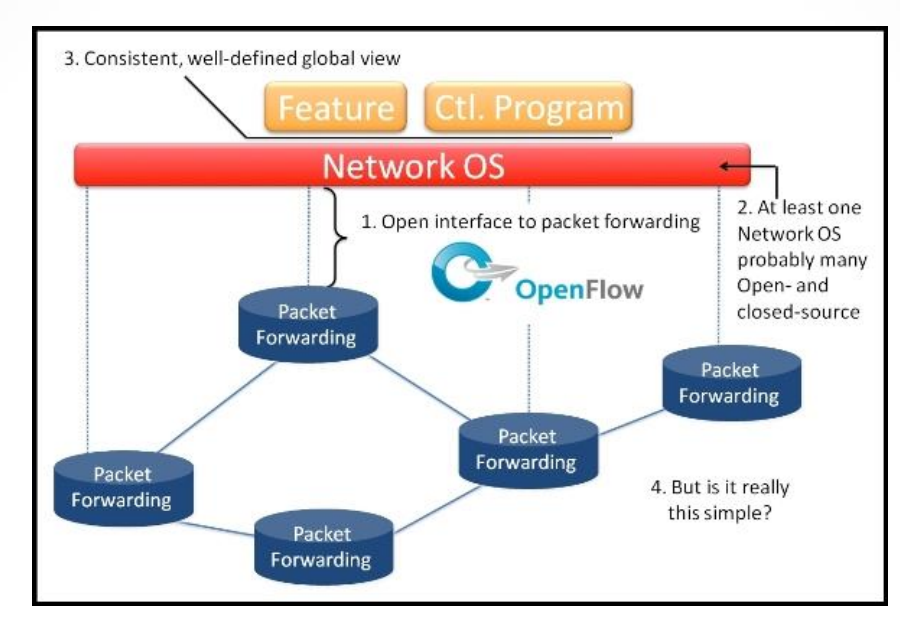

- **Удешевление оборудования (CAPEX)**
- **Облегчение управления сетью (OPEX)**
- **Программируемость, открытость, инновации**

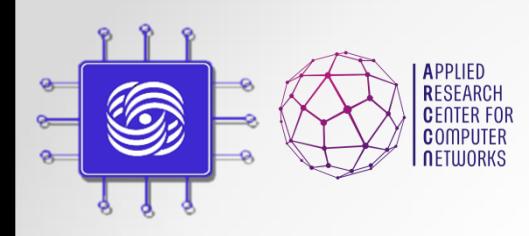

### Пример применения

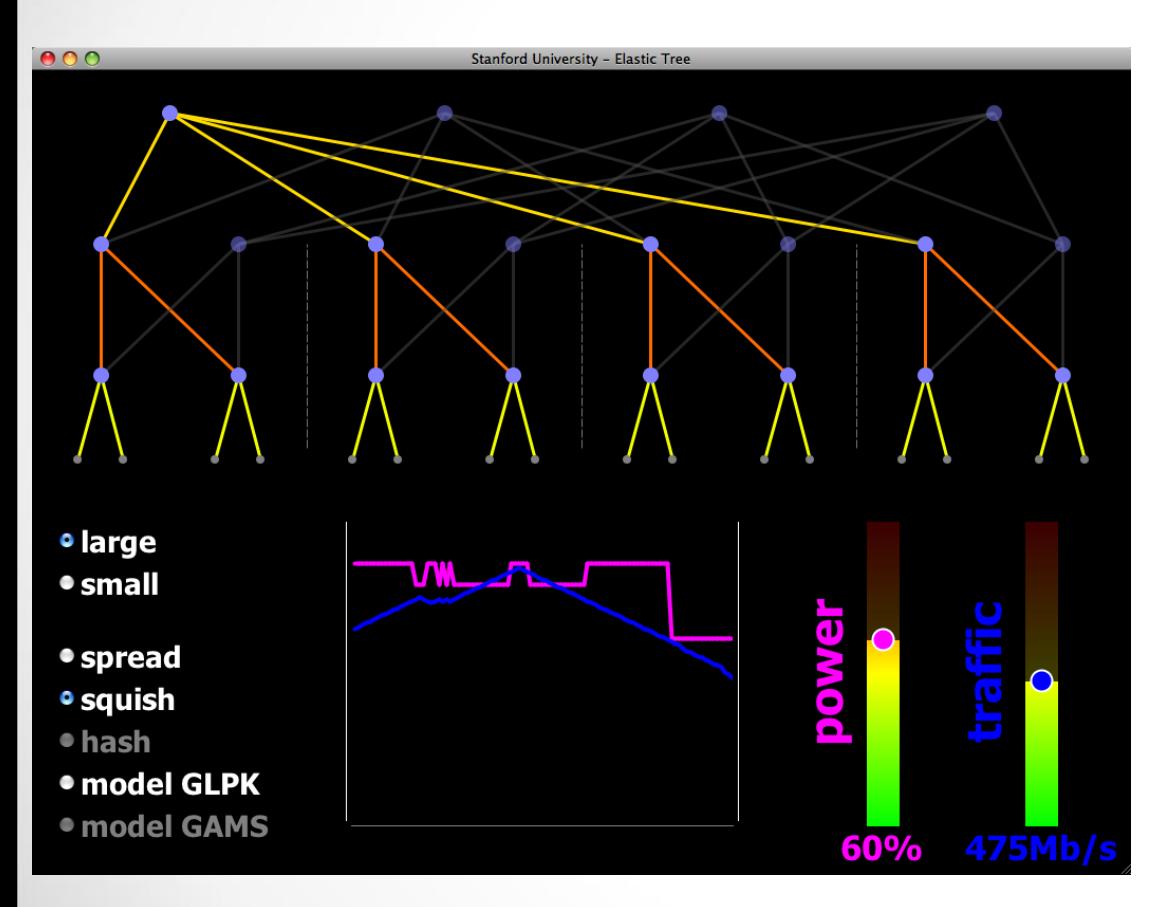

• Уменьшение энергопотребления в ЦОД

- Отключение неиспользуемых коммутаторов и каналов на основе собранной информации о сети
- ElasticTree (Stanford): сокращение энергопотребления до 60%
- Применение в Google

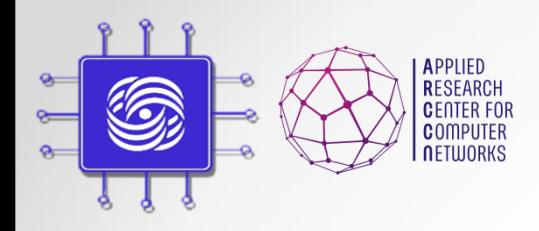

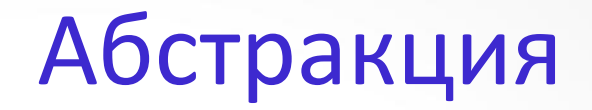

- Курсы по Операционным системам учат фундаментальным принципам:
	- Примитивы синхронизации, потоки, исключения, файловая система и т.д.
	- Новые языки программирования, операционные системы
- Курса по Сетевым технология учат куче протоколов
	- TCP, UDP, ARP, MPLS, GRE, BGP, OSPF, IS-IS, LDP, RSVP, PIM, ….
	- Отсутствие фундаментальных принципов, только руководства по эксплуатации сетей
	- Алгоритмы маршрутизации одни и теже много лет, управление сетью примитивно

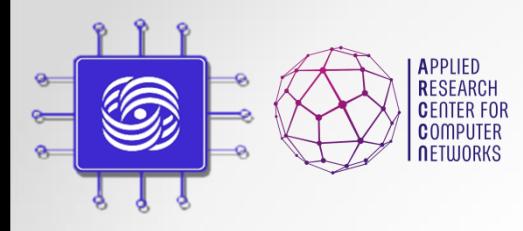

### Абстракции в IT

Медленно развивающаяся, закрытая, дорогая система. Малый рынок сбыта

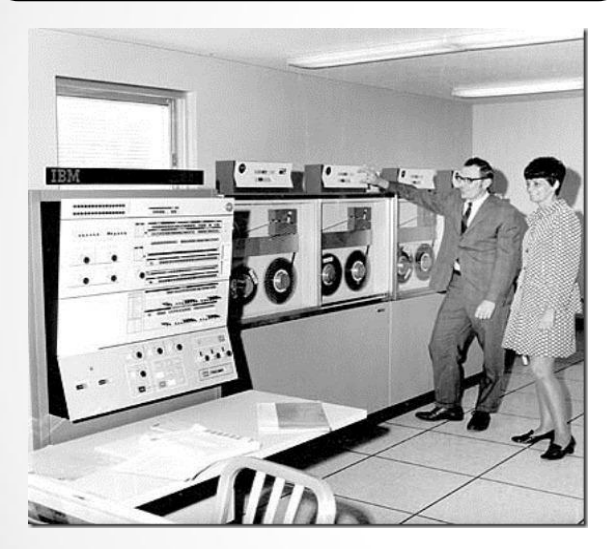

Специализированные программы

Специализированная операционная система

Специализированная аппаратура

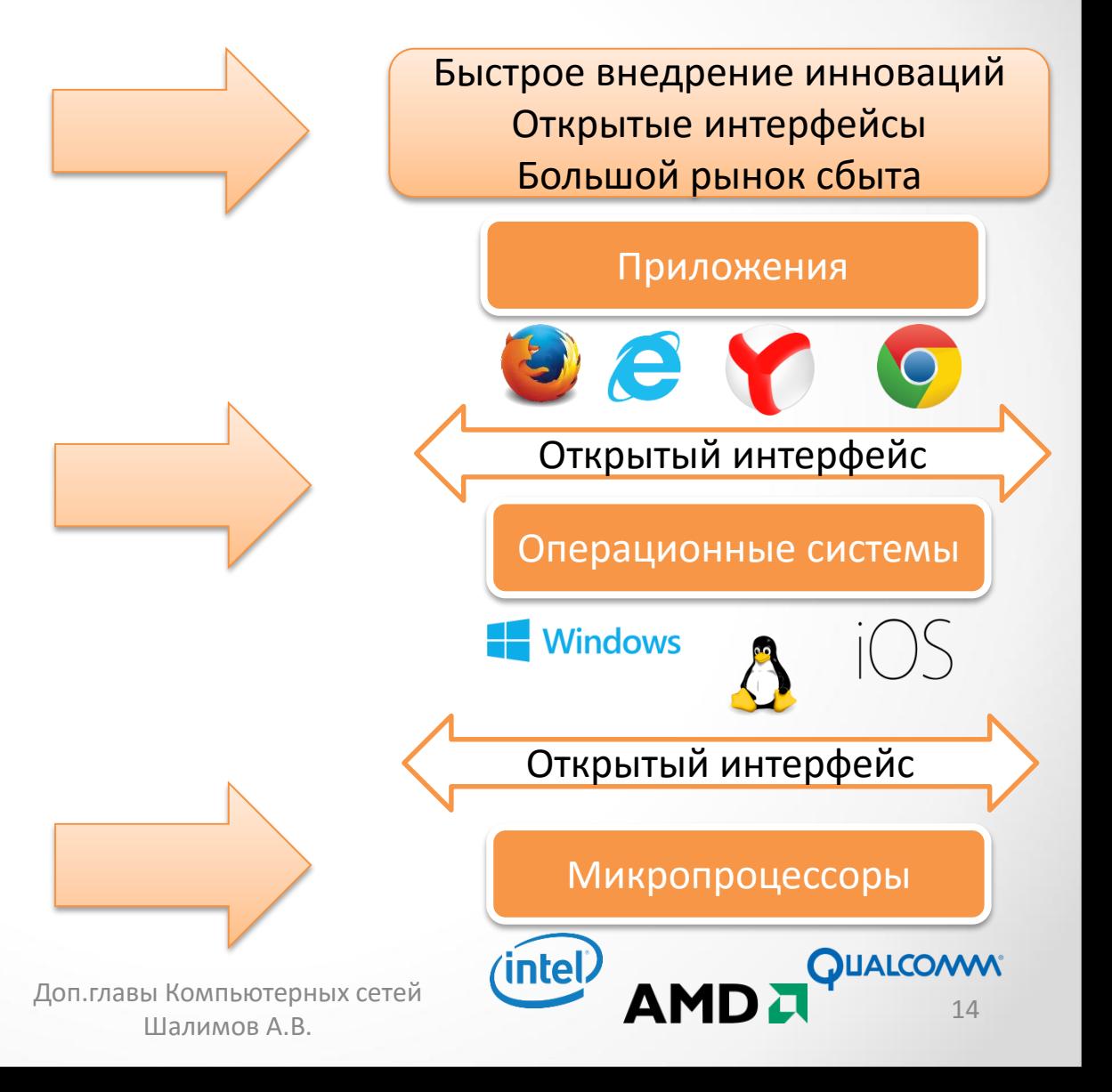

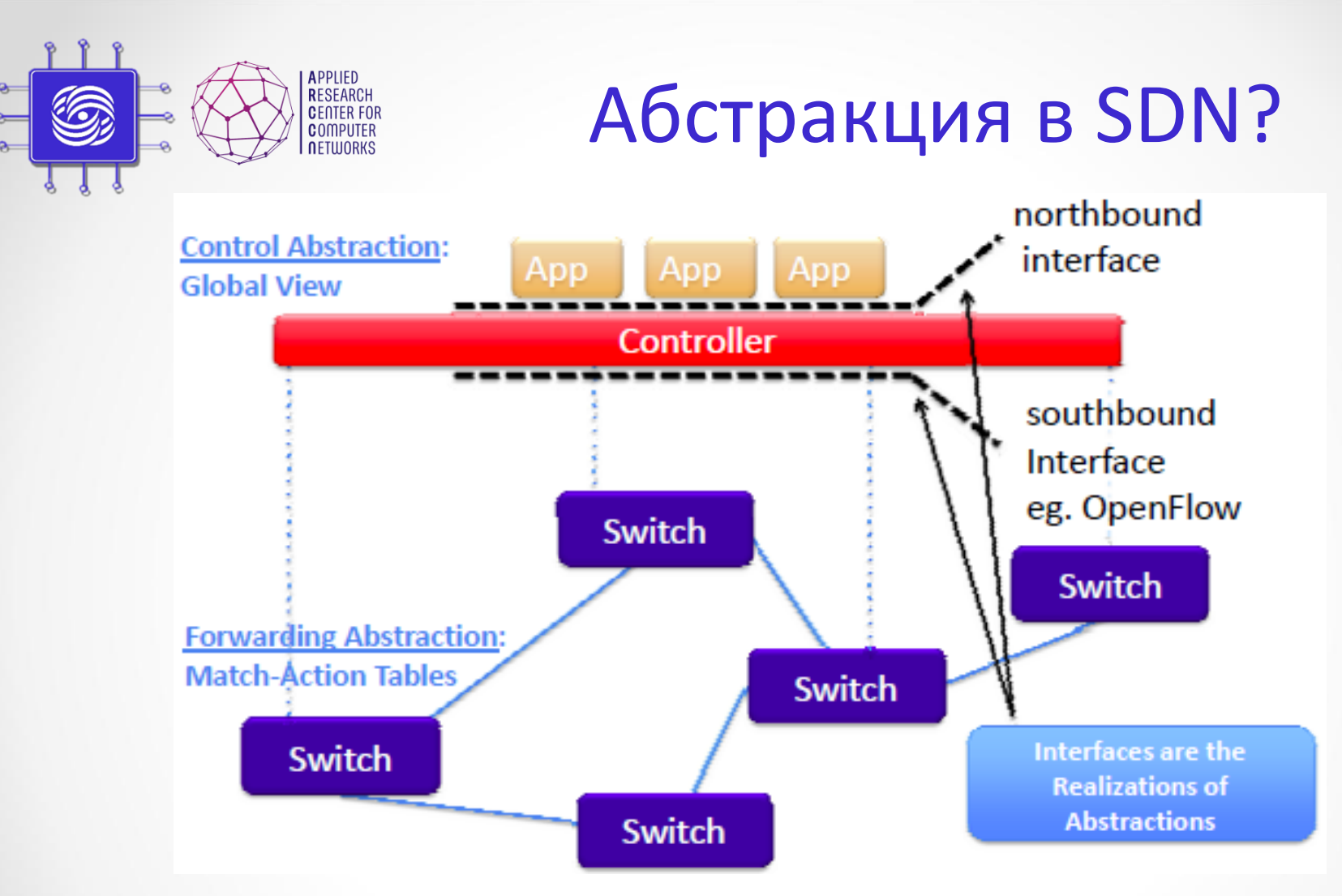

- Абстракция уровня управления
- Абстракция уровня передачи данных

# Часть II: OpenFlow

Доп.главы Компьютерных сетей и помпьютерных сетей и под податки и под податки по податки по податки по податки по податки по податки по под<br>Податки по податки по податки по податки по податки по податки по податки по податки по податки по податки по

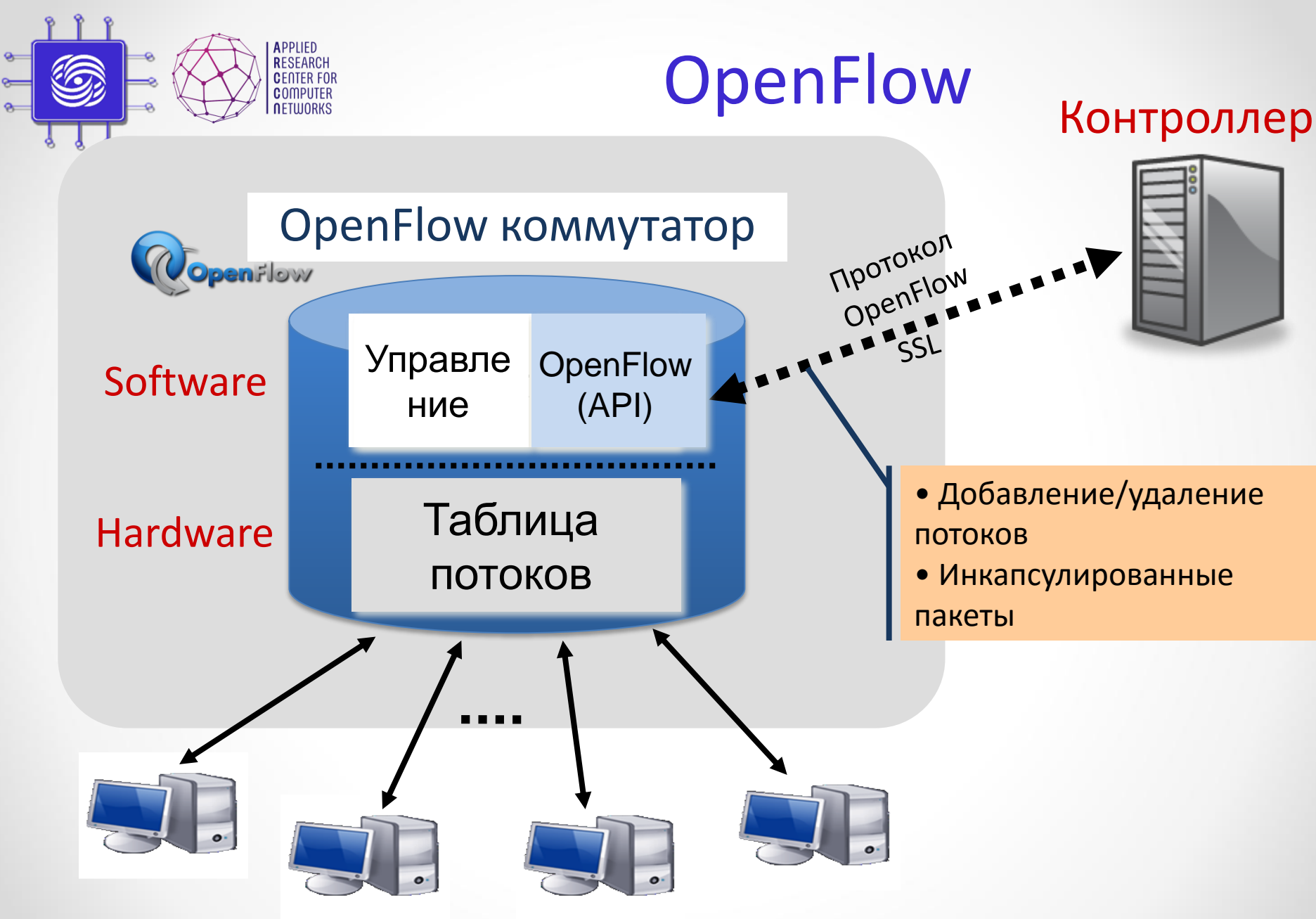

<sup>17</sup> Доп.главы Компьютерных сетей Шалимов А.В.

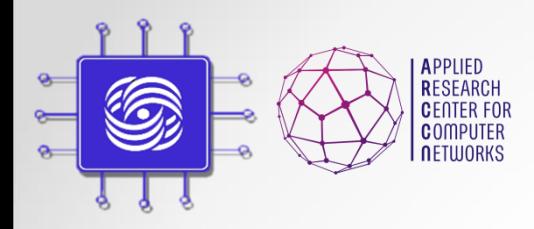

# OpenFlow протокол

Поддерживается три типа сообщений:

- Сообщения контроллер-коммутатор
	- Конфигурирование коммутатора
	- Управление и контроль состояния
	- Управление таблицами потоков
	- Features, Configuration, Modify-State (**flow-mod**), Read-State (multipart request), **Packet-out**, Barrier, Role-Request

### • Симметричные сообщения

- Отправка в обоих направлениях
- Обнаружение проблем соединения контроллера с коммутатором
- Hello, Echo
- Ассиметричные сообщения
	- Отправка от коммутатора к контроллеру
	- Объявляют об изменении состояния сети, состояния коммутаторов
	- **Packet-in**, flow-removed, port-status, error

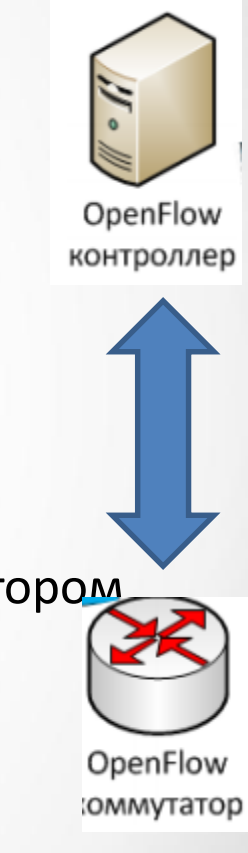

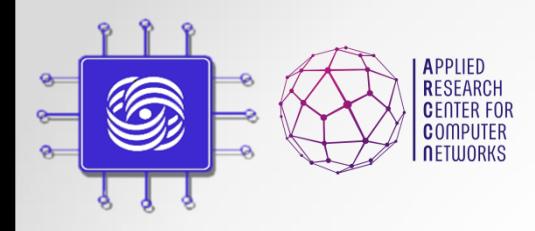

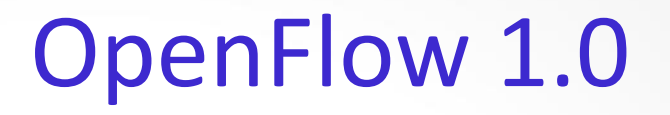

### **Flow Table**

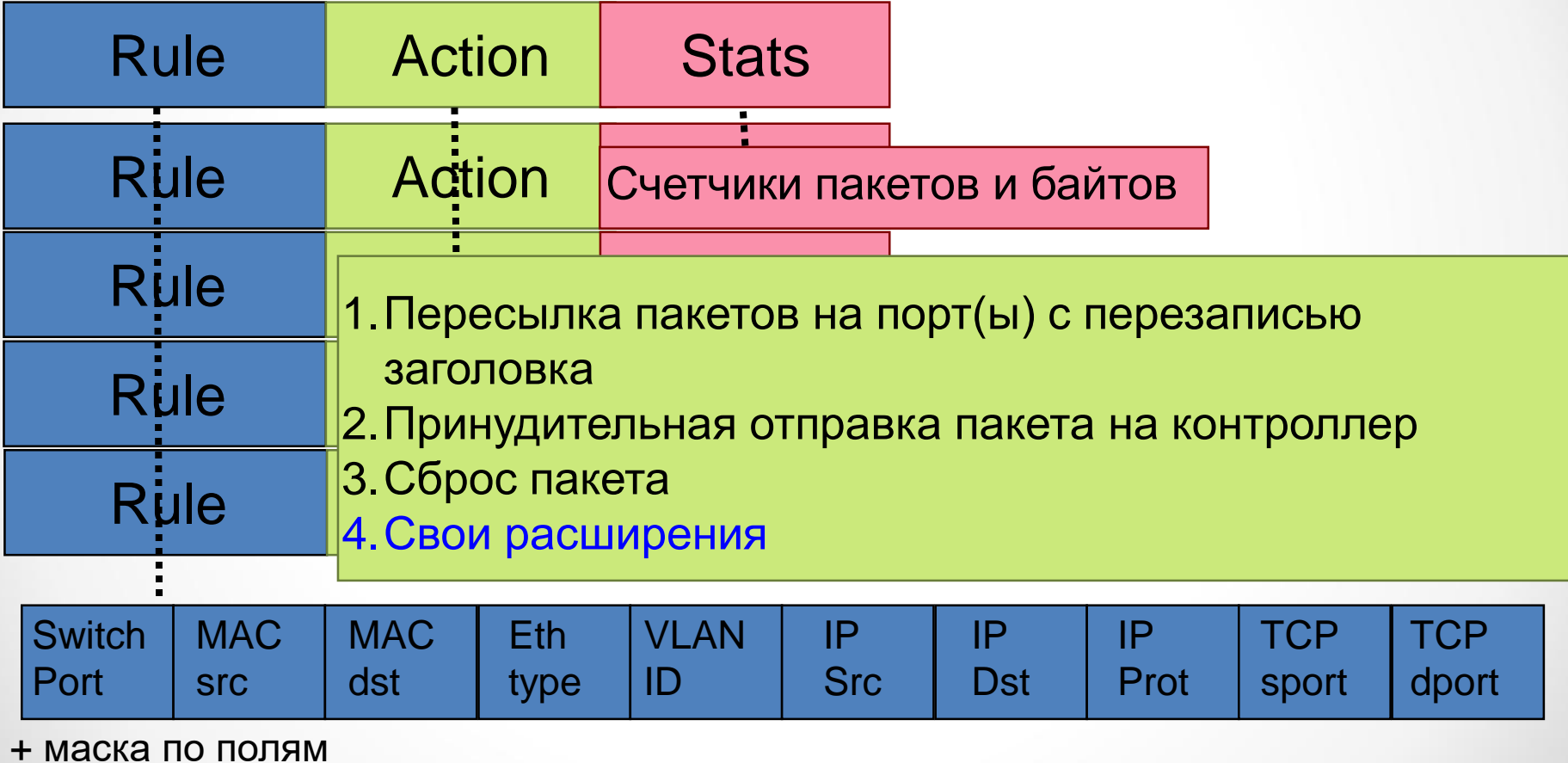

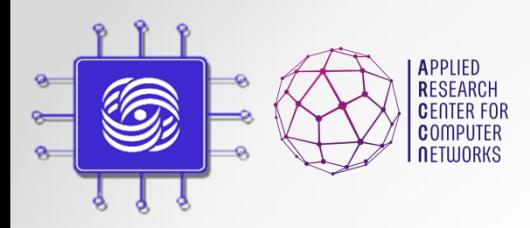

# Примеры правил OpenFlow

#### Switching

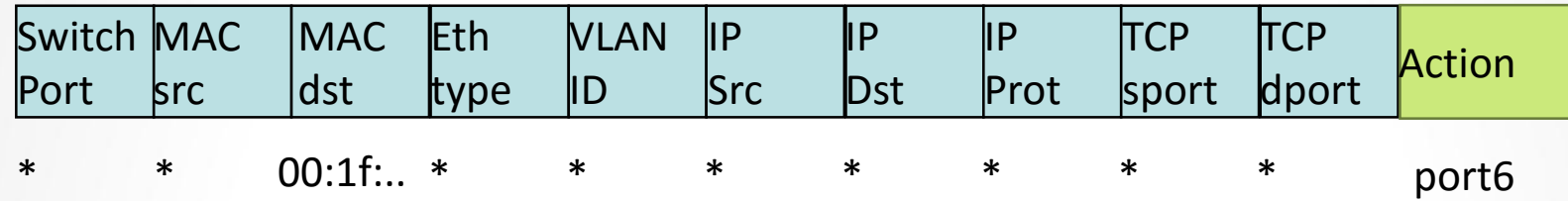

#### Flow Switching

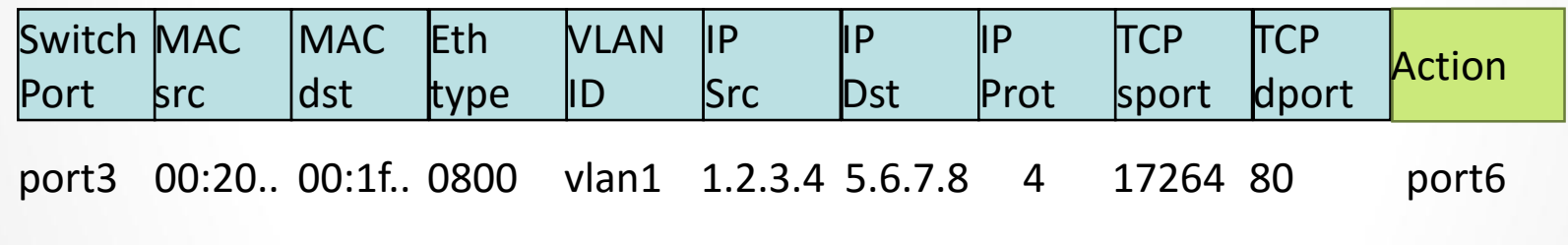

#### Firewall

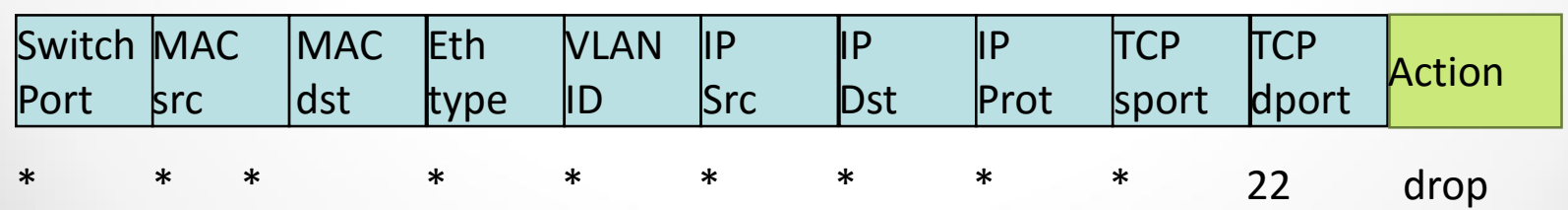

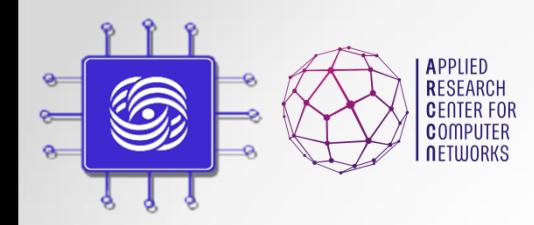

# Чем плохо одна таблица?

### • Table space explosion

#### A, B, C, Y could be MAC or IP addresses, VLAN tags, MPLS labels etc.

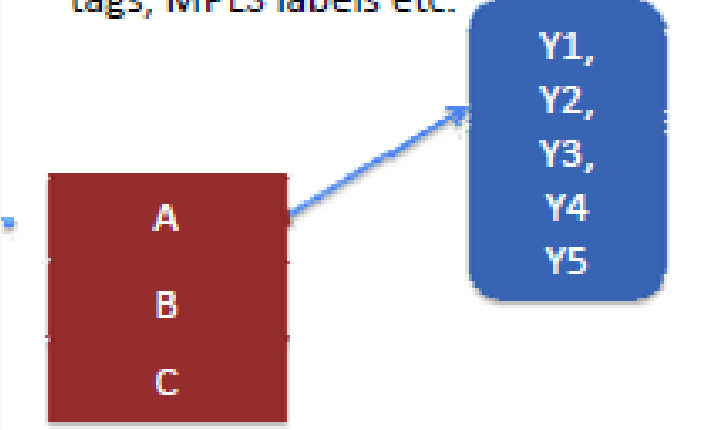

#### Single-table abstraction may use table space inefficiently compared to multiple tables

#### OF 1.0 Single Table

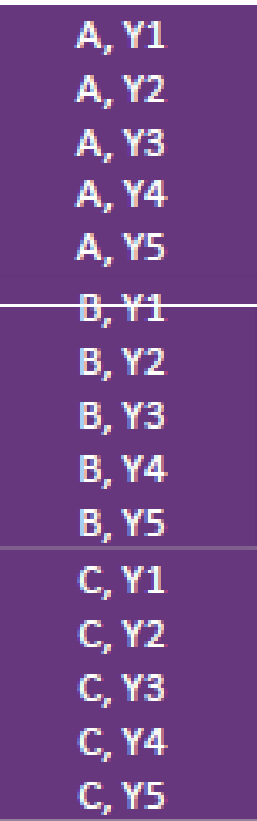

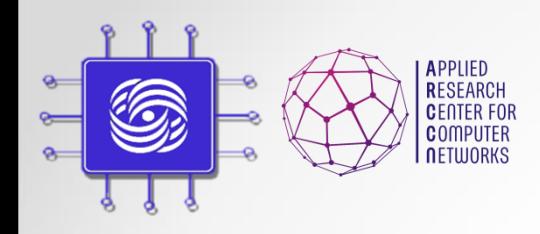

# OpenFlow 1.1

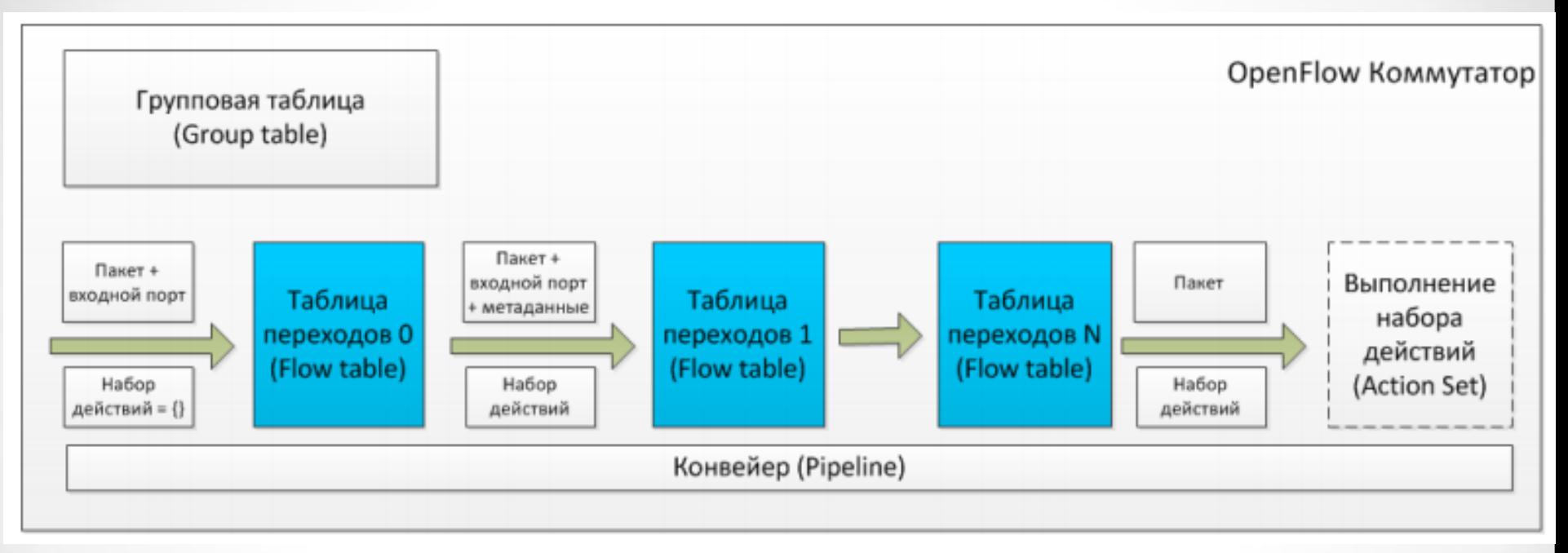

- Продвижение пакета только вперед
- Переход: модификация пакета, обновление набора действий, обновление метаданных

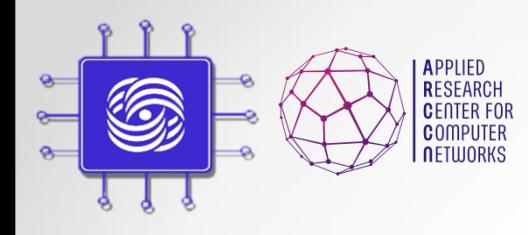

# Групповые таблицы

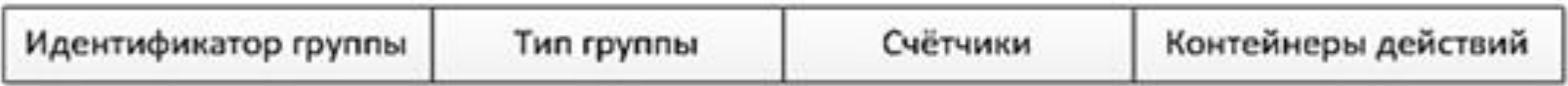

Определены следующие типы групп:

All - выполняются все контейнеры действий в группе.

Select - выполняется только один контейнер действий в группе.

Indirect - выполняется один определённый контейнер действий в группе.

Fast failover - выполняется первый существующий (живой) контейнер действий.

- Экономия места для одинаковых действий
- Также для реализации сетевых механизмов:
	- Multicast
	- ECMP
	- Active/Standby маршруты

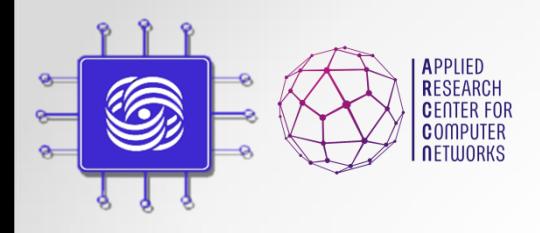

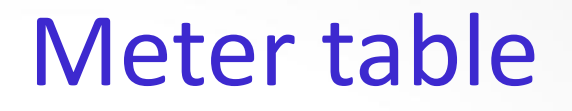

- Для реализации QoS и ограничения скорости
	- Для каждого потока или группы потоков
	- Следит за превышение значений счетчиков
	- Действия: **drop** или **dscp remark**

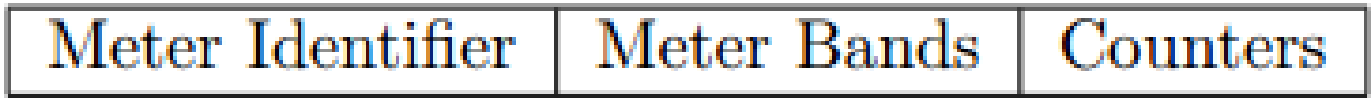

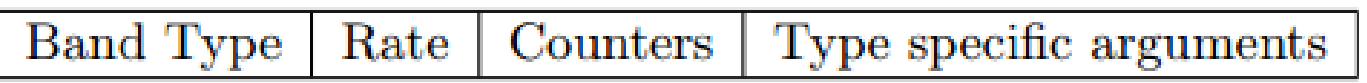

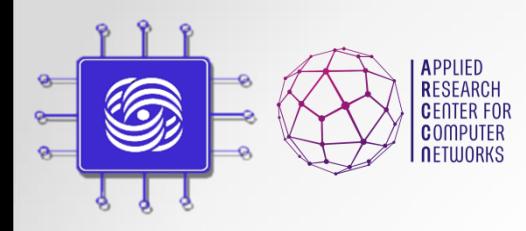

## Несколько контроллеров

- Протокол OpenFlow 1.2:
	- Множество контроллеров
	- Механизм ролей
	- **Роли:** Master, Slave, Equal
	- **По умолчанию:** контроллер находится в роли Equal для коммутаторов.
	- **Смена роли:**  OFPT ROLE REQUEST
	- **Распределение ролей:**  возложено на контроллеры.

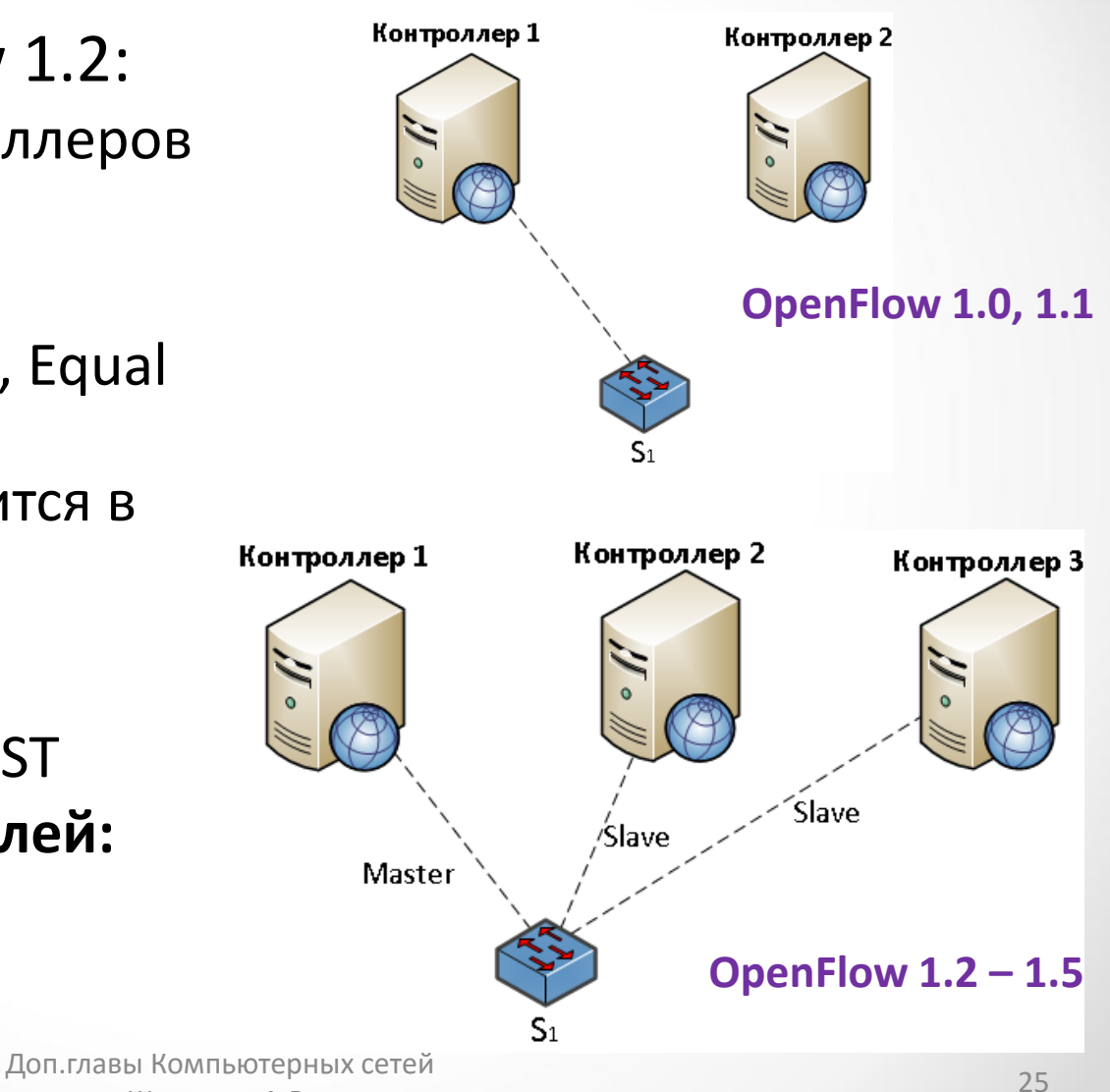

Шалимов А.В.

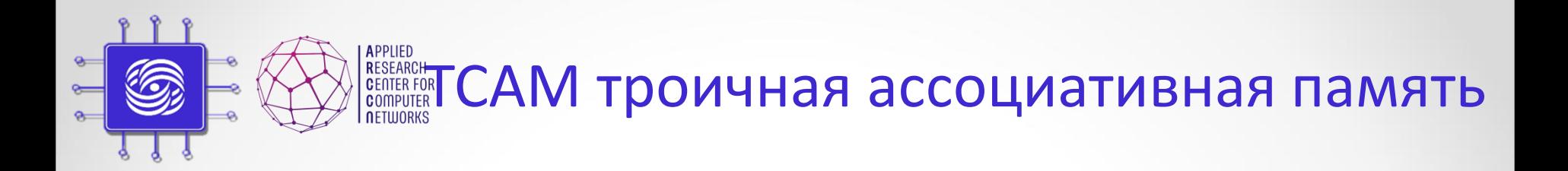

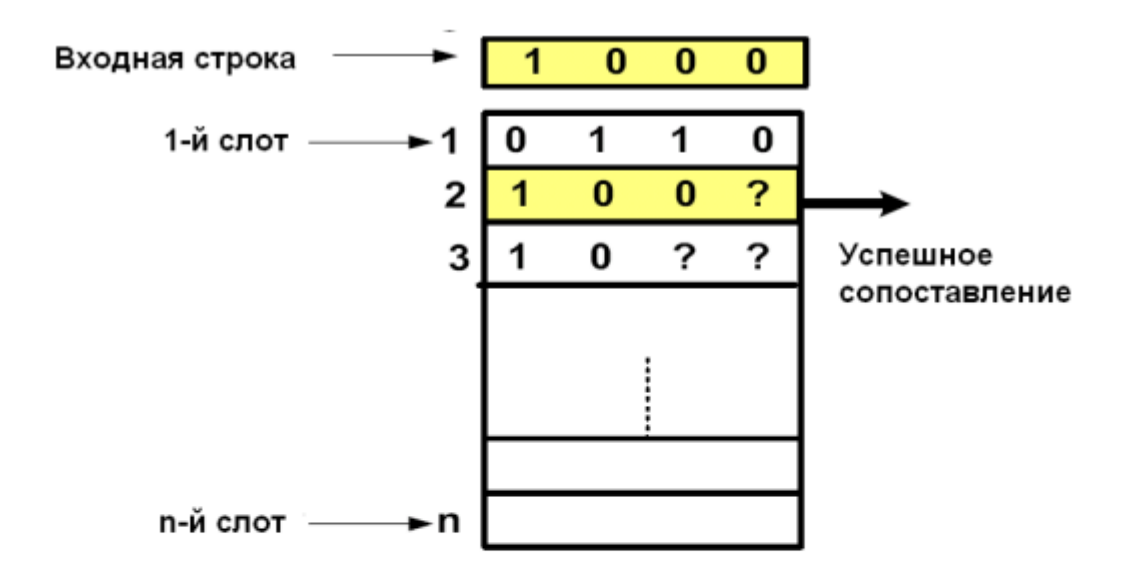

- Множество нумерованных слотов
- Три возможных значения каждого бита: "0", "1" и "?"
- Ширина ТСАМ (длина слота) настраиваемый параметр
- На вход подается битовая строка
- ТСАМ выдает номер первого слота с успешным сопоставлением
- Фиксированное время каждого такта работы ТСАМ

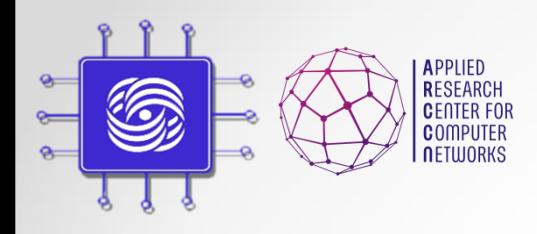

# OpenFlow контроллер

- Программа, TCP/IP сервер, ожидающий подключения коммутаторов
- Отвечает за обеспечение взаимодействие приложения-коммутатор.
- Предоставляет важные сервисы (например, построение топологии, мониторинг хостов)
- API сетевой ОС или контроллер предоставляет возможность создавать приложения на основе **централизованной модели программирования**.

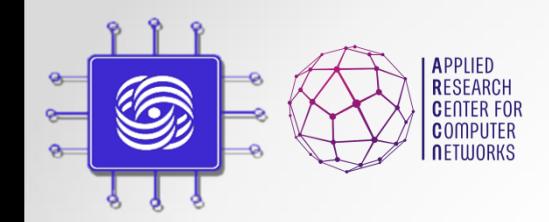

**RESEARCH CHUCOK OpenFlow контроллеров** 

- Их действительно много
	- Nox, Pox, MUL, Ruy, Beacon, OpenDaylight, Floodlight, Maestro, McNettle, Flower, Runos
	- Different programming form Python to Haskell, Erlang
- Для образования Pox.
- Два больших комьюнити
	- ONOS (Stanford)
	- OpenDayLight (Cisco)
- В России наш Runos
	- arccn.github.io/runos

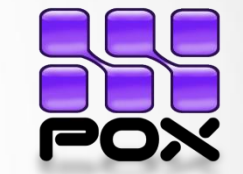

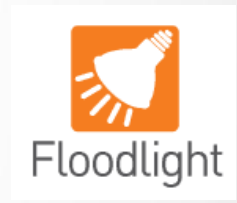

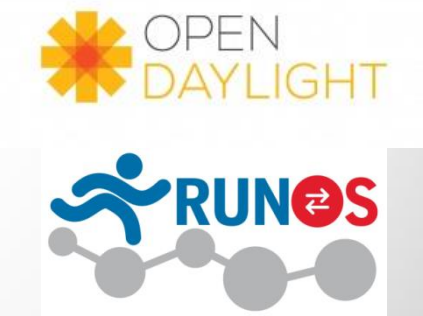

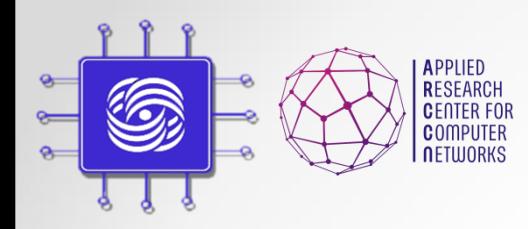

## Схема работы OpenFlow

### Реактивный режим работы

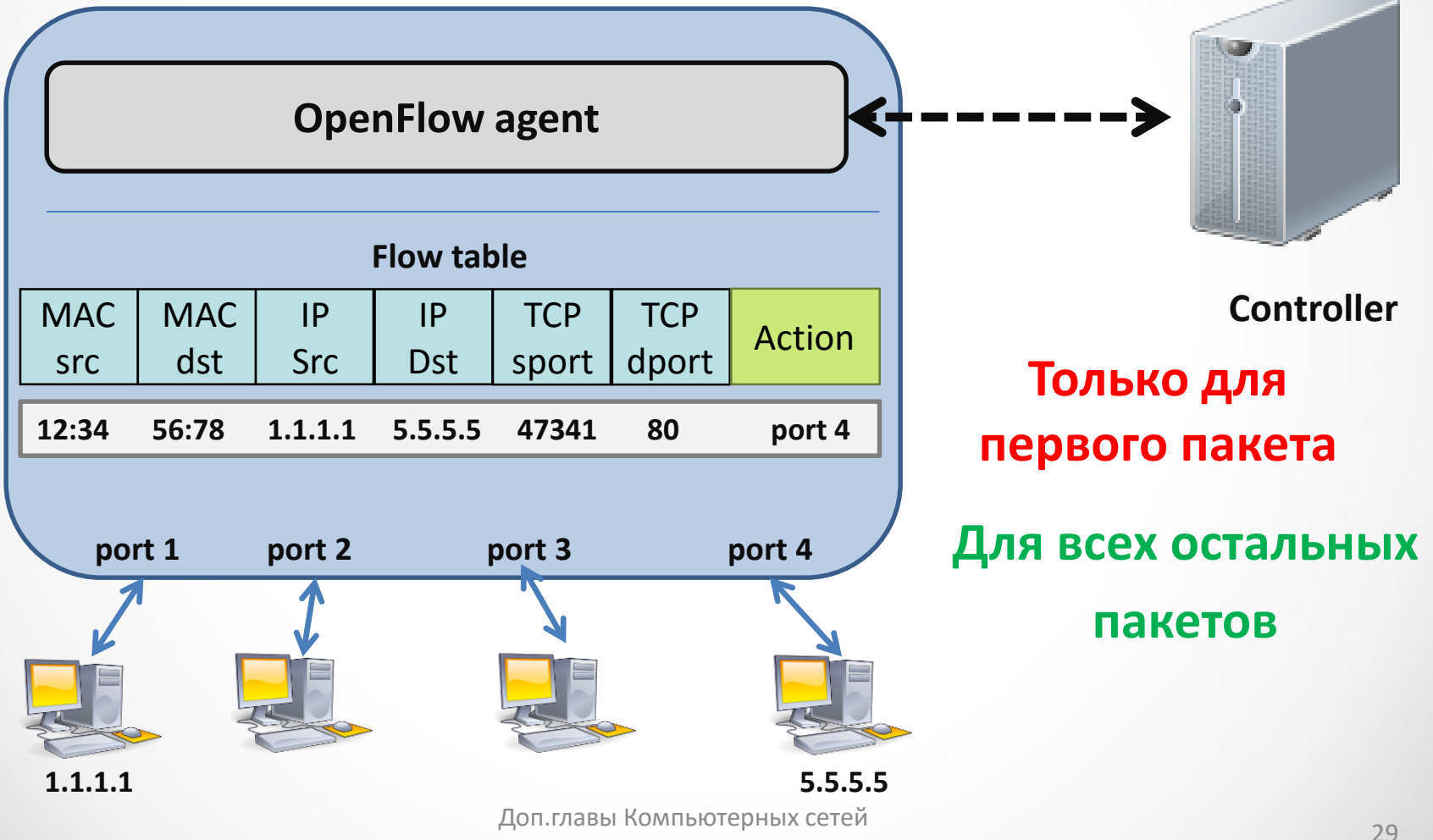

Шалимов А.В.

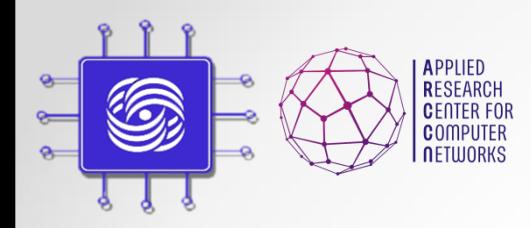

## Схема работы OpenFlow

### Проактивный режим работы

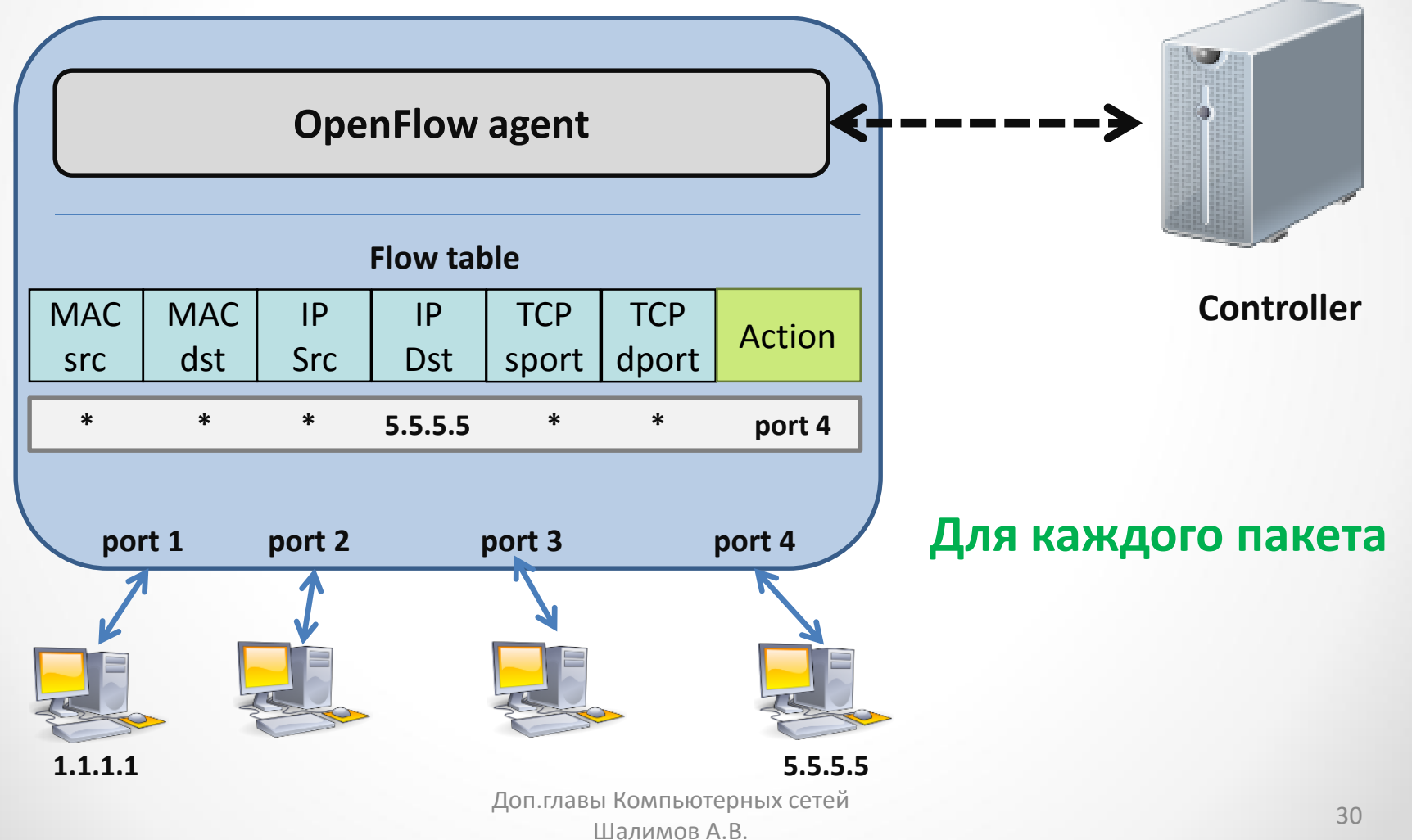

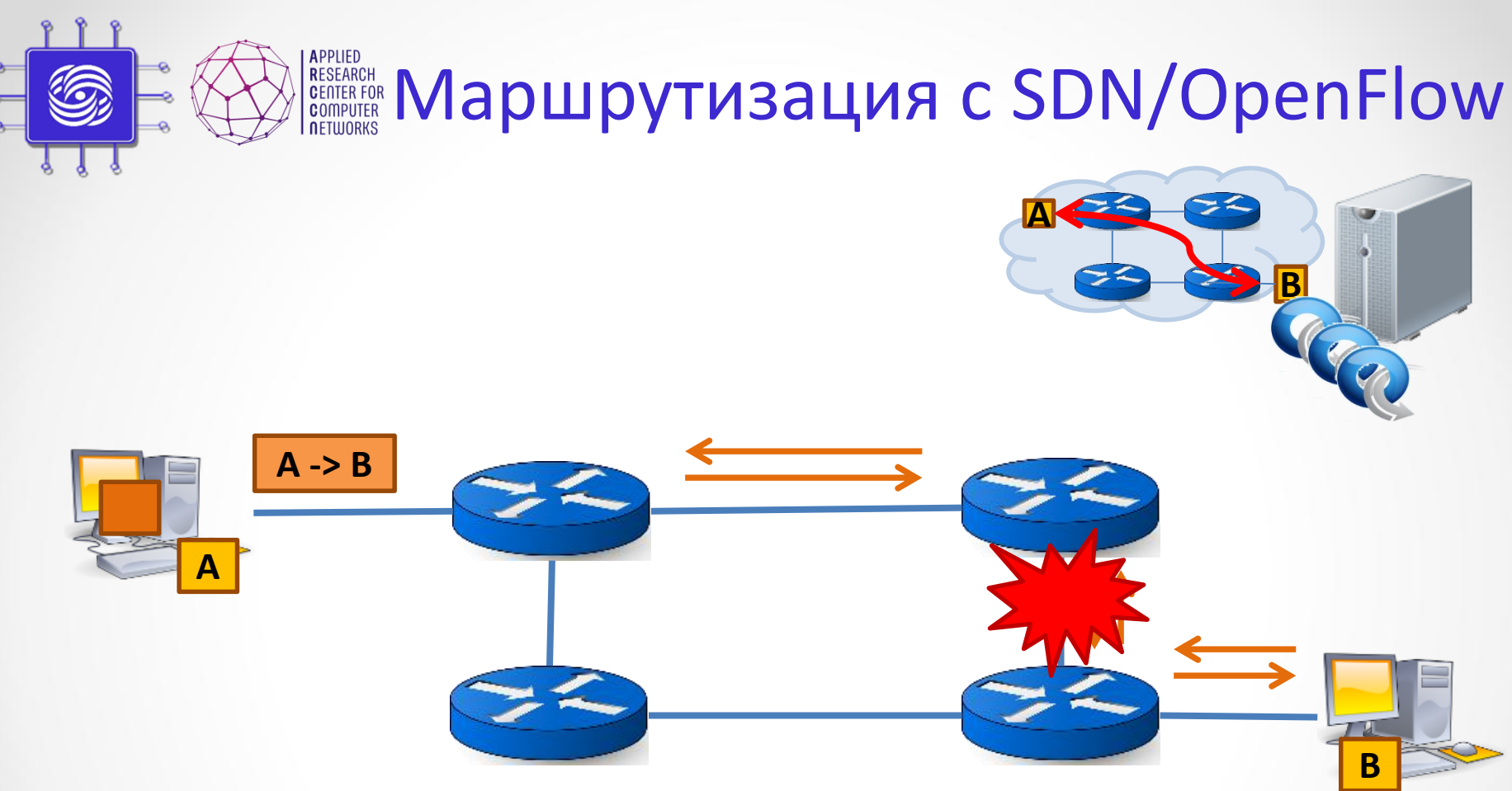

- Неизвестный пакет отправляется на контроллер (OF\_PACKET\_IN).
- Контроллер вычисляет лучший маршрут через всю сеть (с наименьшей стоимостью и удовлетворяющий политикам маршрутизации).
- Соответствующие правила OpenFlow устанавливаются на коммутаторы + сразу и обратный маршрут (OF\_PACKET\_OUT/FLOW\_MOD).

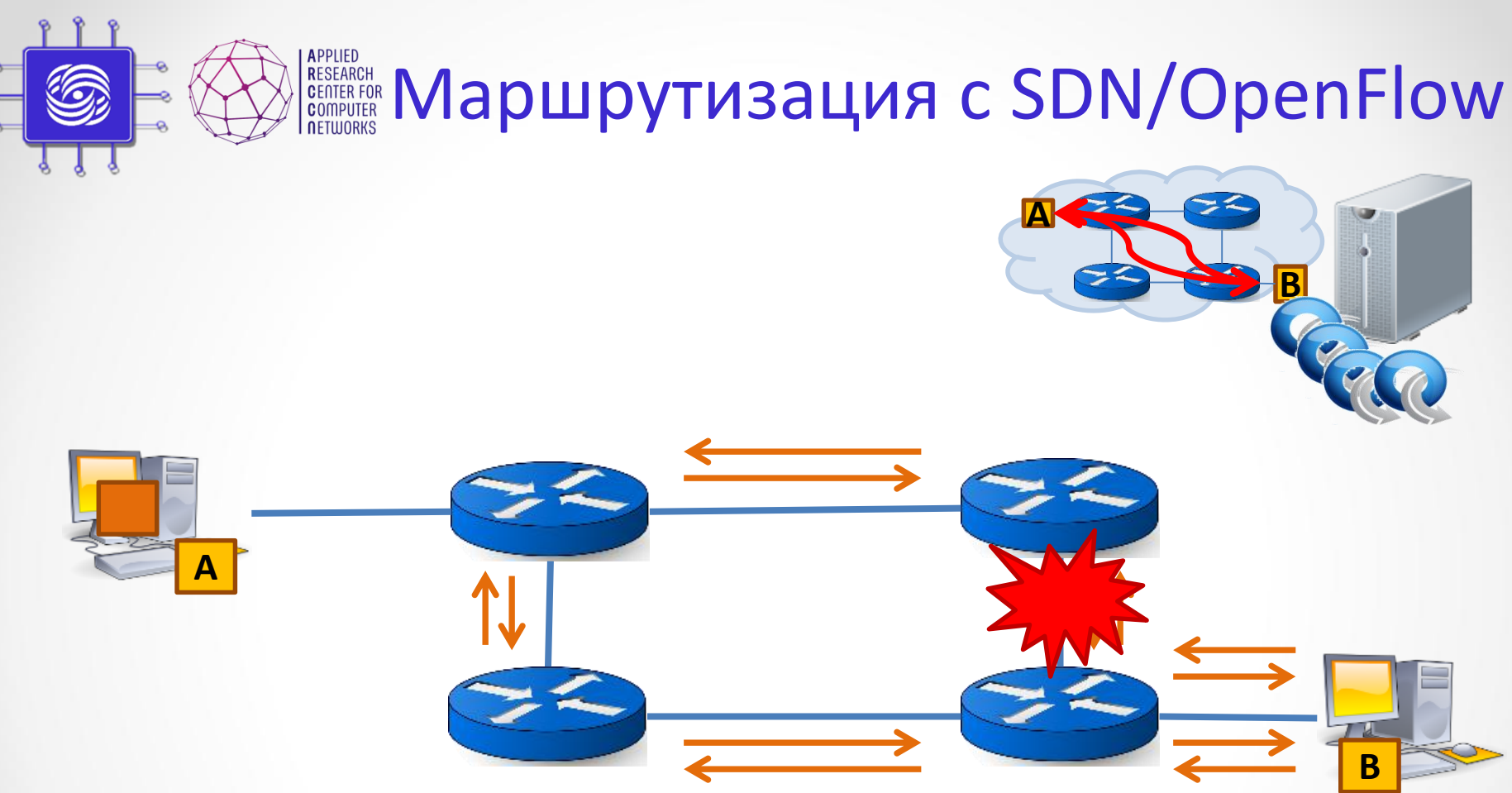

- Неизвестный пакет отправляется на контроллер (OF\_PACKET\_IN).
- Контроллер вычисляет лучший маршрут через всю сеть (с наименьшей стоимостью и удовлетворяющий политикам маршрутизации).
- Соответствующие правила OpenFlow устанавливаются на коммутаторы + сразу и обратный маршрут (OF\_PACKET\_OUT/FLOW\_MOD).
- **Динамическая переконфигурация в случае ошибки сети.**

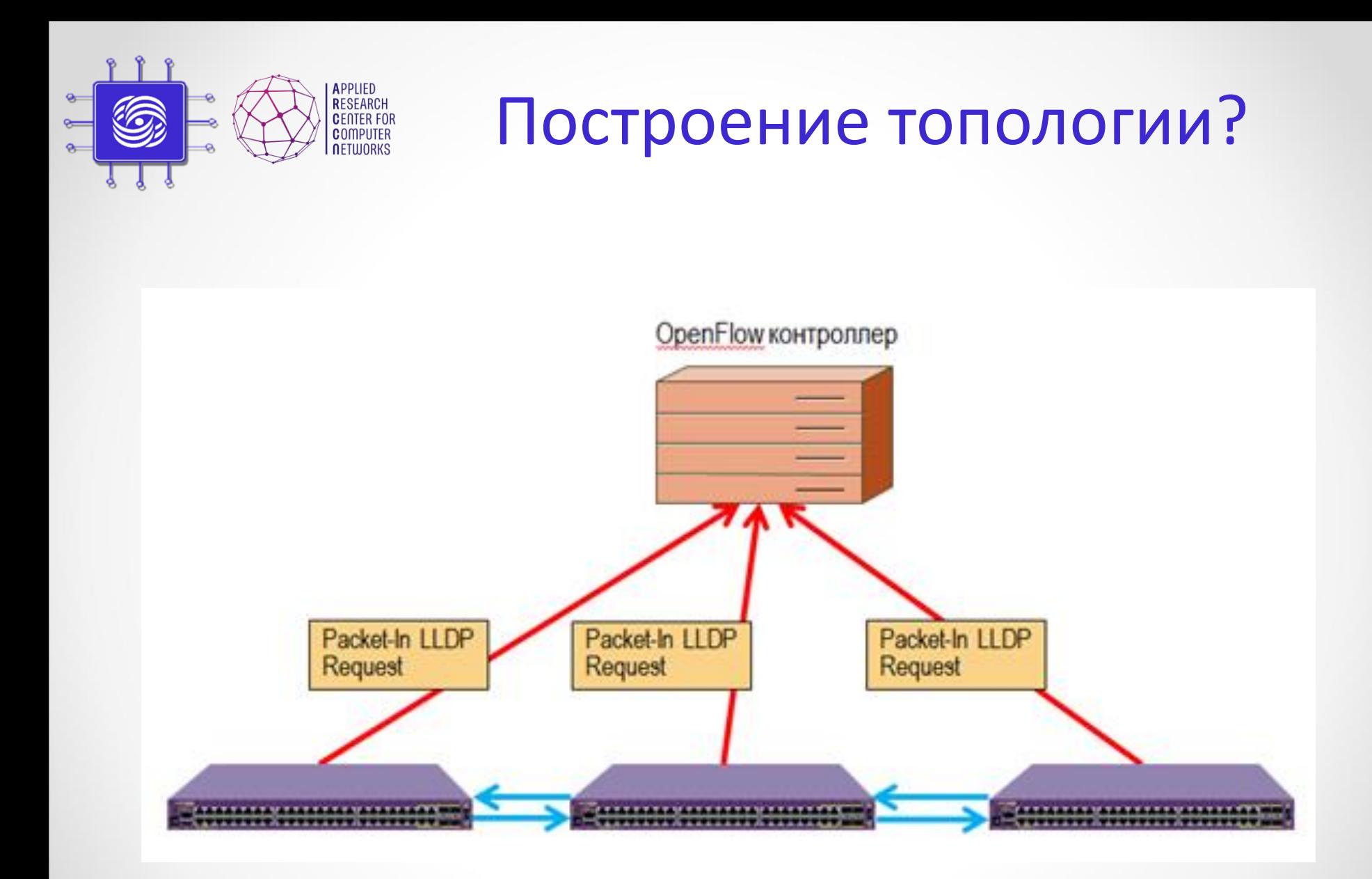

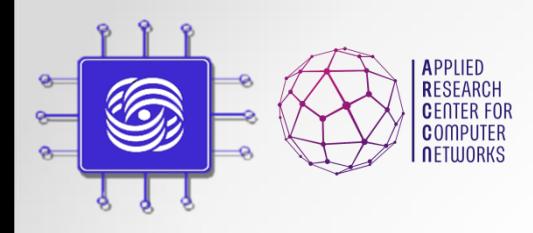

Абстракции OpenFlow

- Уровень управления forwarding, управление пересылкой пакетов
- Уровень передачи данных match-action таблицы

# Часть III: Варианты применения SDN/OpenFlow

Доп.главы Компьютерных сетей и поминистриим сетей в 1999 году в 1999 году в 1999 году в 1999 году в 1999 году в 1999 году в 1999 году в 199<br>Шалимов А.В.

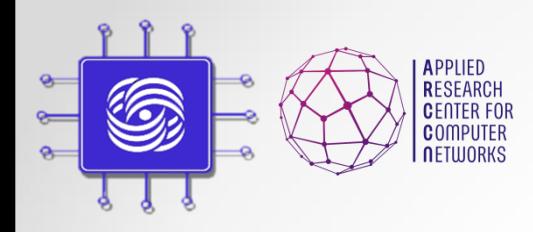

Области применения

• Компании

• Телеком операторы и сервис провайдеры

• ЦОД и облака
### Корпоративная сеть

- Современные компания имеют сложную сетевую инфраструктуру:
	- Большое количество сетевых элементов
	- Разветвленная топология
	- Набор различных политик маршрутизации и безопасности

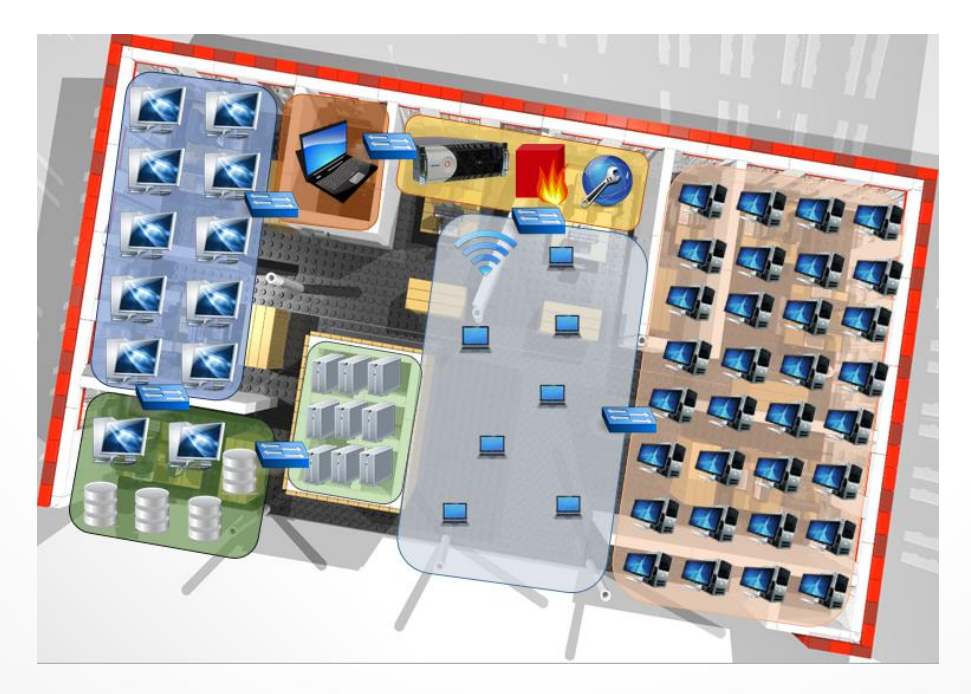

## Трудности администрирования

- Сетевые администраторы отвечают за поддержания работы сетевой инфраструктуры:
	- Сетевые инженеры руками переводят высокоуровневые политики в низкоуровневые команды
	- Ручная настройка всех сетевых устройств
	- Ограниченный инструментарий по управлению сетевыми устройствами
	- Переучивание под каждого вендора
- Существуют т.н. системы управления по SNMP, но только мониторинг состоятния, а не управление – настройска все равно в ручном режиме.

#### Router Management

```
1. Configure Static-routes/ACLs
       Configure RIP
       Configure OSPF
        Exit
    Select Menu Number [0-3]: 1
router> enable
router# configure terminal
router(config)# ip route 5.5.5.5 255.255.255.255 2.2.2.2
router(config)# write
Configuration saved...
router(config)# _
```
## Цель

- 1. Сделать сеть управляемой без ручного доступа к оборудования.
- 2. Повысить уровень абстракции управления сетью.

## Как это выглядит?

cience/projects/arccn/2015/ross15/deploy/enterprise.html

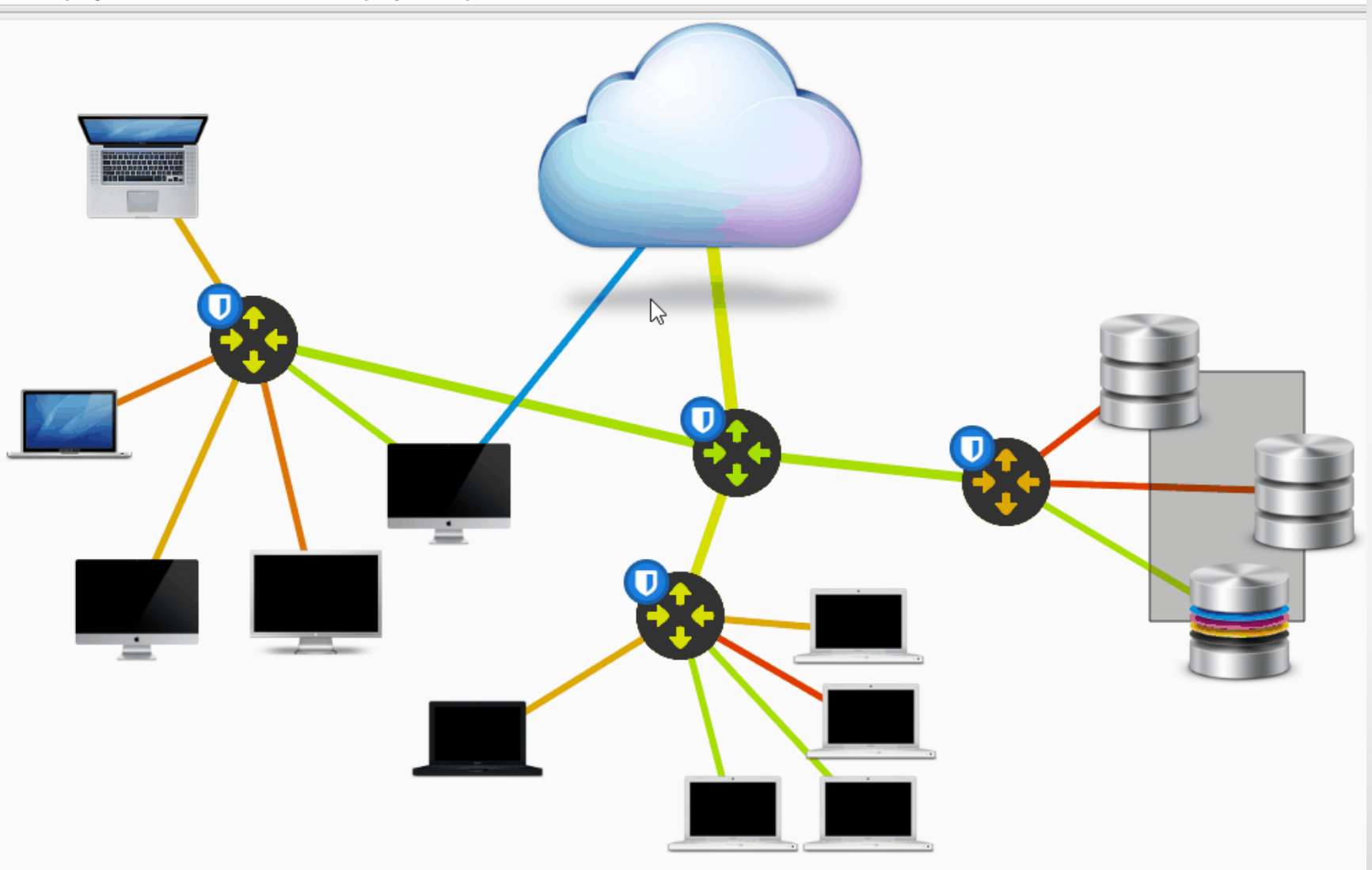

### **WiFi Controller & SDN Networks**

#### **The principle of interaction with SDN controller over Northbound API:**

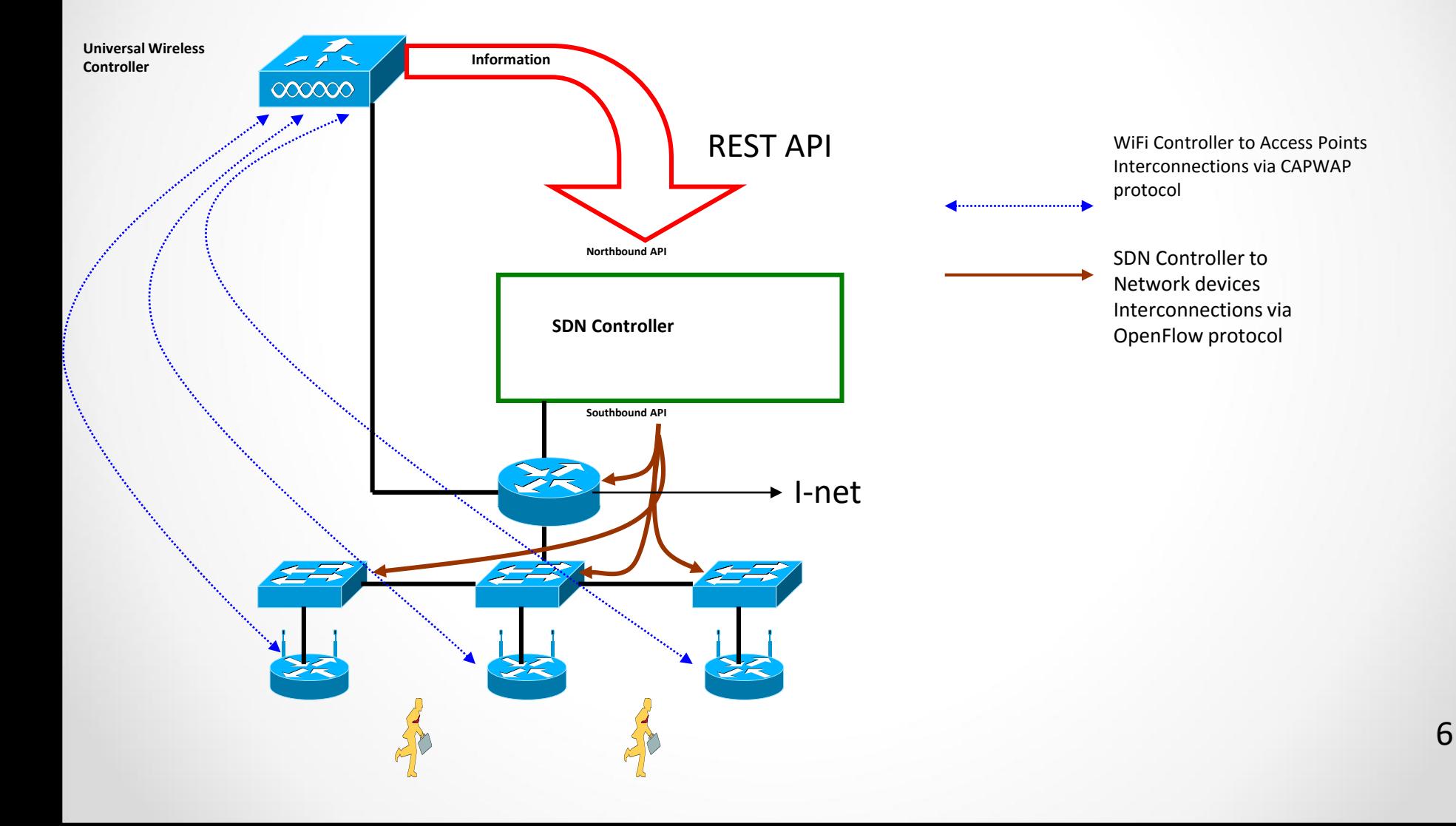

### **WiFi Controller & SDN Networks**

Test bed consists of:

- Three hardware OpenFlow switches Extreme Networks SummitX 460t
- Two TP-LINK access points
- A laptop moving from one AP to another one and running ping command to the outside server
- 

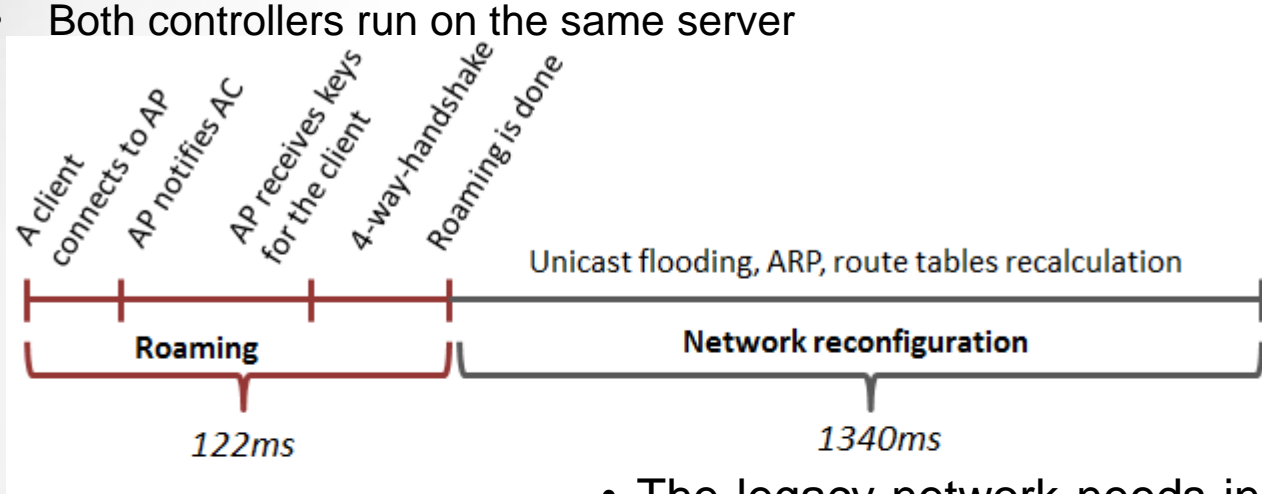

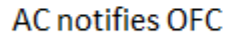

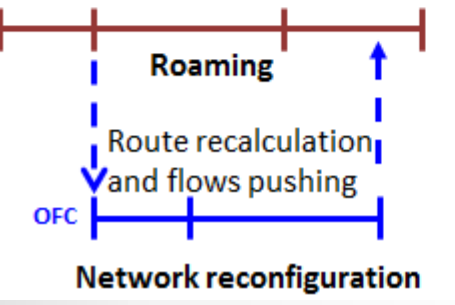

- The legacy network needs in average 1.5 seconds to reconfigure, while the SDN/OpenFlow network doesn't bring additional delay.
- This is because the migration procedure in Chandelle requires less than 80ms and the OpenFlow controller has enough time to reconfigure the switches.
- **Finally**, **we have more faster roaming with SDN/OpenFlow**.

### Телеком

### 1. Интеллектуальный Traffic Engineering:

- Выбор оптимального пути
- Реакция на отказ канала
- Резервирование пропускной способности

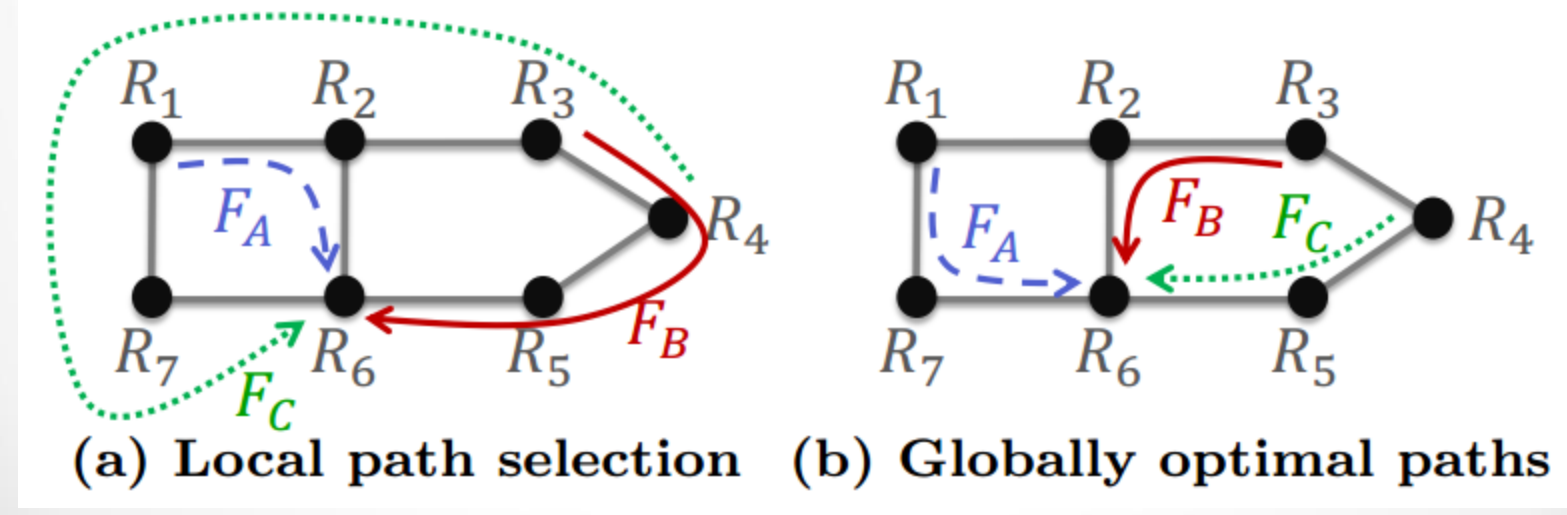

### Телеком

- Как применить все это на практике?
	- Greenfield?
	- Проблемы интеграции с традиционной сетью
		- Нужно подыгрывать протоколам традиционной сети, т.е. правильно отвечать на запросы.
		- Чем меньше стыков с традиционной сетью, тем лучше.
	- Проблема интеграции с существующими системами управления

### **WAN segment (Service Provide)**

#### Services:

- L2 transit for B2C, B2B/G (Internet, VPN)
- Fast backup path
- $\bullet$  SLA
- IPTV multicast
- $\bullet$  VoIP
- Mobile backhaul

#### Before:

- IS-IS (RFC 1195)
- $\bullet$  OSPF
- PIM-SSM
- PIM-SM
- LDP (RFC 3036)
- Targeted LDP
- ВGP (PW для AToM)
- RSVP (RFC 2205)
- MPLS PW
- BGP (RFC 4271)
- MP-BGP (RFC 4760)
- MPLS-VPN (RFC 4364)
- MPLS (RFC 3031, 3032)

Шалимов А.В.

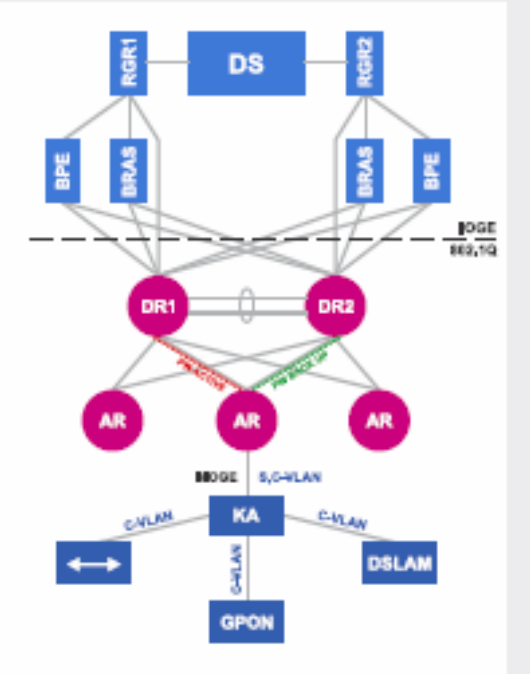

#### After:

 $\bullet$  L<sub>2</sub> PW

application + stats (no encap)

- Bridge domain (no learning)
- Multicast (IGMP)
- $\bullet$  L2 LAG, L3 ECMP
- $\bullet$  H-QoS

# ЦОД/Облака

- Повышение утилизации оборудования и каналов
- Мониторинг и оптимизация потоков
- Виртуализация сети пользователей
- Балансировка нагрузки
- Обеспечение качества доступа

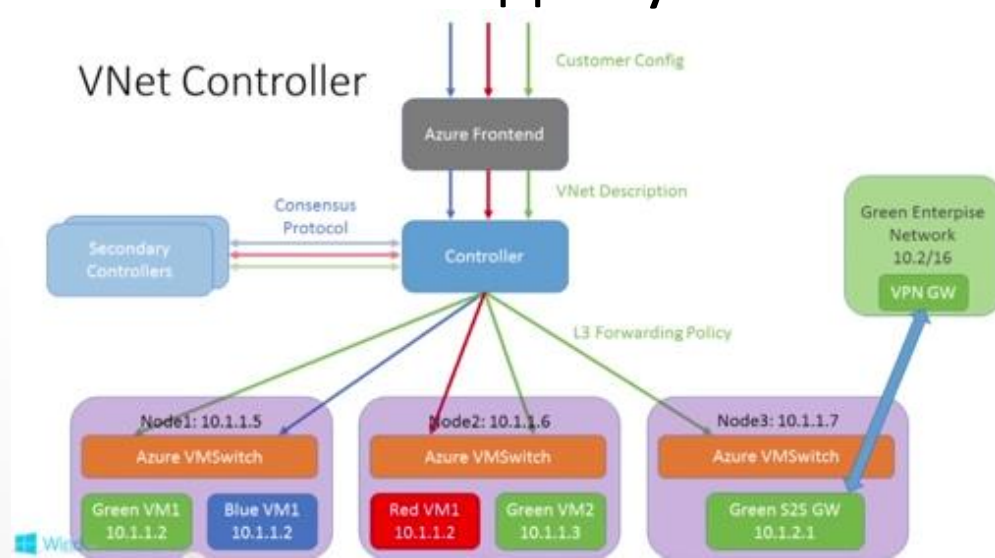

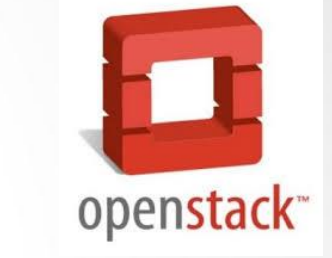

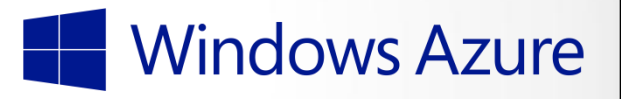

## ЦОД/Облака

- Как правило есть два SDN
	- Без OpenFlow и так есть в OpenStack
		- ТОЛЬКО виртуальные каналы
		- Туннели, таблицы, новые VM, политики
	- С OpenFlow для управление физическими устройствами
		- Качество канала, определение узких мест

#### Сетевая виртуализация

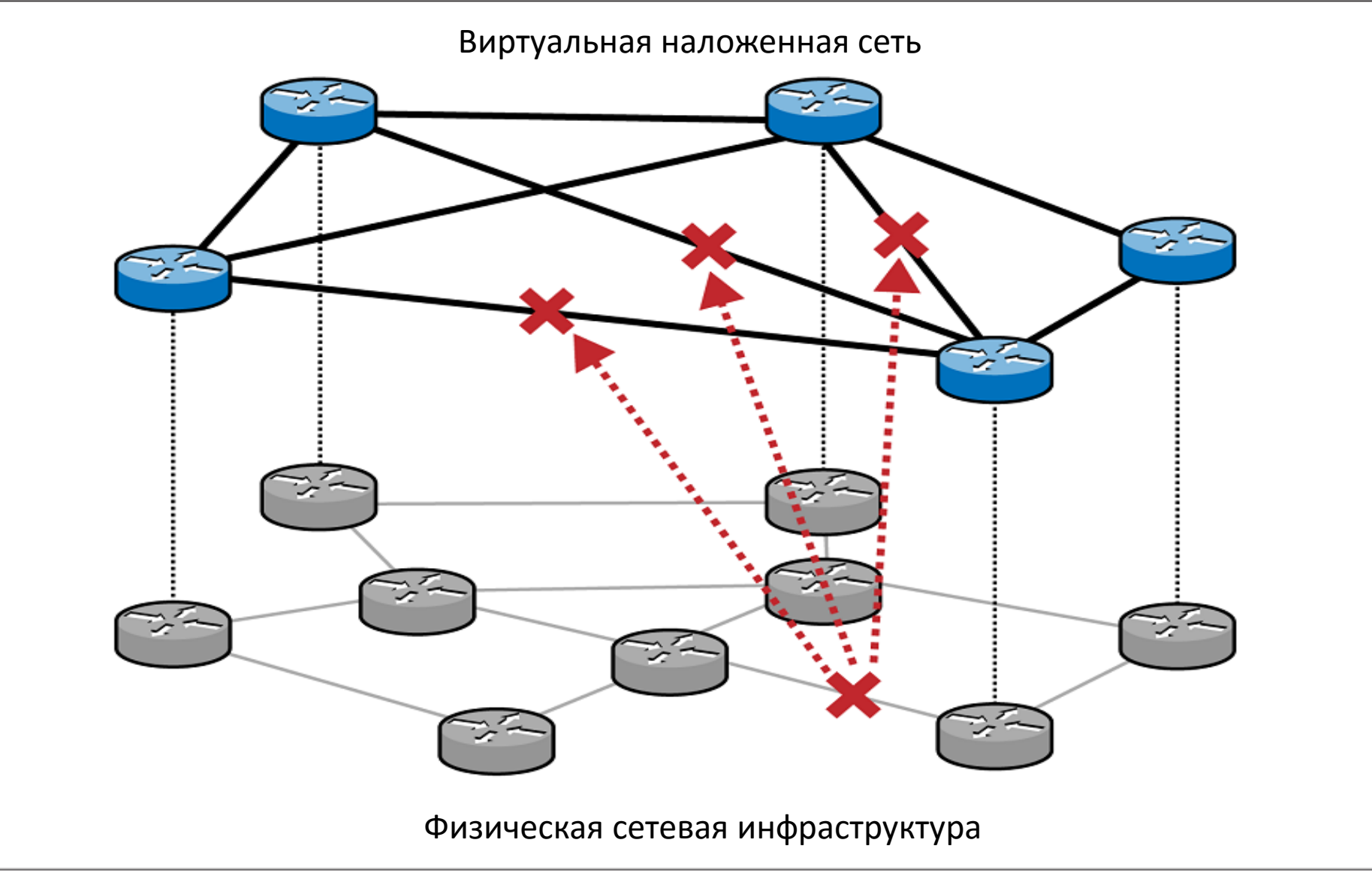

Шалимов А.В. <sup>48</sup>

### Software Defined Data Center

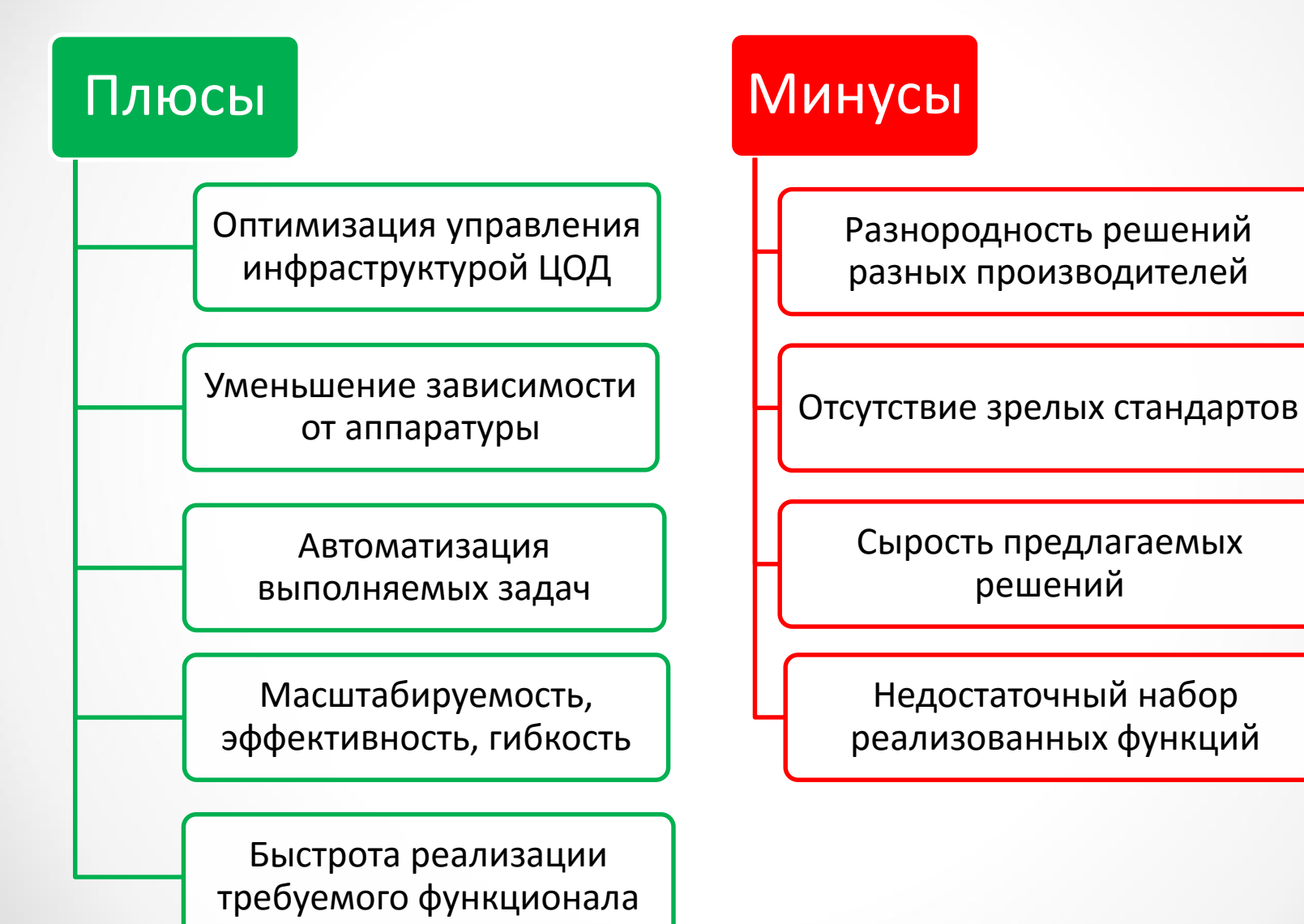

Доп.главы Компьютерных сетей  $H$ алимов А.В. 49

## Часть IV: OpenFlow контроллеры

Доп.главы Компьютерных сетей и поминистерных сетей в 1999 году в 1999 году в 1999 году в 1999 году в 1999 году в 1999 году в 1999 году в 19<br>Падмилов А.В.

### Архитектура OpenFlow контроллера

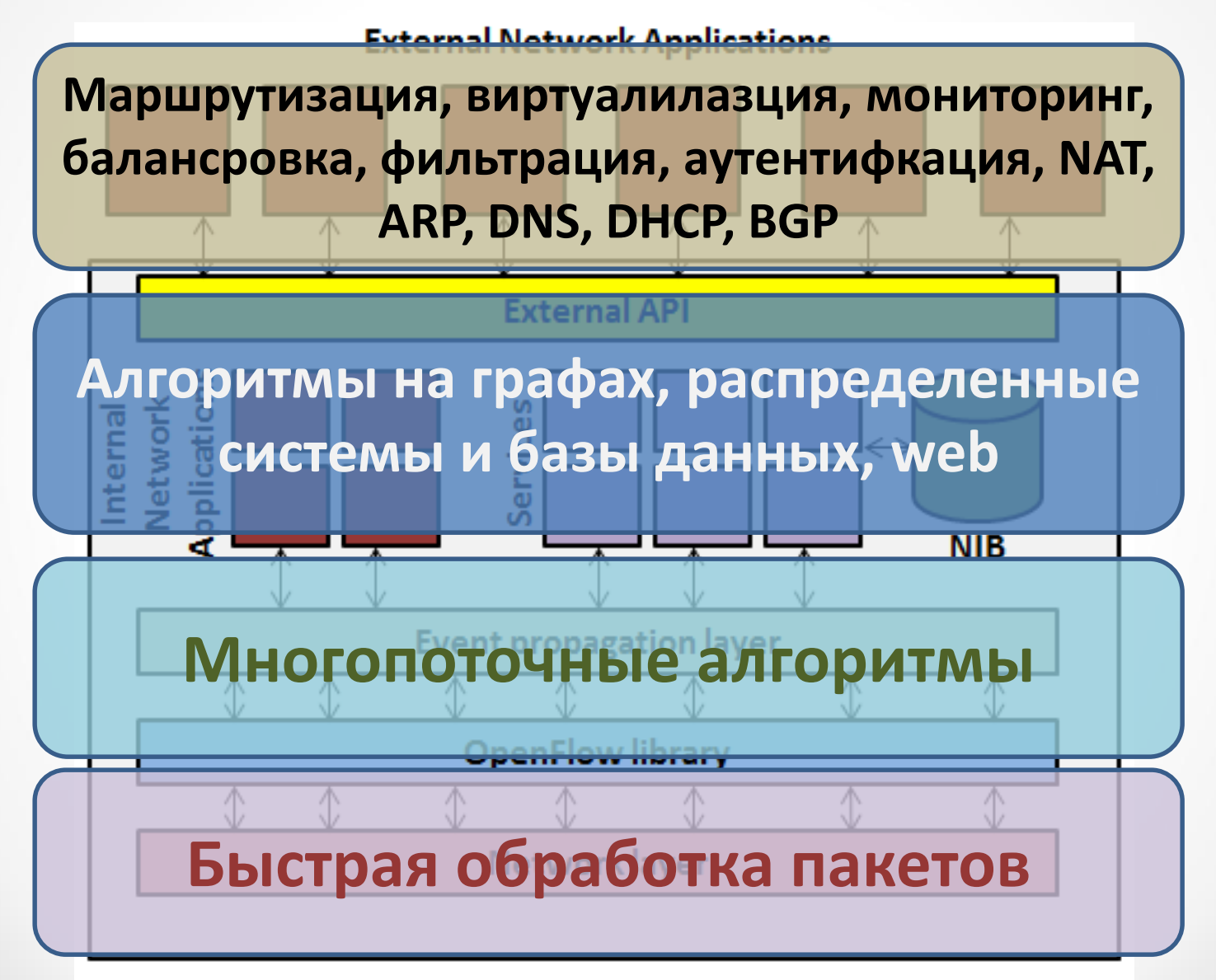

## Требования к контроллеру ПКС

- Производительность
	- Пропускная способность
		- events per second
	- Задержка
		- $\cdot$  us
- Надежность и безопасность
	- $-24/7$
- Программируемость
	- Функциональность: приложения и сервисы
	- Интерфейс программирования
- ЦОД требует обработку >10М событий в секунду
- Реактивные контроллеры более "чувствительные"

## Полный список контроллеров (2013)

- NOX-Classic
- NOX
- Beacon
- **Floodlight**
- SNAC
- Ryu
- POX
- Maestro
- Trema
- **Helios**
- FlowER
- MUL
- McNettle
- NodeFlow
- Onix
- SOX
- Kandoo
- Jaxon
- Cisco ONE controller
- Nicira NVP Controller
- **Big Network** Controller
- IBM Programmable Network Controller
- HP SDN Controller
- NEC Programmable Flow

### Экспериментальное исследование

- Производительность
	- максимальное количество запросов на обработку
	- время обработки запроса при заданной нагрузке
- Масштабируемость
	- изменение показателей производительности при увеличении числа соединений с коммутаторами и при увеличении числа ядер процессора
- Надежность
	- количество отказов за время тестирования при заданном профиле нагрузок
- Безопасность
	- устойчивость к некорректно сформированным сообщениям протокола OpenFlow

## Результаты сравнения (2013)

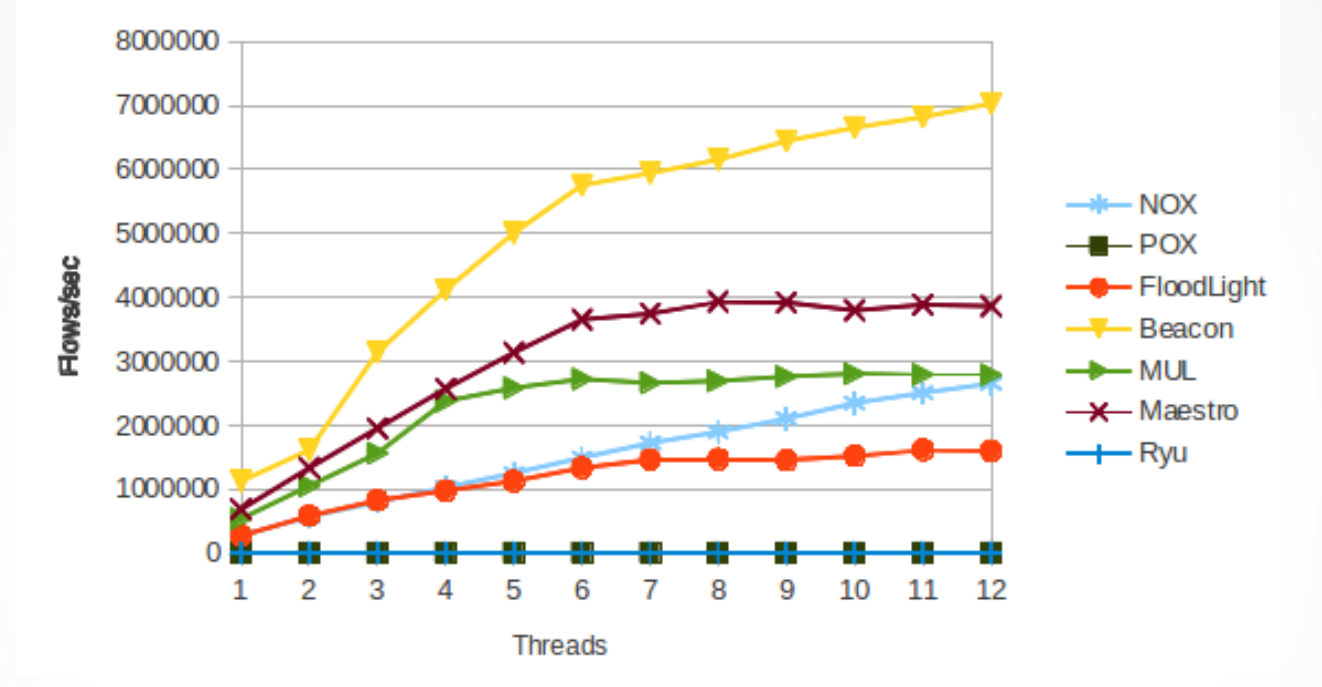

- Максимальная производительность **7 000 000 потоков в секунду**.
- Минимальное время задержки **от 50 до 75 мкс**.
- Недостатки:
	- Надежность контроллеров вызывала вопросы
	- Производительность была не достаточна (DC >10M fps)

### Повышение производительности

Самые ресурсоемкие задачи:

- Взаимодействие с OpenFlow коммутаторами:
	- использование многопоточности;
	- учет загрузки нитей и перебалансировка.
- Получение OpenFlow пакетов из канала:
	- чтение пакетов из памяти сетевой карты, минуя сетевой стек OS Linux;
	- переключение контекста;
	- виртуальные адреса.

## Производительность (kernel)

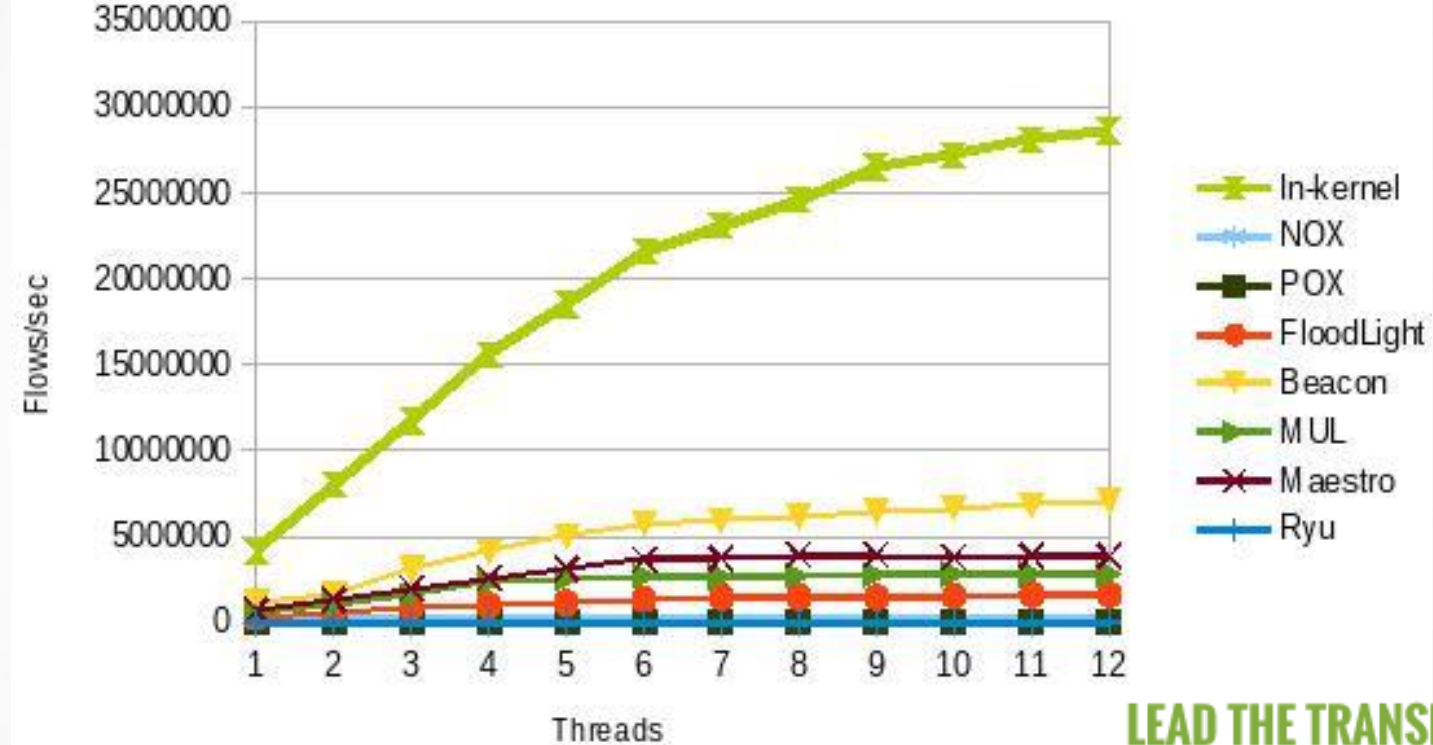

- Производительность равна **30M fps**
- Задержка **45us**

MARCH 3 - 5, 2014 SANTA CLARA CONVENTION CENT

### Программируемость

- На языке контроллера [быстро]
- На любом языке через REST интерфейс [медленно]
- Специальные языки программирования с другой абстракцией (например, Pyretic, Maple)

## Проблематика NorthBound API

- NorthBound API интерфейс между контроллером и приложениями
- Программирование с OpenFlow не простая задача!
	- Сложно выполнять независимый задачи (routing, access control)
	- Низкоуровневая абстракция
	- Нужно помнить о правилах на коммутаторах
	- Порядок установки правил на коммутаторах неизвестен
- Переносимость приложений между контроллерами

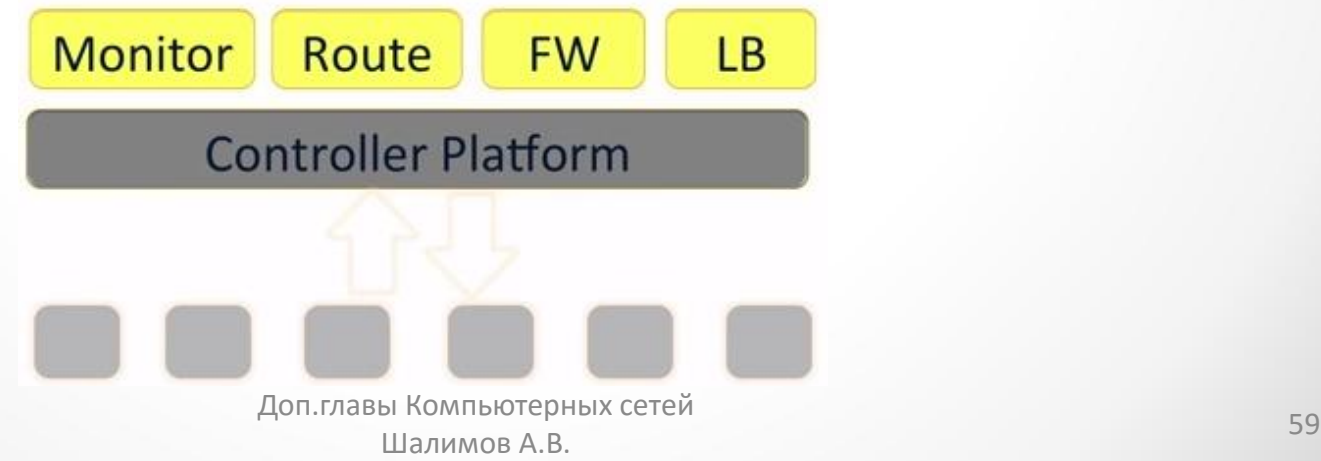

#### A.3.4.1 Modify Flow Entry Message

Modifications to a flow table from the controller are done with the **OFPT\_FLOW\_MOD** message:

```
/* Flow setup and teardown (controller -> datapath). */
struct ofp_flow_mod {
    struct ofp_header header;
    uint64_t cookie;
                                 /* Opaque controller-issued identifier. */
    uint64_t cookie_mask;
                                 /* Mask used to restrict the cookie bits
                                     that must match when the command is
                                    OFPFC_MODIFY* or OFPFC_DELETE*. A value
                                    of 0 indicates no restriction. */
    /* Flow actions. */
    uint8_t table_id;
                                  /* ID of the table to put the flow in.
                                     For OFPFC_DELETE_* commands, OFPTT_ALL
                                     can also be used to delete matching
                                     flows from all tables. */
                                  /* One of OFPFC_*. */
    uint8_t command;
    uint16_t idle_timeout;
                                  /* Idle time before discarding (seconds). */
                                  /* Max time before discarding (seconds). */
    uint16_t hard_timeout;
    uint16_t priority;
                                  /* Priority level of flow entry. */
    uint32_t buffer_id;
                                  /* Buffered packet to apply to, or
                                     OFP_NO_BUFFER.
                                     Not meaningful for OFPFC_DELETE*. */
   uint32_t out_port;
                                  /* For OFPFC_DELETE* commands, require
                                     matching entries to include this as an
                                      output port. A value of OFPP_ANY
                                     indicates no restriction. */
   uint32_t out_group;
                                  /* For OFPFC_DELETE* commands, require
                                     matching entries to include this as an
                                     output group. A value of OFPG_ANY
                                     indicates no restriction. */
    uint16_t flags;
                                  /* One of OFPFF_*. */
    uint8_t pad[2];
    struct ofp_match match;
                                  /* Fields to match. Variable size. */
   //struct ofp_instruction instructions[0]; /* Instruction set */
}:
OFP_ASSERT(sizeof(struct ofp_flow_mod) == 56);
```
### Пример REST запроса

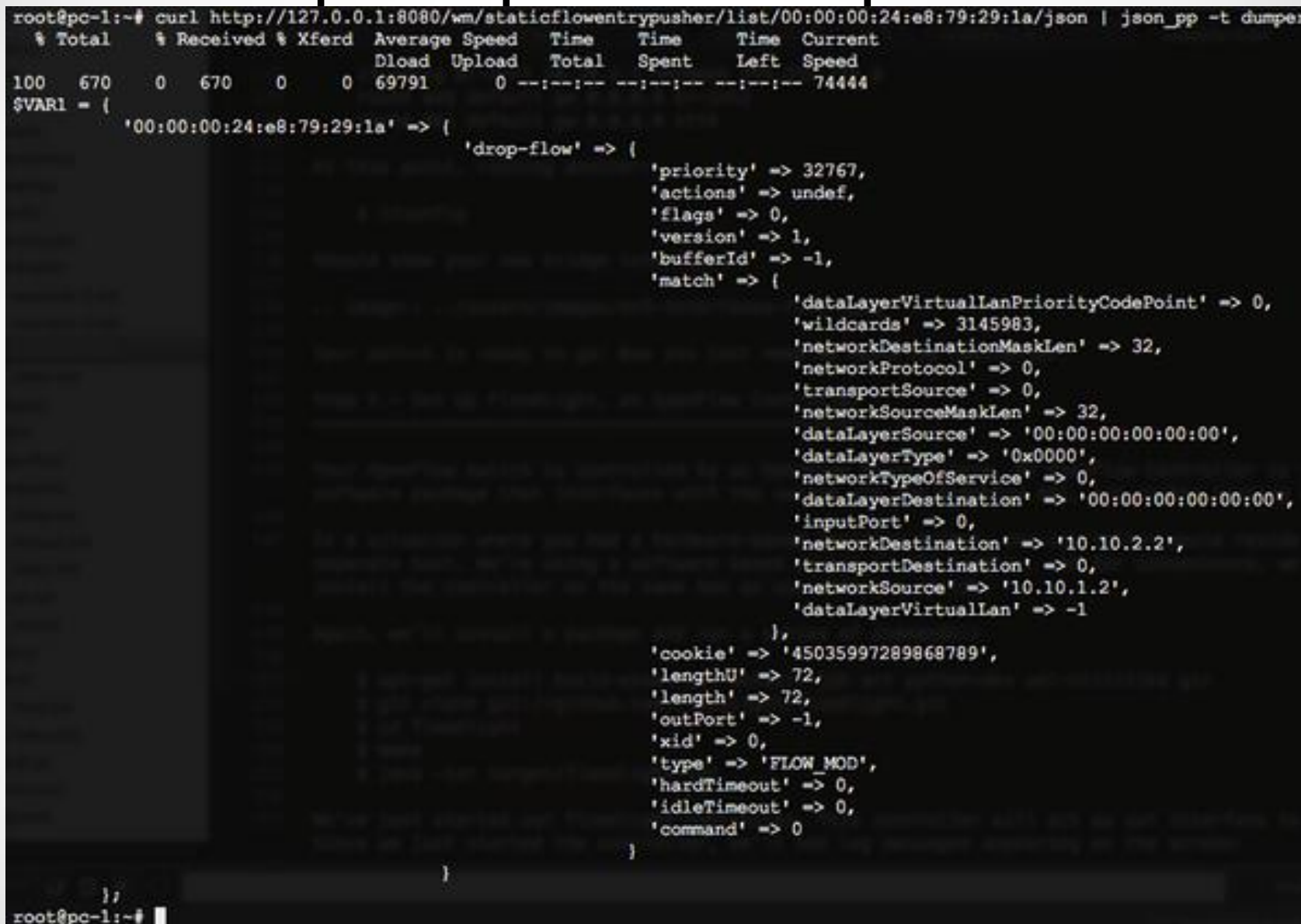

# Низкоуровневые детали OpenFlow

of13::FlowMod fm2; // Table 0: in port, VLAN=ar.ep.stag -> output(ar.ep.port) fm2.table id(FORWARDING TABLE);  $fm2.priority(100)$ ; fm2.cookie(cookie):  $fm2.xid(mqr->impl->xid)$ ; fm2.buffer id(OFP NO BUFFER);  $fm2$ .add oxm field(new of13::InPort(main route[0].port)); fm2.add oxm field(new of13::VLANVid(end switch list[0].ep list[0].stag | of13::OFPVID PRESENT)); of13::ApplyActions acts2: acts2.add action(new of13::0utputAction(end switch list[0].ep list[0].port, 0));  $fm2.add$  instruction(acts2); mgr->get connection(sw1 dpid)->send(fm2);

```
/* DR */
```

```
of13::FlowMod fm3; // Table 0: VLAN=ar.ep.stag -> META=bbd id, GOTO 1
fm3.table id(FORWARDING TABLE):
fm3.priority(100);
fm3.cookie(cookie);
fm3.xid(mqr->impl->xid):
fm3.buffer id(OFP NO BUFFER);
fm3.add oxm field(new of13:: VLANVid(end switch list[0].ep list[0].staq | of13:: OFPVID PRESENT));
fm3.add instruction(new of13::WriteMetadata(domain id, 0xFFFF));
fm3.add instruction(new of13::GoToTable(LEARNING TABLE));
mgr->get connection(sw2 dpid)->send(fm3);
```

```
// Table 1: META=bbd id, in port=dr.ep0.port -> TO CONTROLLER
for (auto ep : end switch list[1].ep list) {
   of13::FlowMod fm4; // Table 1: META=bbd id, in port=dr.ep0.port -> TO CONTROLLER
   fm4.table id(LEARNING TABLE);
   fm4.priority(100);fm4.cookie(cookie);
   fm4.xid(mqr->impl->xid);fm4.buffer id(OFP NO BUFFER);
   fm4.add oxm field(new of13::Metadata(domain id, 0xFFFF));
   fm4.add oxm field(new of13::InPort(ep.port));
   of13::ApplyActions acts4;
```
#### Possible problems in OpenFlow controllers

Example of **the problem** with running several apps independently:

- Forwarding and Span apps. First app sends a flow over port 1, while second ones sends the same flow over port 5. Rules intersect with each other.
- Final rules order in the flow table is unknown.
- Packets will go using only the first rule. Thus, only one app will work. **Conflict!**
- We may to resolve such conflicts and some others. **Just ip\_src:10.0.0.1 -> output:1,5!**

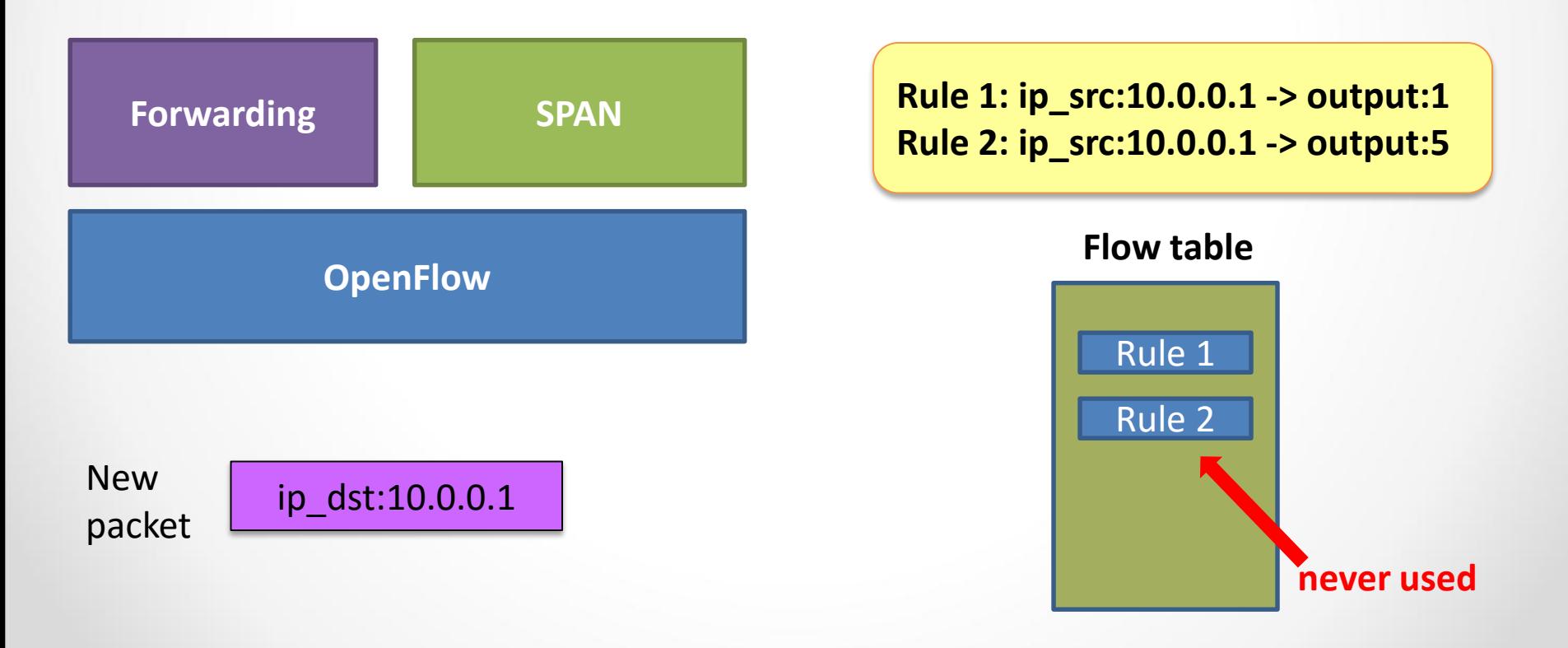

## Часть V: Runos контроллер

Доп.главы Компьютерных сетей и поминиотерных сетей и поставляет в 1948 году в 1948 году в 1948 году в 1948 году в 1948 году в 1948 году в 1<br>Палимов А.В.

## Сетевая операционная система Runos

#### Система управления сетью первый российский SDN-контроллер RUNOS

**RUssian Network Operation System** Есть разные варианты контроллера с единой базой и различным набором сервисов и приложений

- Открытая версия на Github http://arccn.github.io/runos/
	- Своя база на  $C++11/14$ , а не Java
	- цель: упростить разработку сетевых приложений и не забывать о производительности
	- приложения: топология, маршрут, перестроение в случае обрыва, REST, WebUI, проактивная загрузка правил, резервирование Active-Passive

#### Внутренняя ядерная версия

- Супер-производительность 30 млн событий в секунду
- Разработка приложений под заказчика

#### Внутренняя версия с приложениями под оператора СВЯЗИ

- База такая же, как и на Github. Заказчики сами могут разрабатывать приложения. Учиться по доступным материалам
- Сервисы B2C, B2B (p2p, mp2mp, multicast, и т.п.)
- **Active-Standby режим**

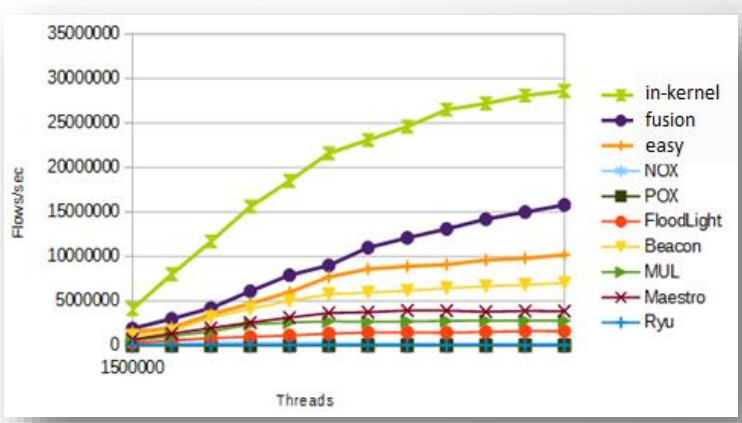

**RUNOS** 

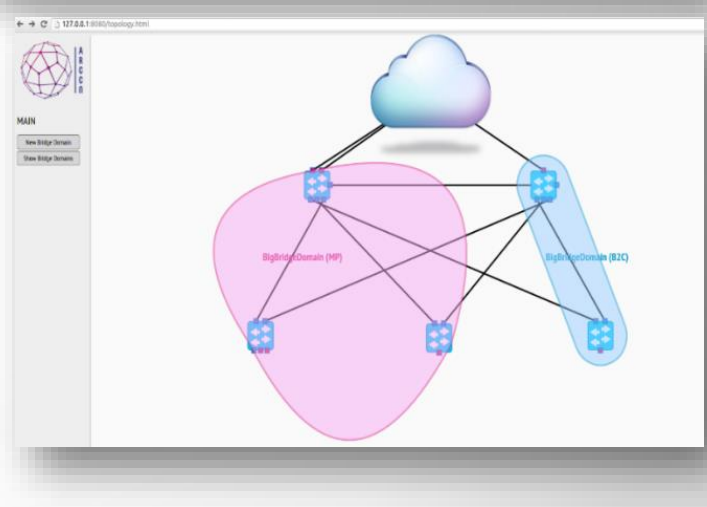

### **RUNOS: особенности**

- Проблема запуска нескольких приложений, интеграция с приложениями других разработчиков
	- требуется статическая подстройка приложений под себя, порядок и способ передачи информации между ними.
	- нет механизма контроля и разрешения конфликтов между приложениями (генерация пересекающихся правил).
- В RUNOS стоит задача решить указанные выше проблемы:
	- часть настройки происходит автоматически по мета информации, связывание происходит динамически
	- разработана система разрешения конфликтов
	- Широкий набор сервисов для упрощения разработки новых приложений

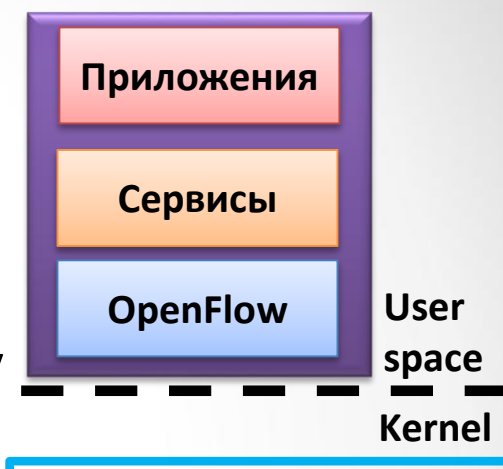

#### **space Features:**

- 
- Algorithmic policies (rule generation)
- Client-friendly API using EDSL grammar (low level details are hidden inside the runtime – overloading, templates)
- Modules composition (parallel and sequential composition)

# Описания релизов

#### Сейчас версия 0.5

- ядро контроллера
- построение топологии
- построение маршрута через всю сеть
- первая версия системы генерации прави<del>л</del>
	- Распределение приоритетов, комбинация правил
	- LOAD, MATCH, READ абстракции
	- На основе MAPLE
- Rest API (совместимый с Floodlight)
- WebUI (мониторинг загрузки, просмотр таблиц, удаление и добавление правил)
- Проактивная загрузка правил
- Холодное резервирование
- ARP кеширование

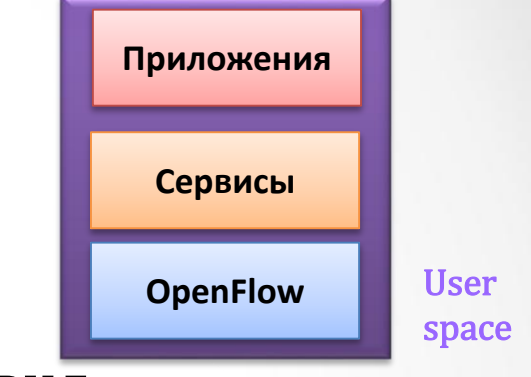

Kernel

# Описания релизов

Версия 0.6 - новый большой релиз

- Полное обновление структуры ядра контроллера. Нет привязка к конкретной версии протокола OpenFlow. Своя модель, расширяемая под любые новые поля, в том числе и специфические для оборудования.
- Пакетная грамматика для сетевых приложений. Упрощает разработку новых  $\bullet$ приложений.
	- $-$  "pkt[eth src] == eth addr"
	- $-$  "if (ethsrc == A | | ethdst == B) doA else doB"
	- "test((eth\_src & "ff0.....0") == "....")"
	- "modify(ip\_dst >> "10.0.0.1")"
	- decision are "unicast()", "broadcast()", "drop()"
- Обновление системы генерации правил повышена скорость работы и  $\bullet$ улучшена генерация правил (по количеству правил и числу приоритетов).
- Система тестов.
- Runos-book подробная документация и инструкция по разработке новых приложений.
- Приложения: stp, arp, flow-manager

# Проект с открытым **ИСХОДНЫМ КОДОМ**

- Исходный код <http://arccn.github.io/runos/>
	- Apache, version 2.0
- Tutorial (Readme.md + Runos-book)
	- Как установить, запустить,

написать свое первое пр

- Виртуальная машина
	- Уже собранный конт
	- Средства для работы Visitors
- Список рассылки
	- Google group runos-of

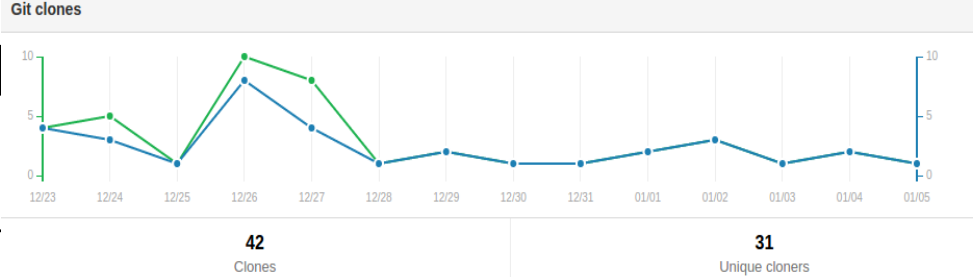

**RUNES** 

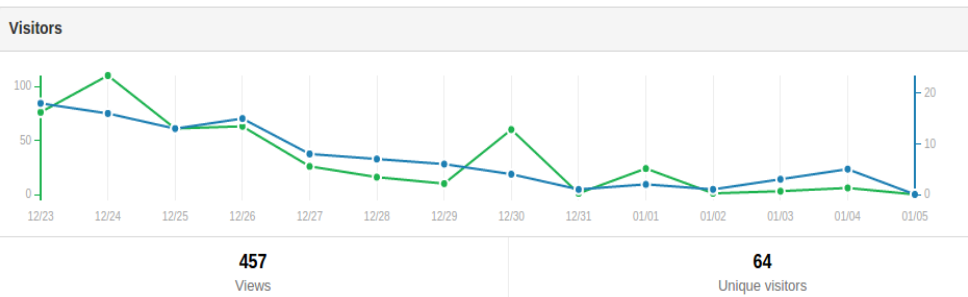

## Новые релизы Runos (открытая версия)

- v0.6.1
	- Чистый OpenFlow интерфейс для программирования коммутаторов (возможность самим формировать правила)
	- Обновленный REST: совместимость с Ryu, библиотека для Postman
- v<sub>0.7</sub>
	- Оптимизации системы генерации правил:
		- Глобальное видение сети
		- Оптимизация работы по кол-ву FlowMod
	- Новые приложения: корпоративная сеть
	- Улучшение Web интерфейса (перенос часть функционала из коммерческой версии)

### **Производительность**

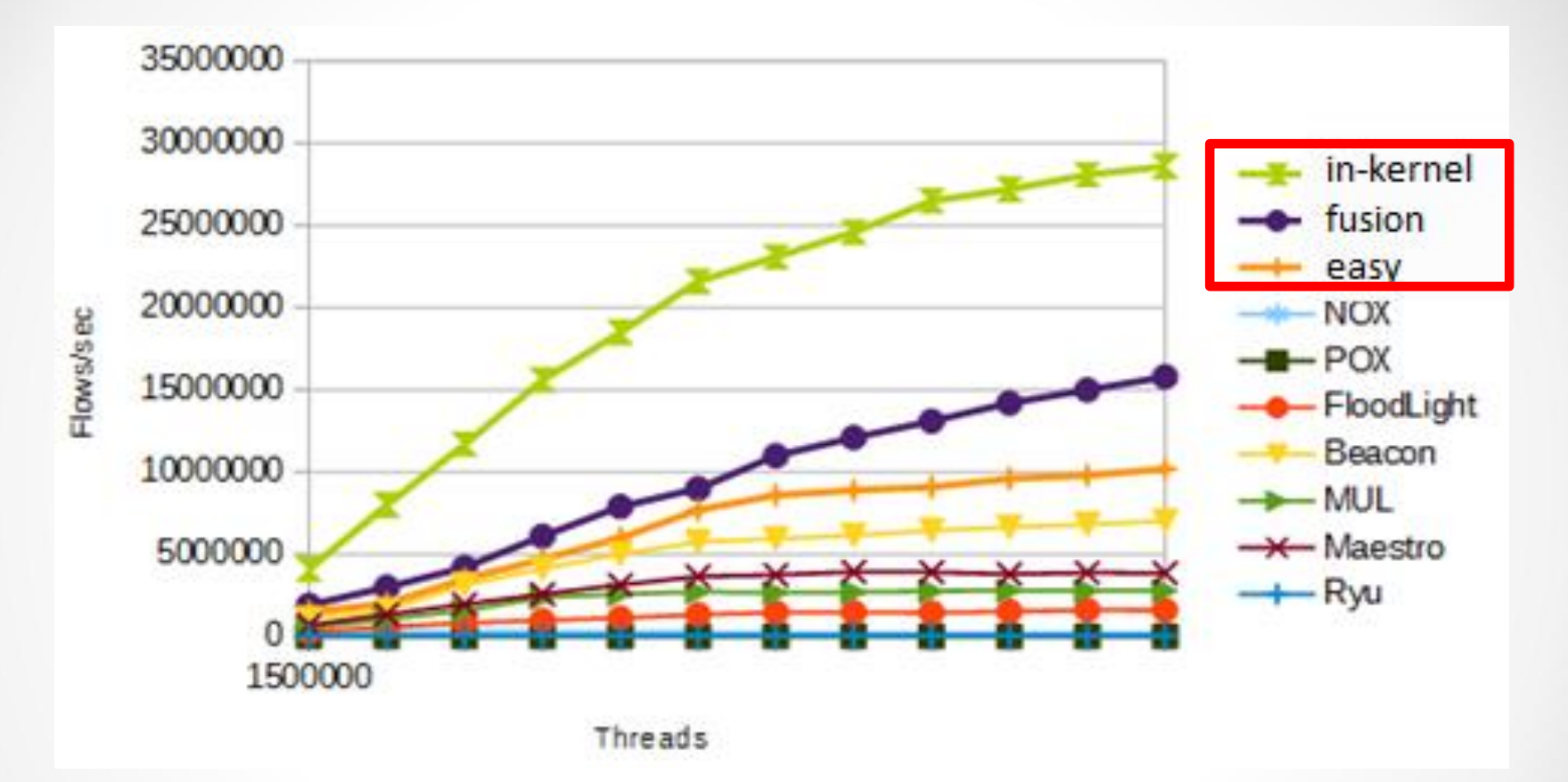

- Производительность : **10 млн. потоков в секунду**
- Задержка: **55 мкс**

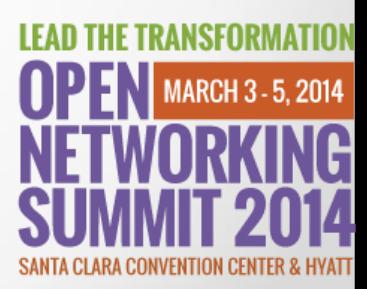

### Реализация

**Ключевые слова**: C++11/14/17, QT, Boost (asio, proto, graph)

#### **Основные сторонние компоненты:**

- **libfluid project** (\_base, \_msg)
	- для взаимодействия со свитчами и разбор OpenFlow 1.3 сообщений
- **libtins**
	- разбор пакетов внутри OpenFlow сообщений
- **glog** (google log)
	- логирование, многопоточное
- **tcmalloc** (google performance tools)
	- альтернативная более быстрая реализация malloc/free
- **json11**
	- разбор конфигурационного файла
- **boost graph**
	- Хранение топологии, поиск маршрута
## Параметры запуска

**Config (json):** "controller": { "threads": **4** }, "loader": { "threads": **3** }, "link discovery": { "poll-interval" : **10**, "pin-to-thread" : **2** }, "learning switch": { }

…

- Задается количество нитей контроллера
	- для взаимодействия со свитчами
	- для работы приложений
- Список приложений
	- их параметры (poll-interval)
	- зафиксировать нить выполнения или выделить в монопольное пользование (pin-to-thread, ownthread)

## Архитектура

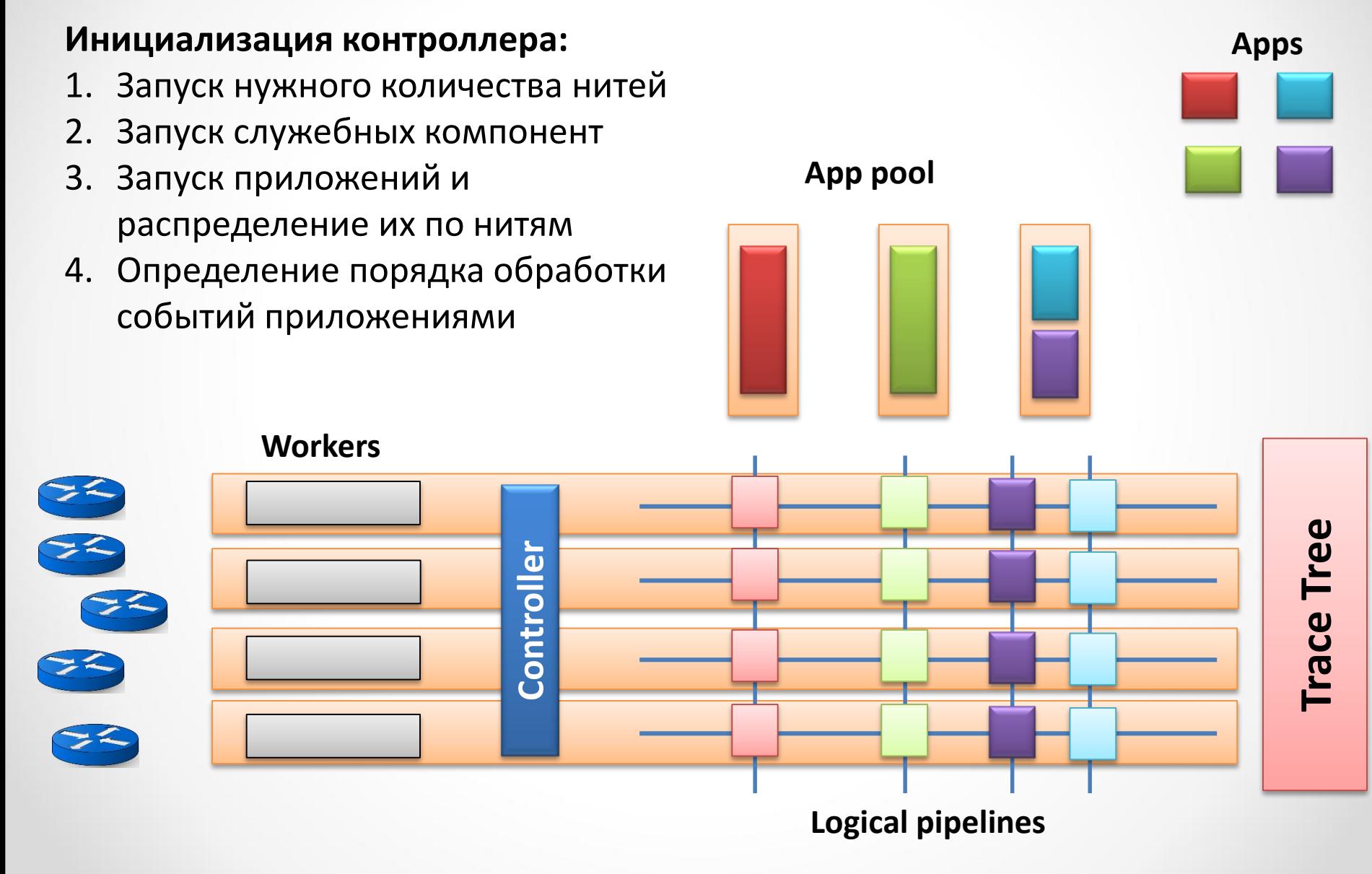

# Open Source

- Два типа OpenSource проектов:
	- ради Идеи: "Free as in Freedom"
	- продаем свои компетенции, а не продукт
		- доработка под нужды заказчика,
		- продавать advanced версии и плагины (eg, приложения для Runos)
		- community вокруг (семинары, обучение)
- Важна лицензия (\*): Apache, BSD или GPL, Eclipse, проприетарные лицензии, перелицензирование за деньги
- Угрозы:
	- Скопируют и будут продавать под другим названием (eg, runos-ng)
	- Будут дорабатывать своими силами (для компаний с большим R&D)

**\* http://www.slideshare.net/gerasiov/license-44646637**

# Часть VI: Разработка приложений для Runos контроллер

Доп.главы Компьютерных сетей  $H$ алимов А.В. 76

# First application – L2 learning

1:1

3:2

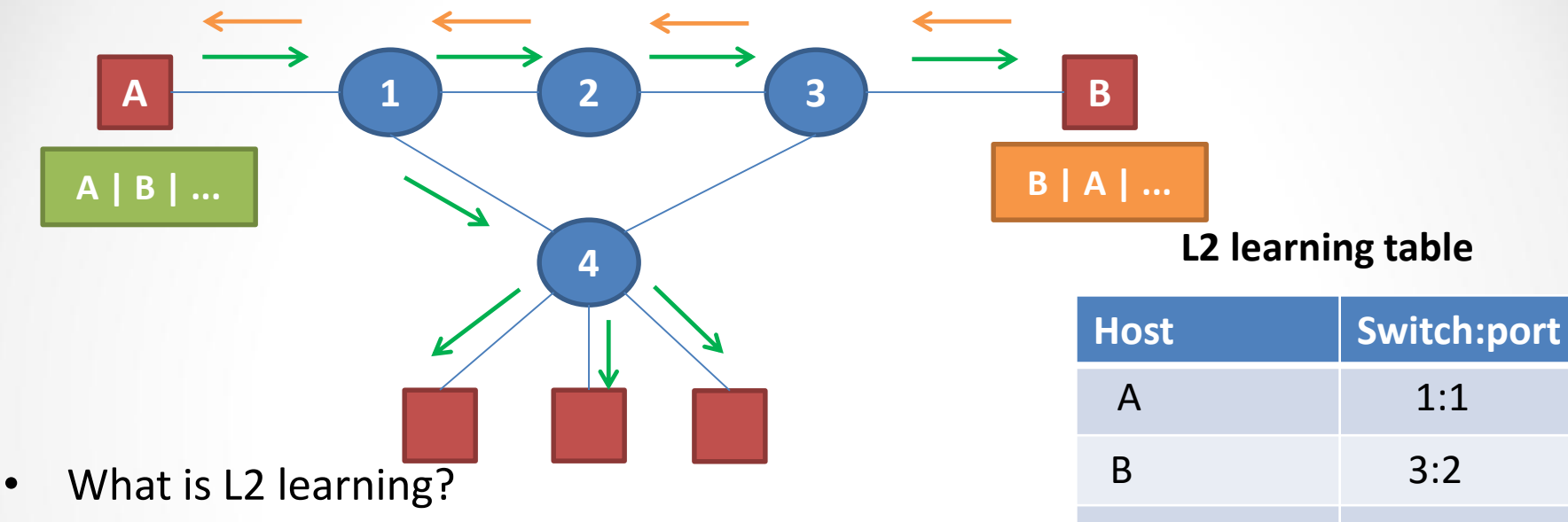

- L2 table where particularly host resides (host <->sw:port)
- A->B. What should we do on sw1?
	- Learn and broadcast
- B->A. What should we do on sw3?
	- Learn and unicast
- **Advanced question: will it work for ping utilities? Ping 10.0.0.2 (assuming B has this IP)**
	- Yes, arp (broadcast), ip (icmp)

# Host Databases

boost::shared mutex mutex;

std::unordered map<ethaddr, switch and port> db;

```
public:
```

```
void learn (uint64 t dpid, uint32 t in port, ethaddr mac)
    LOG(INFO) << mac << " seen at " << dpid << ':' << in port;
        boost::unique lock< boost::shared mutex > lock(mutex);
        db[mac] = switch and port{dpid, in port};.insert(…)
```

```
boost::optional<switch and port> query(ethaddr mac)
```

```
boost::shared lock books: shared must > lock(mutex) ;
```

```
auto it = db. find (mac) ;
if (it != db.end())return it->second;
else.
```
return boost:: none;

# L2 forwarding application

```
ethaddr dst mac = pk. load (ofb eth dst);
db->learn(connection->dpid(),
          pkt.load(ofb in port),
          packet cast<TraceablePacket>(pkt).watch(ofb eth src));
auto target = db->query(dst mac);
// Forward
                                                      \} else {
if (t \text{arget}) {
                                                          flow->broadcast();
    flow-\text{Findle} timeout (60.0);
                                                          return PacketMissAction::Continue;
    flow->hard timeout (30 * 60.0);
    auto route = topology->computeRoute(connection->dpid(),
                                           target->dpid);
    if (route.size() > 0) {
        flow->unicast(route[0].port);
    \} else \{flow-\text{Findle} timeout (0.0);
        LOG(WARNING) << "Path from " << connection->dpid()
            << " to " << target->dpid << " not found";
```
return PacketMissAction::Continue:

# Часть VII: Распределенный уровень управления

Доп.главы Компьютерных сетей и поминистриим сетей в 1999 году в 1999 году в 1999 году в 1999 году в 1999 году в 1999 году в 1999 году в 199<br>Шалимов А.В.

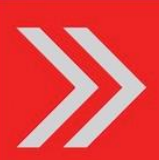

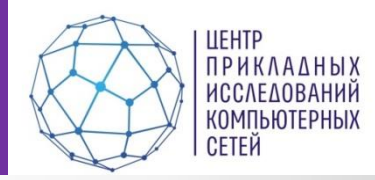

- Сеть работает в режиме 365/24/7.
- Платформа управления ПКС должна работать непрерывно.
- Цель обеспечения высокой готовности поддержание непрерывной работоспособности платформы управления, сетевых приложений.
- Причины простоя: обслуживание, программные и аппаратные ошибки, отказы оборудования, атаки, отключение электроэнергии, аварии.

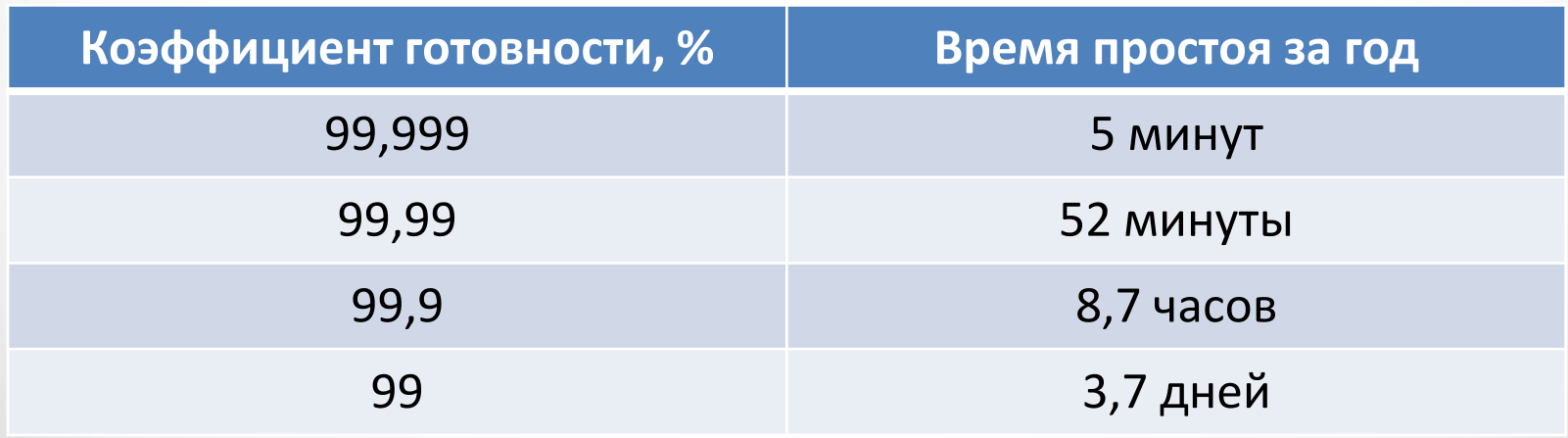

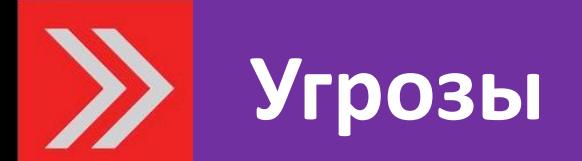

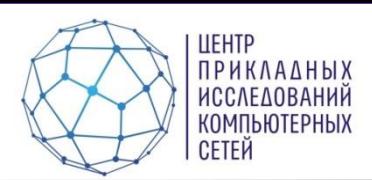

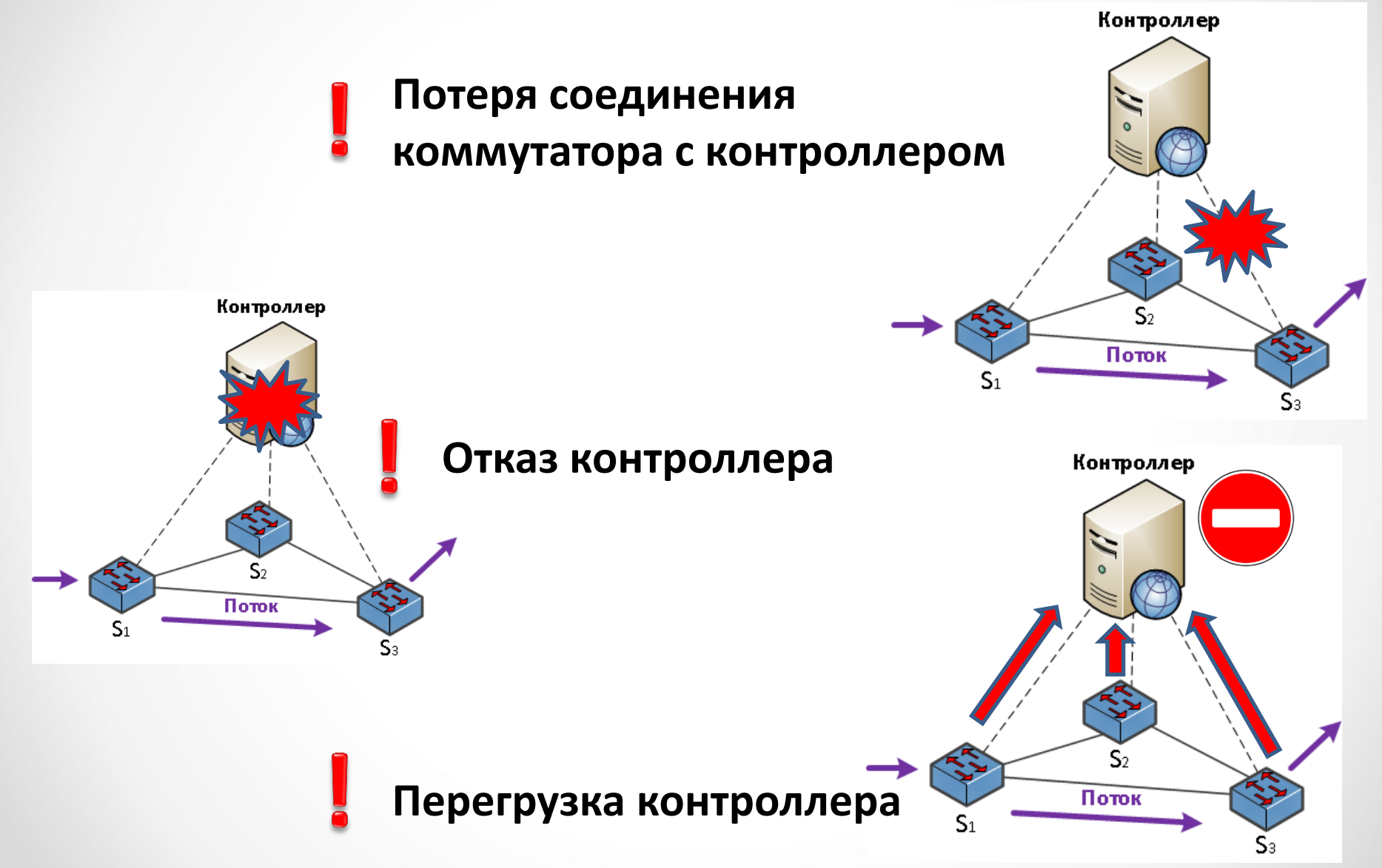

## **Стратегии резервирования /1**

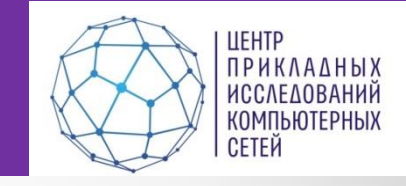

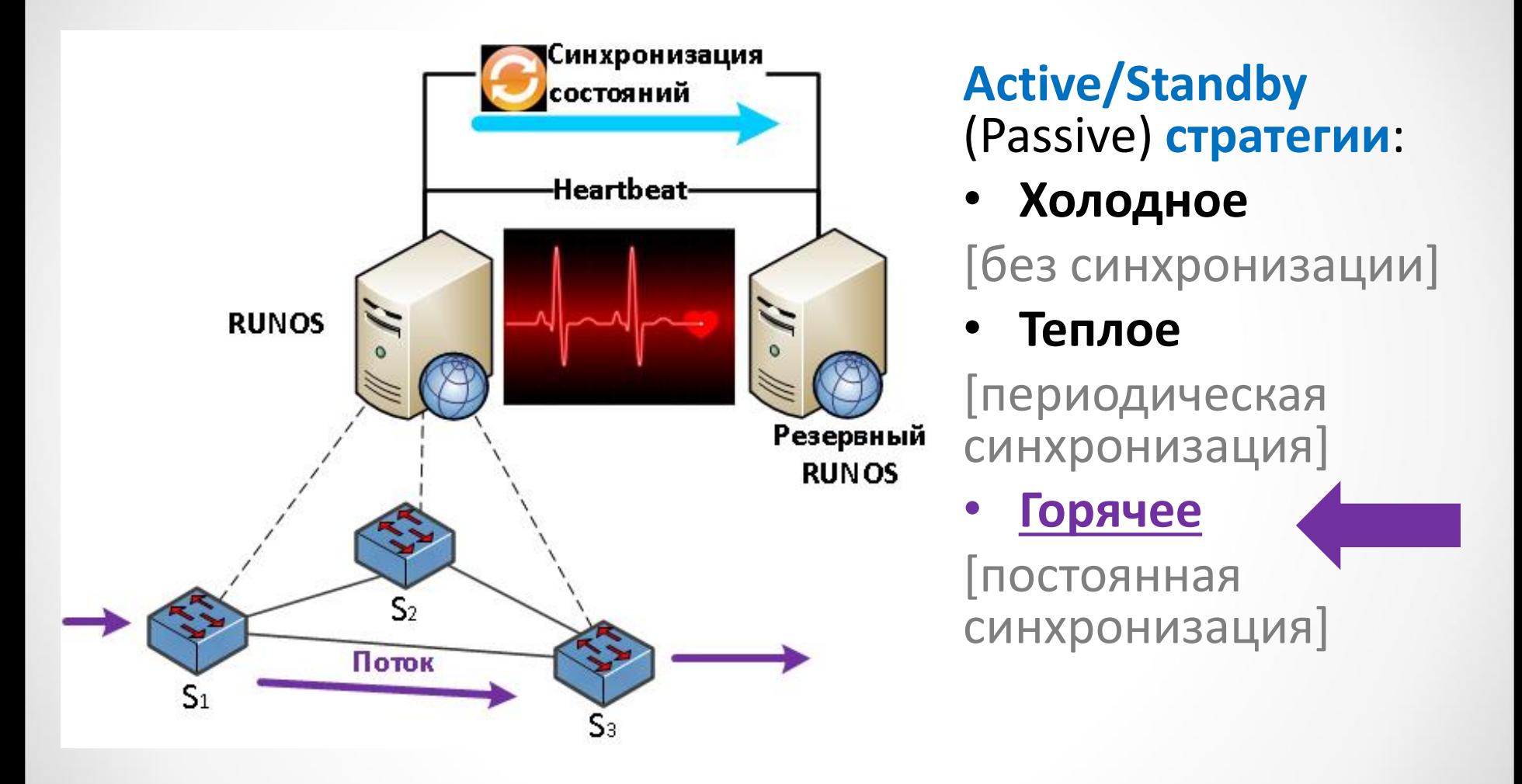

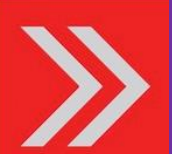

**Восстановление после отказа контроллера для** 

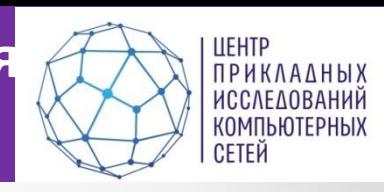

#### **случая горячего резервирования RUNOS**

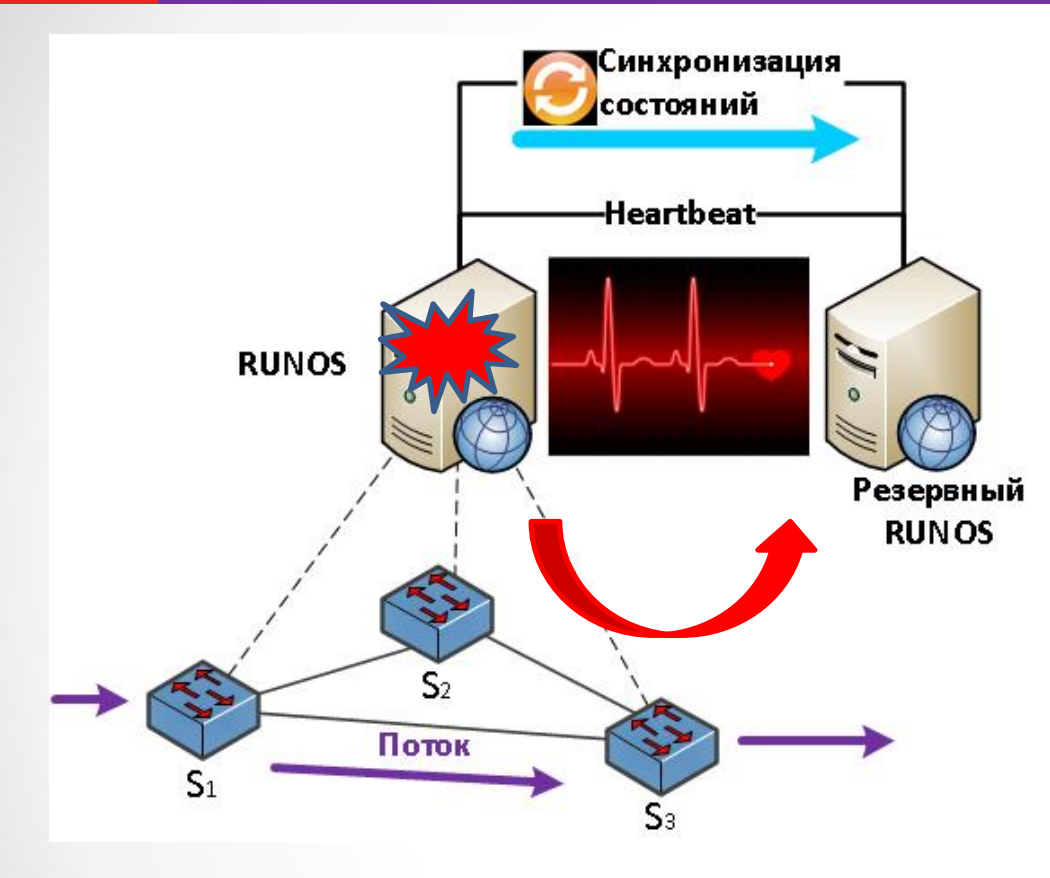

#### **Особенности решения:**

- OpenFlow  $\geq 1.0$
- Корпоративные сети.
- Не масштабируется
- Не полная утилизация вычислительных ресурсов

- **+** Одиночный отказ контроллера
- **-** Потеря соединения коммутатора с контроллером
- **-** Перегрузка контроллера

## **Стратегии резервирования /2**

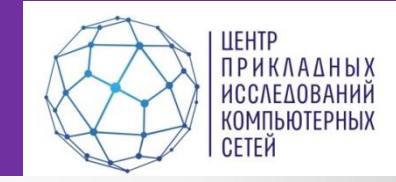

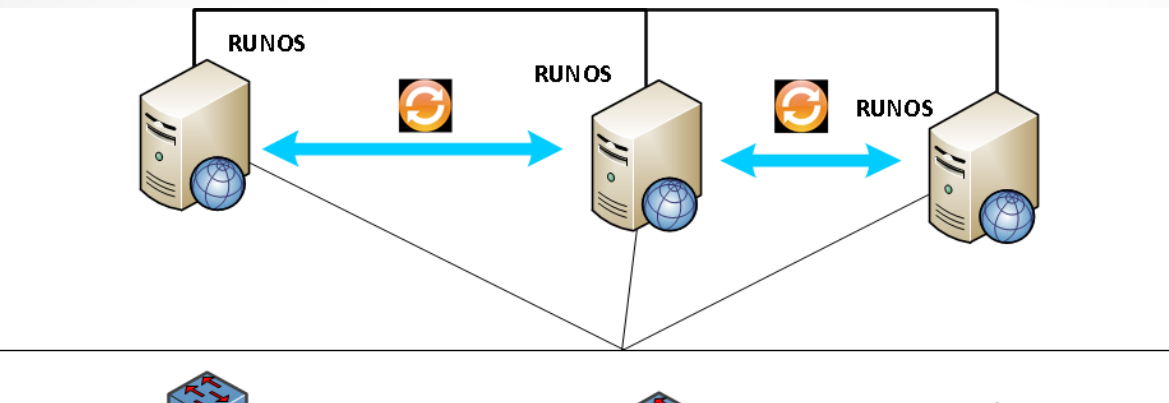

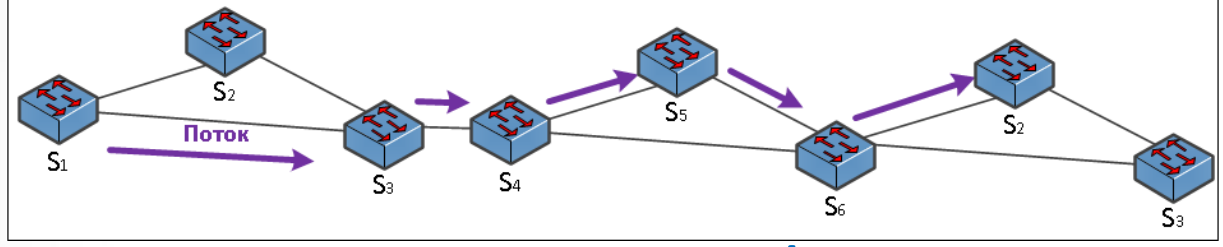

- Стратегии резервирования **Active/Active**
	- Ассиметричная
	- **Симметричная**
- Высокая сложность [Требуется координация контроллеров, поддержка глобального состояния]
- Высокая доступность [минимальное время простоя]
- Высокая утилизация вычислительных ресурсов

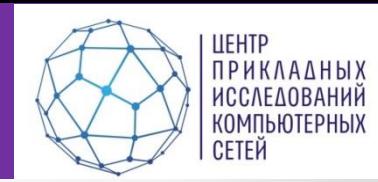

- Протокол OpenFlow 1.2:
	- Множество контроллеров
	- Механизм ролей
	- **Роли:** Master, Slave, Equal
	- **По умолчанию:** контроллер находится в роли Equal для коммутаторов.
	- **Смена роли:**  OFPT\_ROLE\_REQUEST
	- **Распределение ролей:**  возложено на контроллеры.

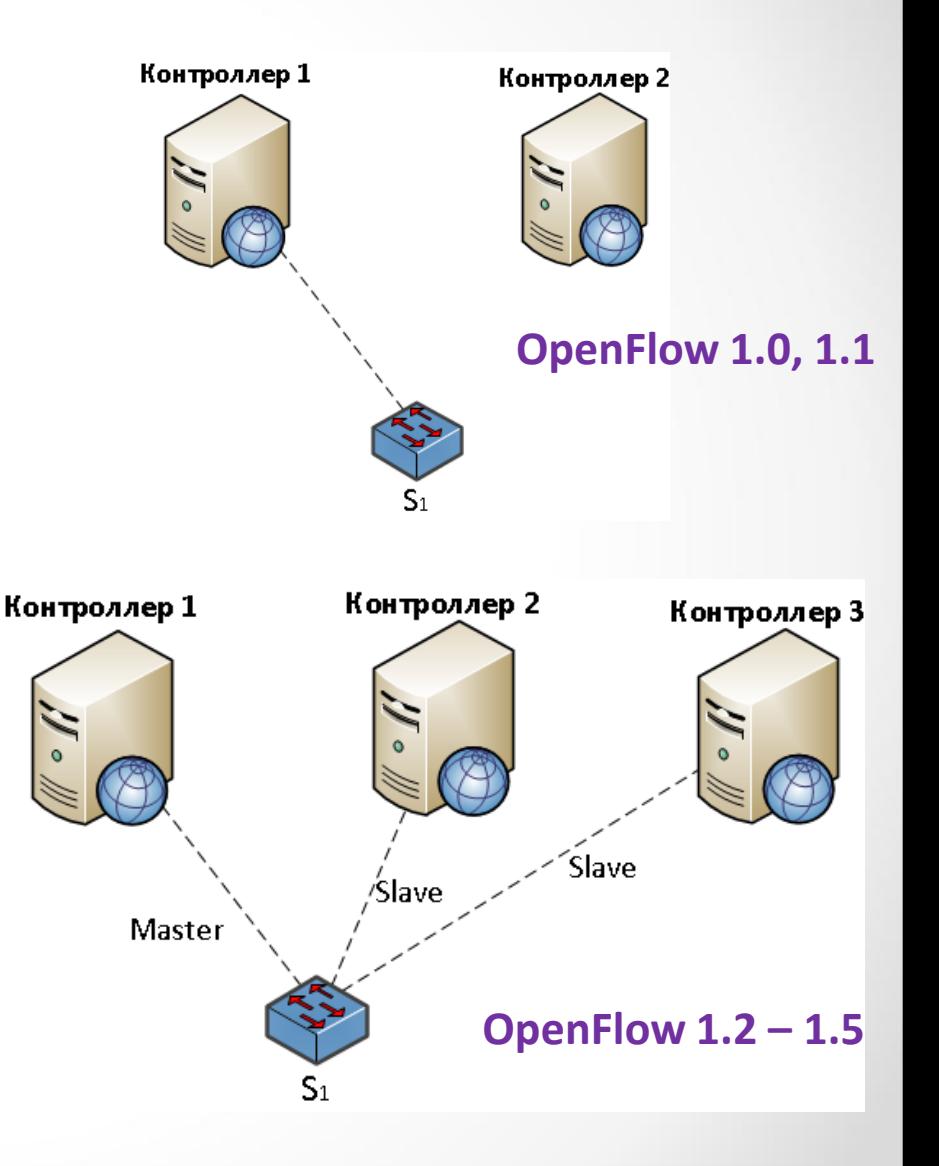

## **Модель платформы управления**

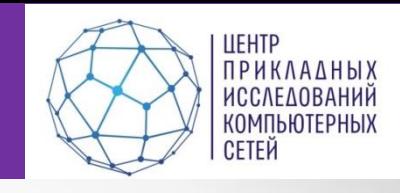

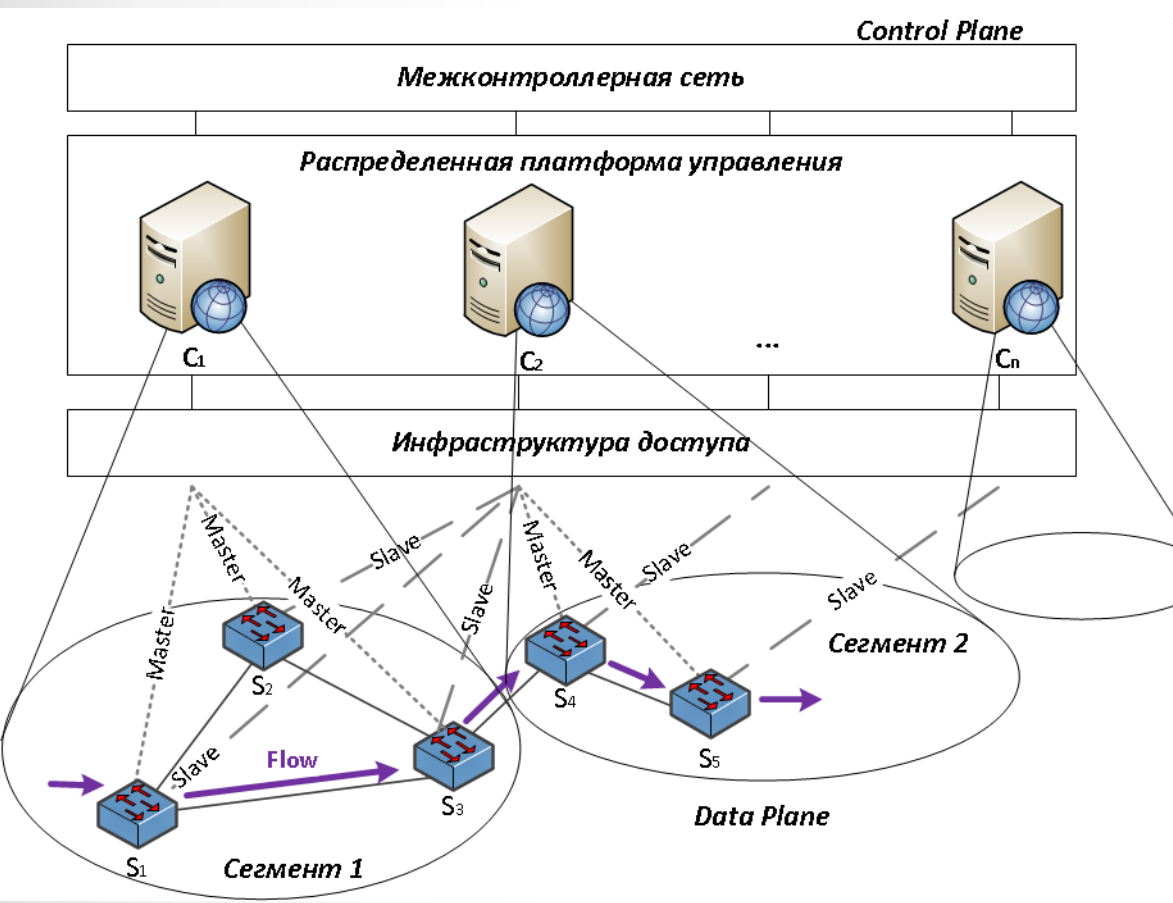

#### *Задачи*:

- 1. Как синхронизовать контроллеры?
- 2. Как определить начальное распределение коммутаторов по контроллерам?
- 3. Как перераспределить управление коммутаторами при одиночном отказе контроллера?
	- 4. Как восстановить управление коммутатором при потере соединения с контроллером?
- 5. Как предотвратить перегрузку контроллера в платформе управления?

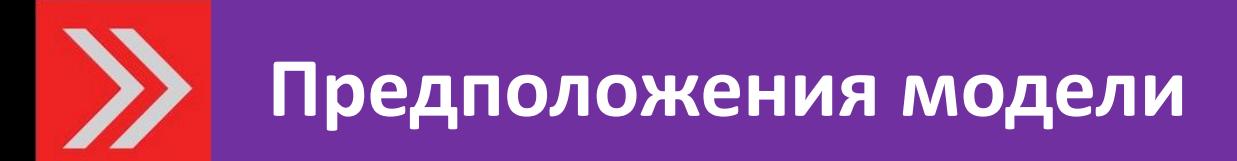

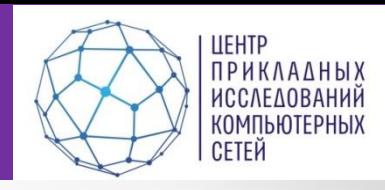

#### *Предположения:*

- Все контроллеры имеют одинаковую производительность.
- Контроллер устанавливает правила только на те коммутаторы, для которых он является Master контроллером.
- Инфраструктура доступа обеспечивает связь коммутаторов с каждым контроллером.

#### *Условие корректности решения*:

• В каждый момент времени для каждого коммутатора в сети должен быть определен только один Master контроллер.

#### **Задача 1: Синхронизация контроллеров**

**UEHTP** 

**СЕТЕЙ** 

**ПРИКЛАДНЫХ ИССЛЕДОВАНИЙ** КОМПЬЮТЕРНЫХ

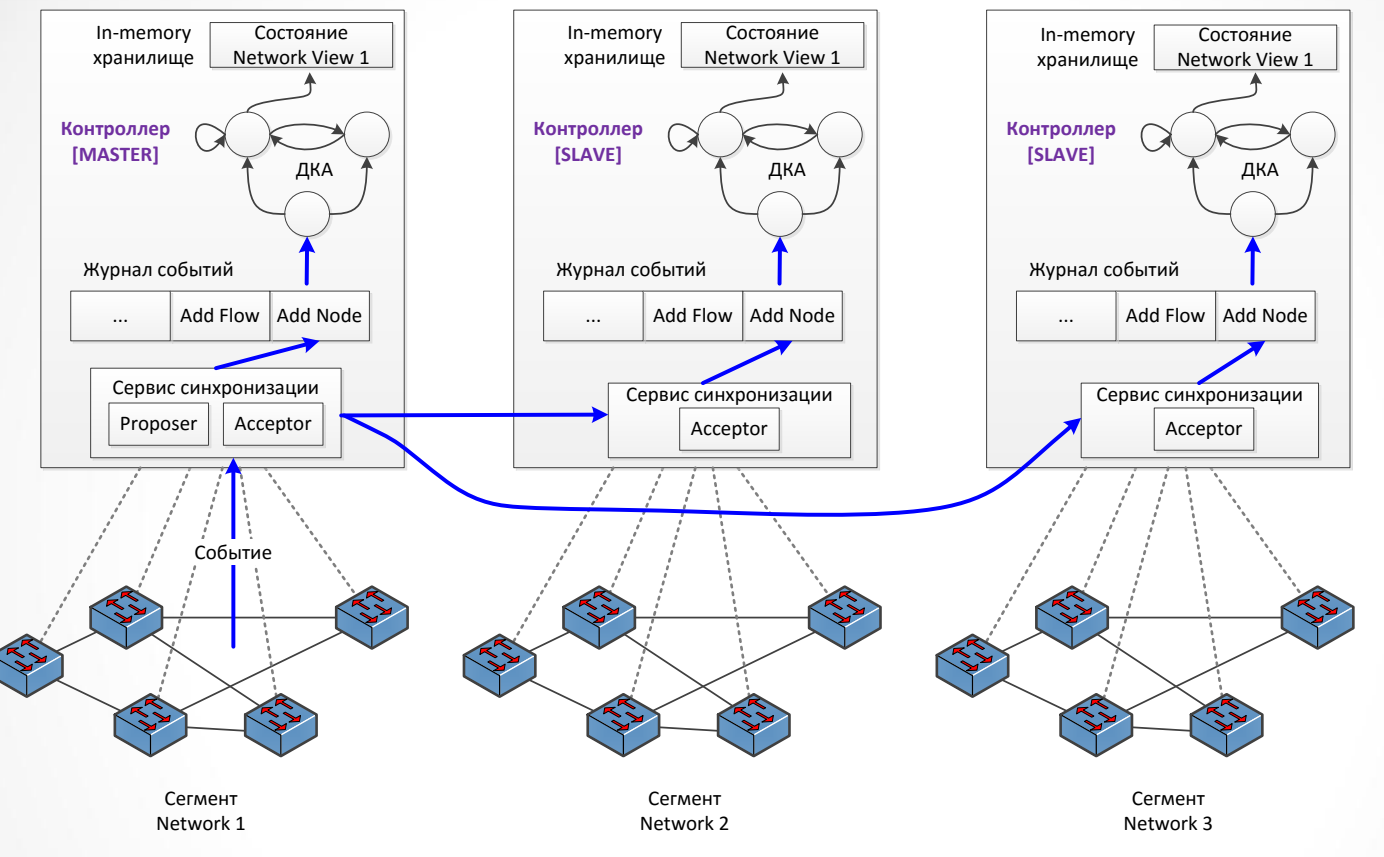

- На основе Multi-Paxos
- Обеспечивает одновременное одинаковое выполнение команд контроллеров
- Команды: изменение Network View, установление новых потоков (чтение NV), изменение ролей контроллеров.

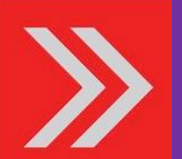

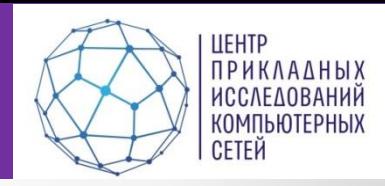

- **Критерий определения Master-контроллера:** 
	- Задержка от коммутатора до контроллера, как мера близости.
- **Ограничение:**  на количество коммутаторов в сегменте контроллера.
- **Решение:**
	- Жадный алгоритм по значению задержки от коммутатора до контроллеров.

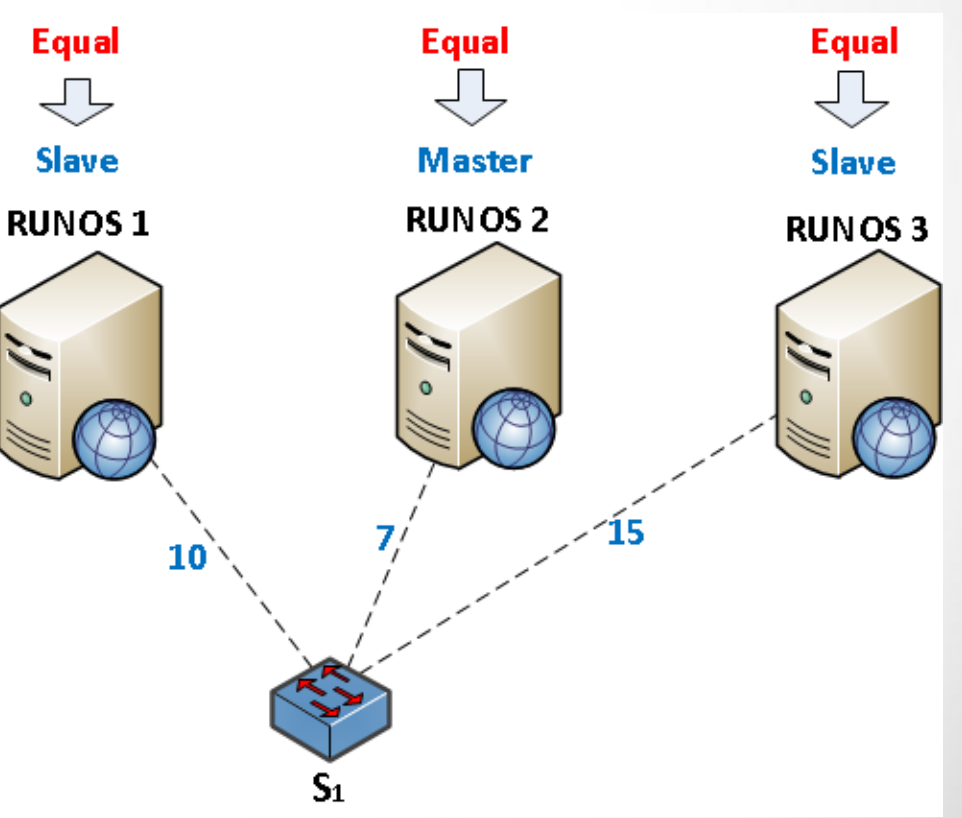

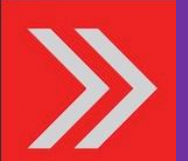

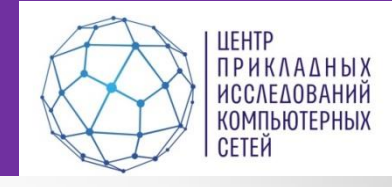

- Проактивная разработка сценариев восстановления
- Критерий выбора нового распределения: задержка от коммутатора до контроллера
- Алгоритм Балаша.
- **Результат:** перечень сценариев для каждого контроллера платформы управления.

#### Сценарии восстановления

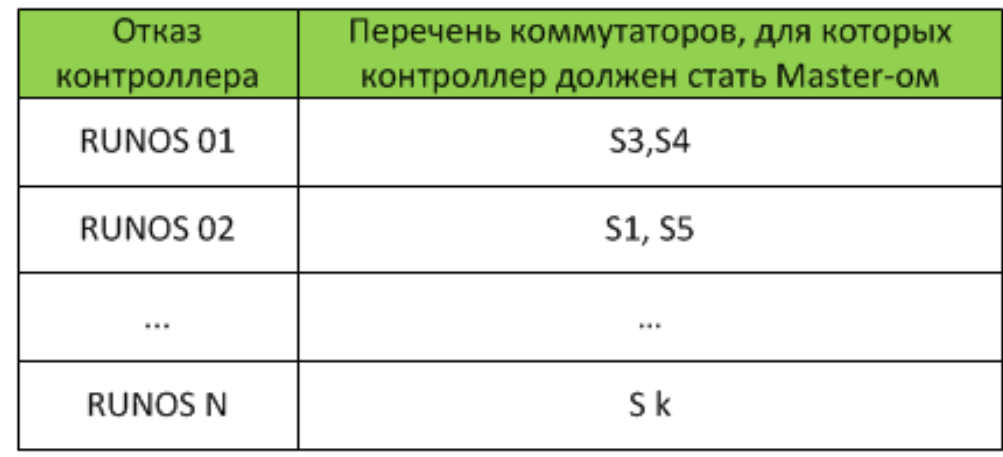

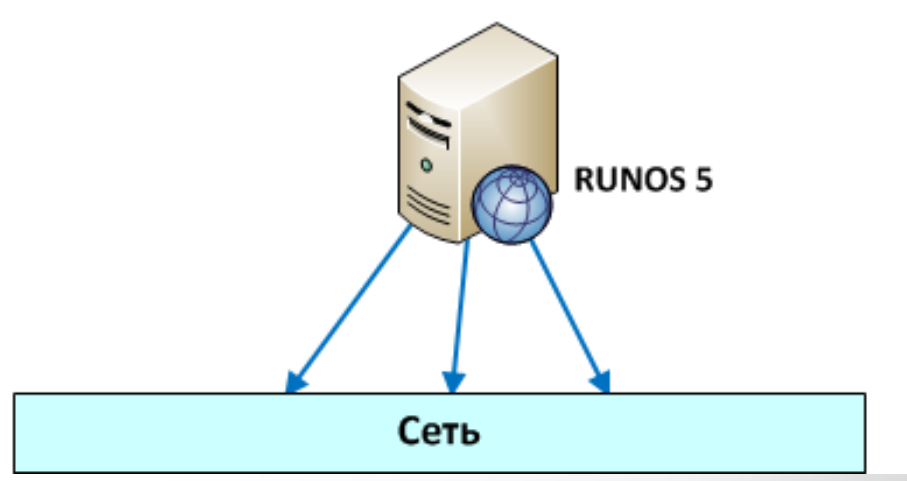

#### **Задача 3: Использование сценария для восстановления ПУ после отказа контроллера**

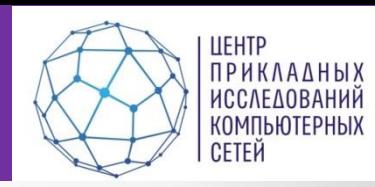

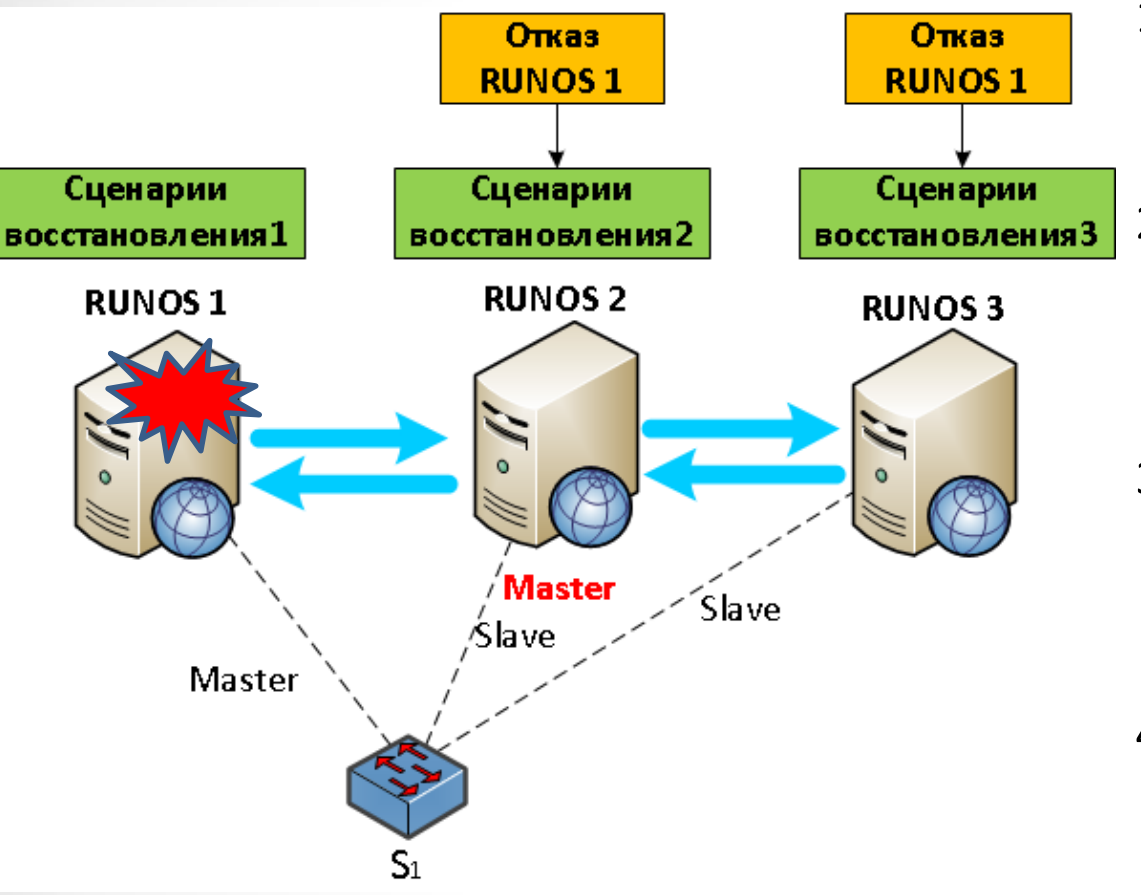

- 1. Оставшимися контроллерами фиксируется факт отказа контроллера и CID.
- 2. Каждый контроллер выбирает сценарий восстановления, соответствующий отказу контроллера CID.
- 3. В соответствии со сценарием каждый контроллер изменяет свою роль на коммутаторах.
- 4. Каждый контроллера информирует остальные контроллеры о завершении выполнения сценария восстановления.

#### **Задача 4: Восстановление при потере соединения коммутатора с контроллером**

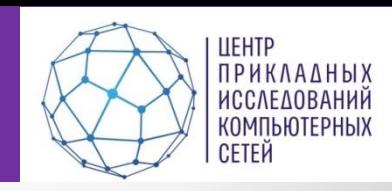

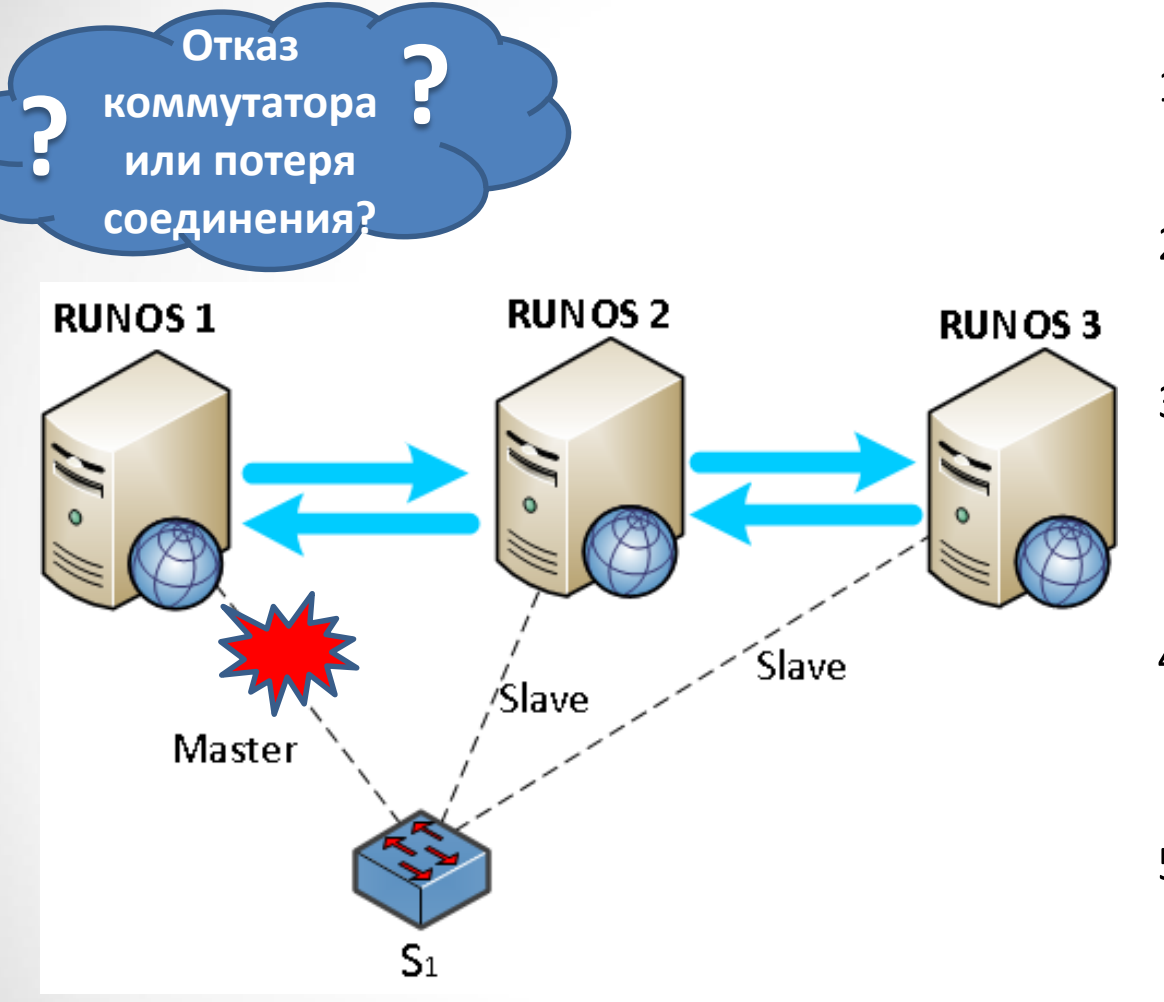

- 1. Фиксируется отключение коммутатора Masterконтроллером.
- 2. Инициируется проверка присутствия коммутатора в сети.
- 3. Осуществляется измерении задержки контроллерами, поддерживающими связь с коммутатором.
- 4. Master-контроллером становится контроллер с минимальной задержкой до коммутатора.
- 5. Новый Master-контроллер устанавливает свою роль на коммутаторе.

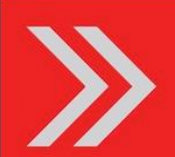

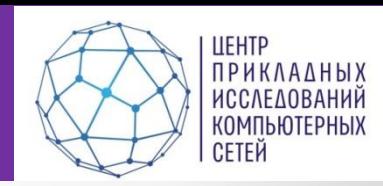

#### **Для обнаружения перегрузки:**

- Устанавливаются пороговые значения параметров загрузки контроллеров.
- Осуществляется постоянный мониторинг загрузки контроллеров

[количество коммутаторов, количество packetin запросов в секунду, CPU, память]

• Факт перегрузки фиксируется при обнаружении превышения порогового значения.

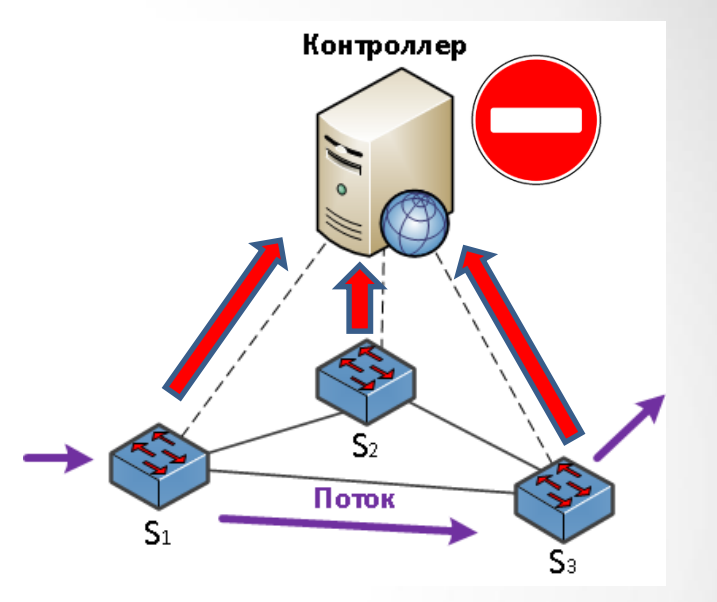

**Задача перераспределения коммутаторов по контроллерам:** Необходимо перераспределить коммутаторы так, чтобы:

- 1. Нагрузка на каждый из контроллеров не превышала его производительности
- 2. Использовалось минимальное количество контроллеров.
- 3. При перестроении управления сетью было проведено минимальное количество передач управления коммутаторами.

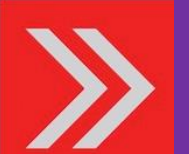

### **Задача 5: Передача управления**

#### **коммутатором**

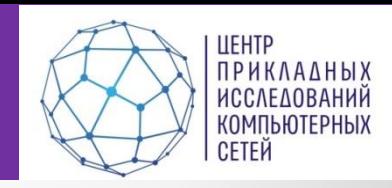

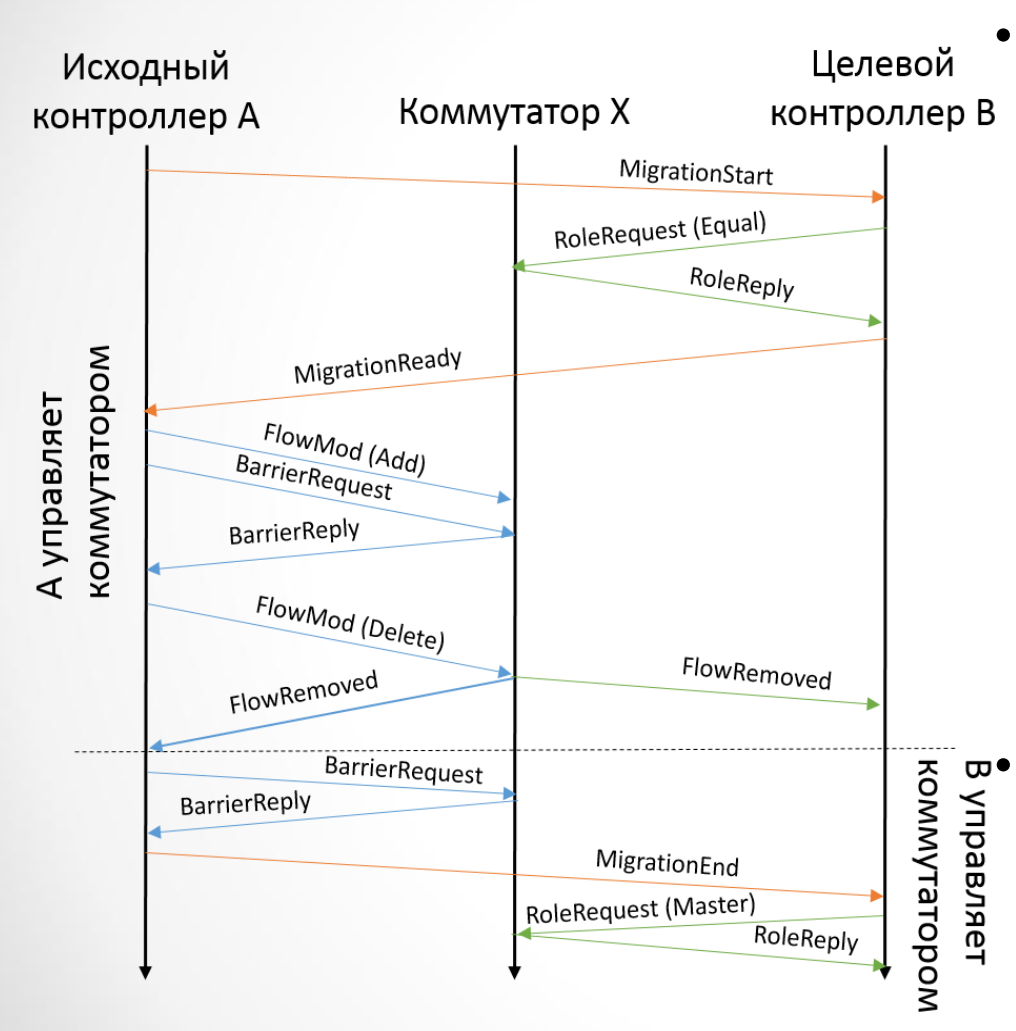

• **Свойство живучести:** В любой момент времени для коммутатора существует контроллер, работающий в режиме *Master.* Для любой асинхронной команды, контроллер, который ее отправил, остается активным до тех пор, пока коммутатор не закончит ее обработку.

• **Свойство безопасности:** Ровно один контроллер обрабатывает каждое асинхронное сообщение от коммутатора.

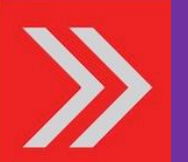

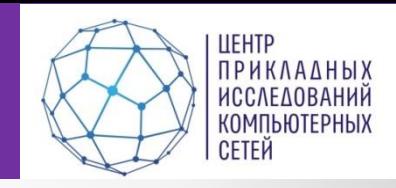

- **Входные данные:** 
	- Топология сети
	- Количество новых потоков с каждого коммутатора
	- Максимально допустимая нагрузка на контроллер *P*
- **Алгоритм** разбиения графа на компоненты связности, чтобы суммарная нагрузка компоненты связности не превышала *P.*

### • **Выходные данные:**

– Матрица, определяющая Master-контроллеры для коммутаторов и сегменты управления для каждого контроллера.

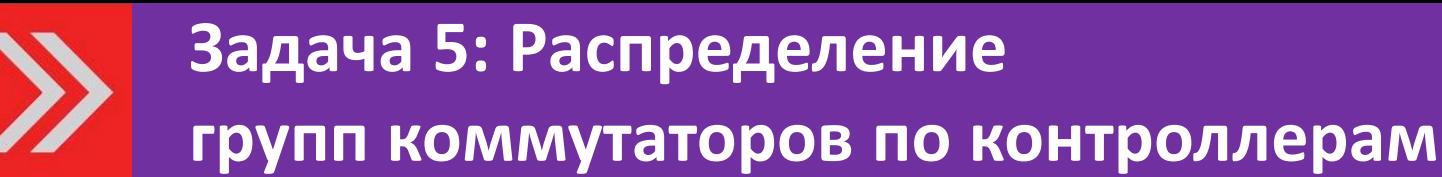

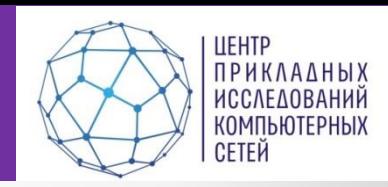

## • **Входные данные:**

- Текущая матрица распределения управления коммутаторами по контроллерам.
- Желаемая матрица распределения управления коммутаторами.
- **Алгоритм:** жадный алгоритм, минимизирующий количество передач управления коммутаторами между контроллерами платформы управления.

## • **Выходные данные:**

– Список операций по передаче управления отдельными коммутаторами.

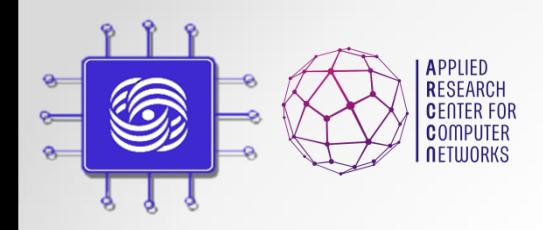

## Задание по курсу

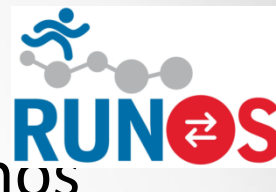

- Разработка приложений для контроллера Runos
	- Само приложение
	- Скрипты на Mininet для эмулируемой топологии
	- Сдавать все архивом.
- Использовать контроллер версии 0.6 с github
	- <https://github.com/ARCCN/runos>
- Все вопросы по заданиям и по Runos в список рассылки
	- <http://groups.google.com/d/forum/runos-ofc>
- Если нашли какой-то баг  $\mathbb G$ , то официально описываем их на github issues
	- <https://github.com/ARCCN/runos/issues>

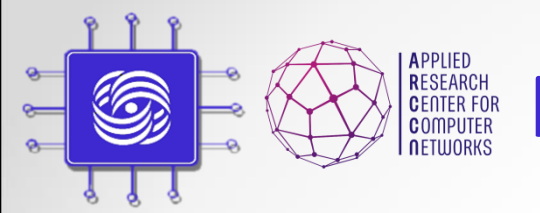

**RESEARCH NO DISPOSED SALANDER AND APPLIED SOM AND A RESEARCH NO DISPOSED VIOLET VIOLENCE** 

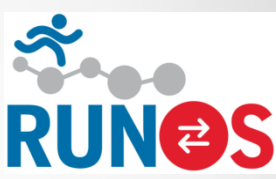

• Балансировка нагрузки

– Взвешанный round robin

- Топология
	- Запрограммировать ее на mininet

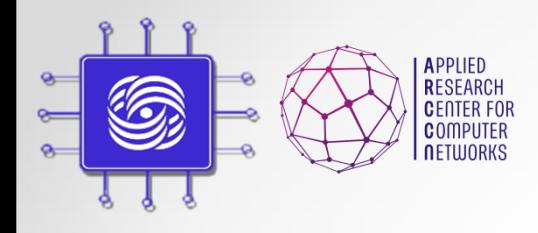

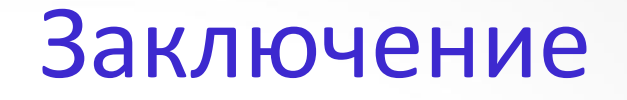

- SDN уже активно используется в промышленности и является основным трендом в развитии телеком индустрии.
- SDN != OpenFlow
	- SDN подход к разделению уровня данных и уровня управления
	- OpenFlow одна из реализаций. Другие, XMPP, SNMP, overlay.

"SDN means thinking differently about networking"

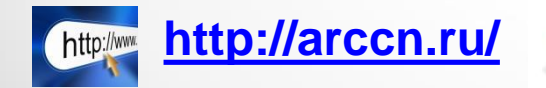

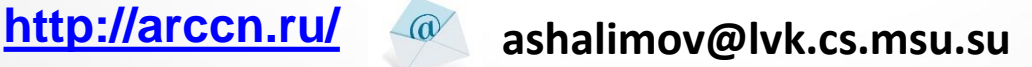

**@alex\_shali**

**@arccnnews**

доп.главы Компьютерных сетей при подворки в принятии сетей при подворки в того для подводительно на подворки в<br>Подводительно при подводительно на подводительно подводительно подводительно подводительно подводительно на по Шалимов А.В.

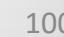

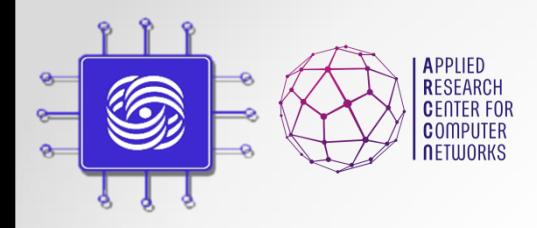

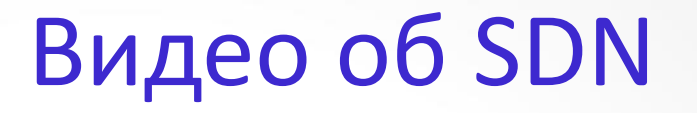

- Немного юмора
	- SDN с разных точек зрения
	- <http://www.youtube.com/watch?v=GRVygzcXrM0>